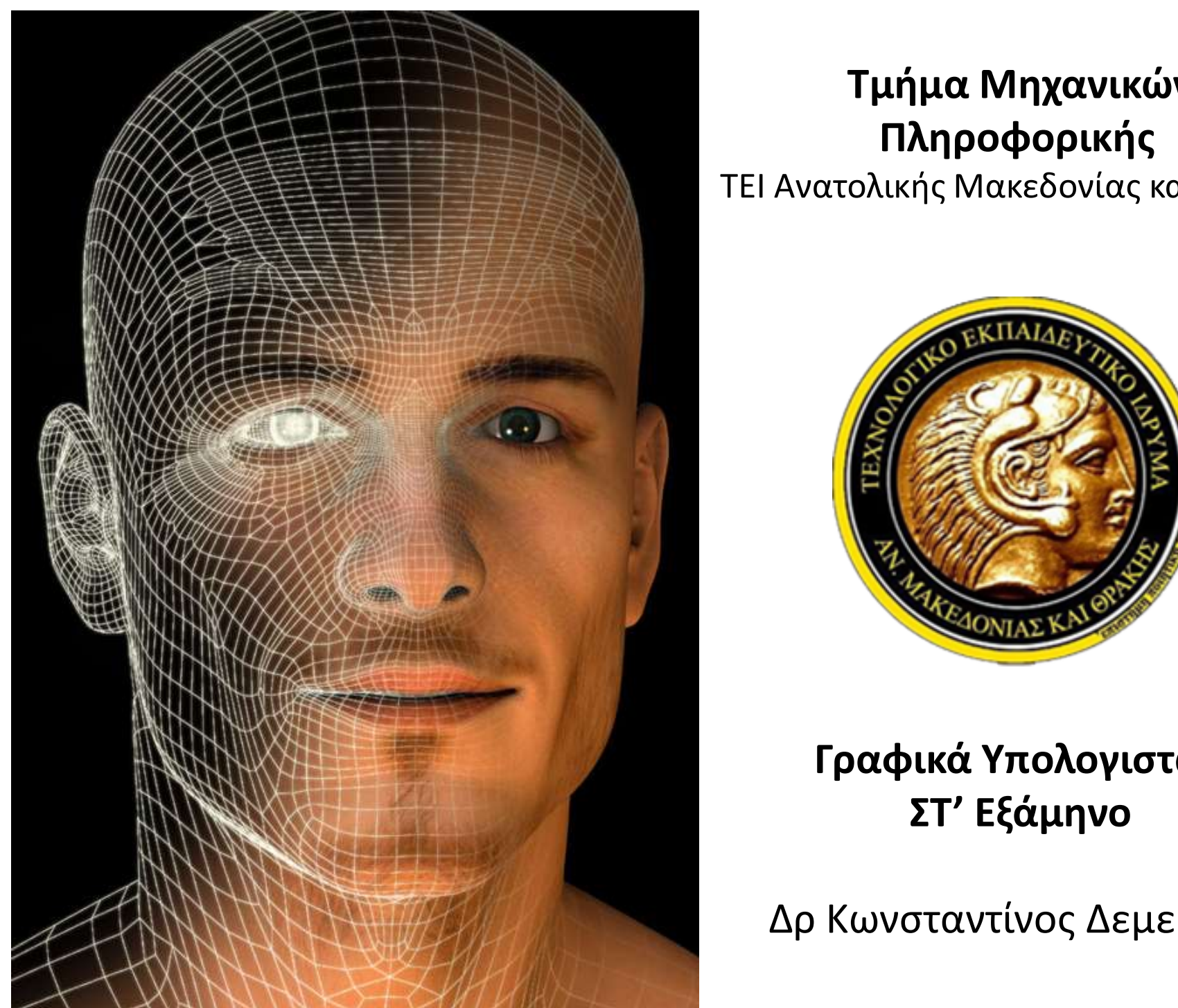

### Τμήμα Μηχανικών Πληροφορικής

ΤΕΙ Ανατολικής Μακεδονίας και Θράκης

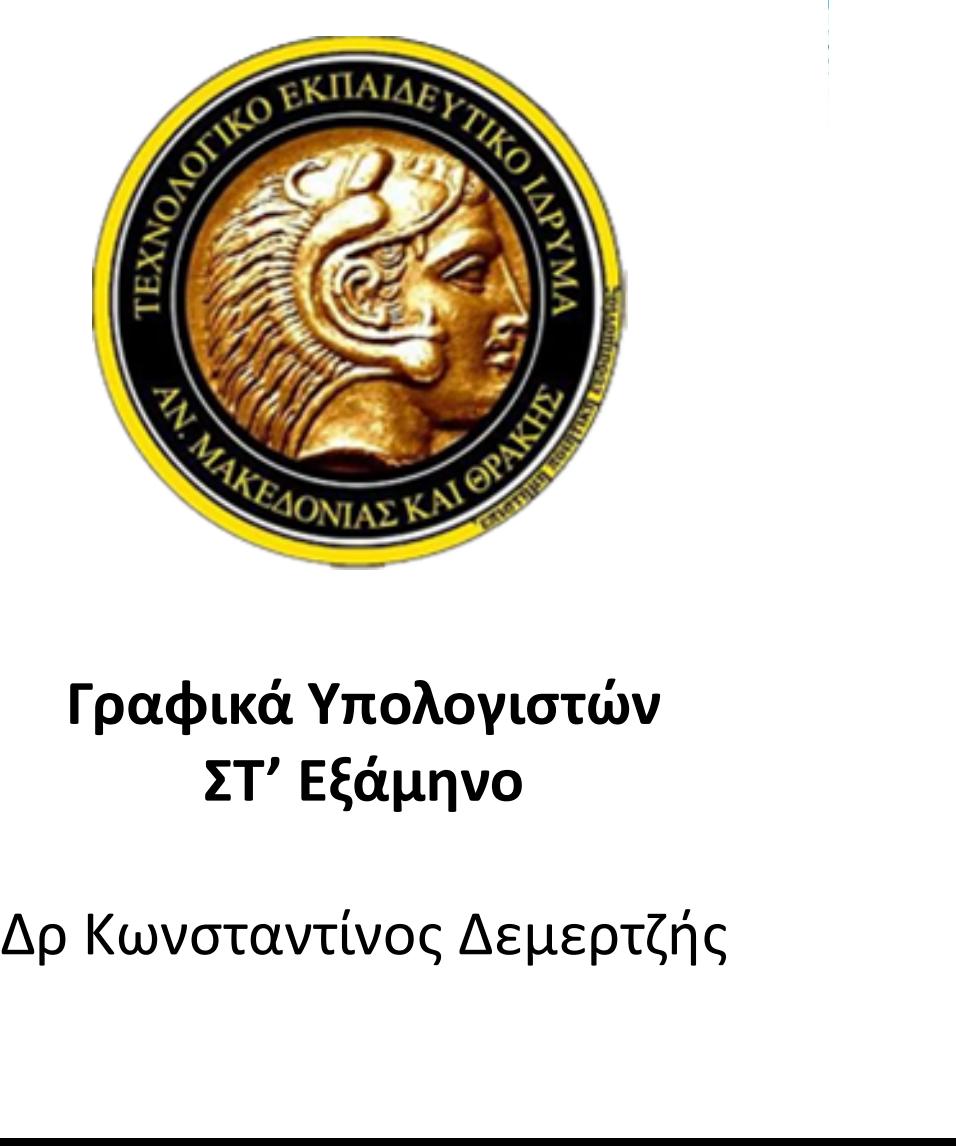

### Γραφικά Υπολογιστών ΣΤ' Εξάμηνο

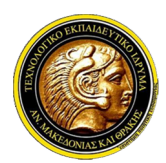

Γραφικά Υπολογιστών

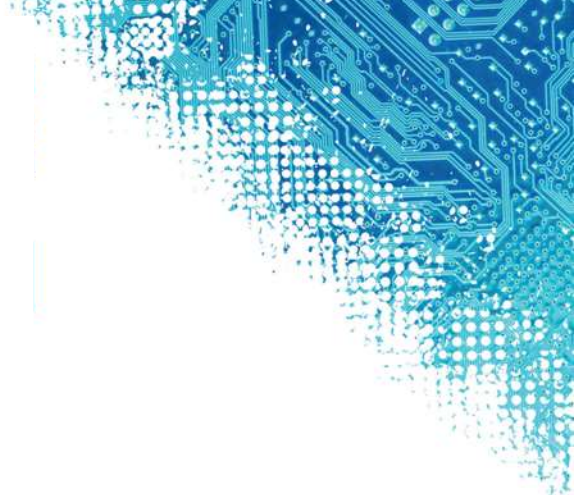

# **6η Ενότητα** Μετασχηματισμοί

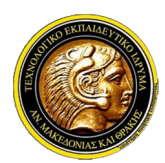

Γραφικά Υπολογιστών

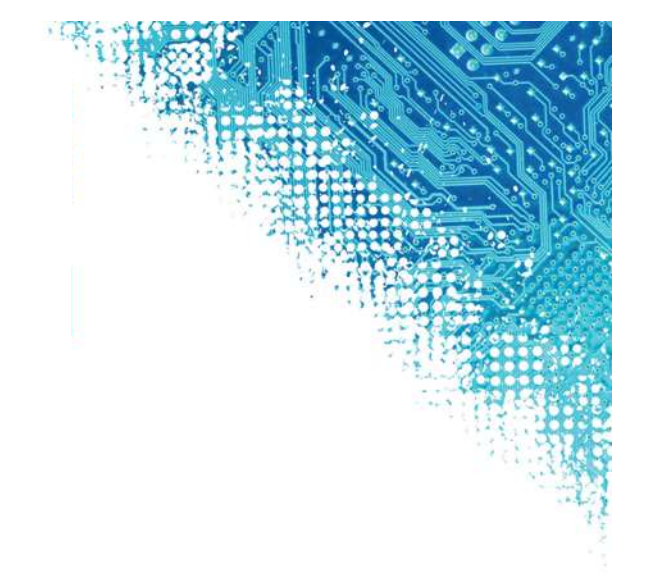

# kdemertz@fmenr.duth.gr

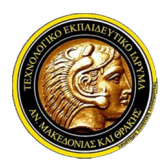

### Γραφικά Υπολογιστών

### Μετασχηματισμοί

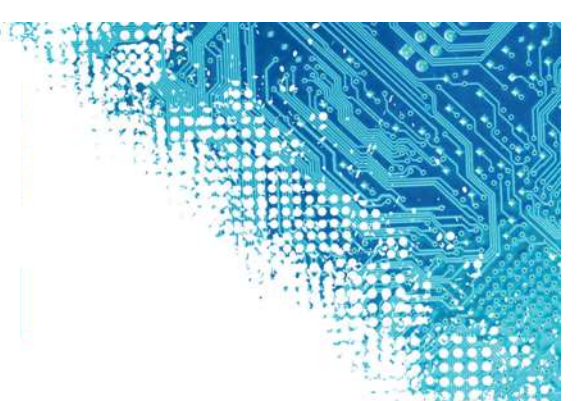

- Κατά τον σχηματισμό του εικονικού και Θράκης<br>Κατά τον σχηματισμό του εικονικού κόσμου και την αλληλεπίδραση του χρήστη με<br>«Κατά τον σχηματισμό του εικονικού κόσμου και την αλληλεπίδραση του χρήστη με<br>αυτόν, οι συντεταγμέν ανατολικής Μακεδονίας και Θράκης<br>Τμήμα Μηχανικών Πληροφορικής<br>Γ**ραφικά Υπολογιστών**<br>Κατά τον σχηματισμό του εικονικού κόσμου και την αλληλεπίδραση του χρήστη με<br>αυτόν, οι συντεταγμένες των εικονικών αντικειμένων αλλάζουν 2011 Τμήμα Μηχανικών Πληροφορικής<br>2014 Τμήμα Μηχανικών Πληροφορικής<br>2016 Τραφικά Υπολογιστών<br>Κατά τον σχηματισμό του εικονικού κόσμου και την αλληλεπίδραση του χρήστη με<br>αυτόν, οι συντεταγμένες των εικονικών αντικειμένων στεί Ανατολικής Μακεδονίας και Θράκης<br>- Τμήμα Μηχανικών Πληροφορικής<br>- Γ**ραφικά Υπολογιστών**<br>- Κατά τον σχηματισμό του εικονικού κόσμου και την αλληλεπίδραση του χρήστη με<br>αυτόν, οι συντεταγμένες των εικονικών αντικειμένω **Επίσης Απειου**<br>Στινήμα Μηχανικών Πληροφορικής<br>**Μετασχηματισμοί**<br>Στατά τον σχηματισμό του εικονικού κόσμου και την αλληλεπίδραση του χρήστη με<br>αυτόν, οι συντεταγμένες των εικονικών αντικειμένων αλλάζουν πολύ συχνά: κάθε<br> - "Τμήμα Μηχανικών Πληροφορικής<br>- "Γραφικά Υπολογιστών<br>"Τασχηματισμοί<br>κατά τον σχηματισμό του εικονικών άντικειμένων αλλήλεπίδραση του χρήστη με<br>αυτόν, οι συντεταγμένες των εικονικών αντικειμένων αλλάζουν πολύ συχνά: κάθε Η κίνηση και γενικότερα η δυναμική είναι ένα εγγενές στοιχείο των σχηματισμού<br>
Κατά τον σχηματισμό του εικονικού κόσμου και την αλληλεπίδραση του χρήστη με<br>
αυτόν, οι συντεταγμένες των εικονικών αντικειμένων αλλάζουν πολύ
- 
- **Γραφικά Υπολογιστών**<br>ετασχηματισμοί<br>Κατά τον σχηματισμό του εικονικού κόσμου και την αλληλεπίδραση του χρήστη με<br>αυτόν, οι συντεταγμένες των εικονικών αντικειμένων αλλάζουν πολύ συχνά: κάθε<br>αντικείμενο δίνεται σε μία αρχ **:τασχηματισμοί**<br>Κατά τον σχηματισμό του εικονικού κόσμου και την αλληλεπίδραση του χρήστη με<br>αυτόν, οι συντεταγμένες των εικονικών αντικειμένων αλλάζουν πολύ συχνά: κάθε<br>αντικείμενο δίνεται σε μία αρχική θέση και μέγεθος κινήσει από του εικονικού κόσμου και την αλληλεπίδραση του χρήστη με<br>αυτόν, οι συντεταγμένες των εικονικών αντικειμένων αλλάζουν πολύ συχνά: κάθε<br>αντικείμενο δίνεται σε μία αρχική θέση και μέγεθος, όμως κατόπιν τοποθετείτ Κατά τον σχηματισμό του εικονικού κόσμου και την αλληλεπίδραση του χρήστη με<br>αυτόν, οι συντεταγμένες των εικονικών αντικειμένων αλλάζουν πολύ συχνά: κάθε<br>αντικείμενο δίνεται σε μία αρχική θέση και μέγεθος, όμως κατόπιν το αυτόν, οι συντεταγμένες των εικονικών αντικειμένων αλλάζουν πολύ συχνά: κάθε<br>αντικείμενο δίνεται σε μία αρχική θέση και μέγεθος, όμως κατόπιν τοποθετείται<br>στον εικονικό κόσμο αλλάζοντας θέση, προσανατολισμό και μέγεθος.<br>Ε αντικείμενο δίνεται σε μία αρχική θέση και μέγεθος, όμως κατόπιν τοποθετείται<br>στον εικονικό κόσμο αλλάζοντας θέση, προσανατολισμό και μέγεθος.<br>V Επίσης ο χρήστης κινείται μέσα στον εικονικό κόσμο και επομένων ως προς αυτό στον εικονικό κόσμο αλλάζοντας θέση, προσανατολισμό και μέγεθος.<br>Επίσης ο χρήστης κινείται μέσα στον εικονικό κόσμο και επομένως αλλάζουν αυτά<br>που βλέπει και συγκεκριμένα οι συντεταγμένες των αντικειμένων ως προς αυτόν.<br>Η Επίσης ο χρήστης κινείται μέσα στον εικονικό κόσμο και επομένω<br>που βλέπει και συγκεκριμένα οι συντεταγμένες των αντικειμένων<br>Η κίνηση και γενικότερα η δυναμική είναι ένα εγγενές στοιχείο<br>γραφικών. Έτσι πρέπει να υπάρχει η
- 

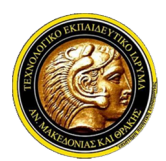

# Γραφικά Υπολογιστών

### Μετασχηματισμοί

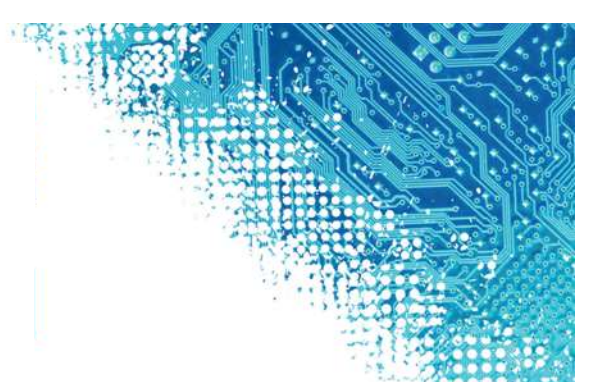

- Οι τει Ανατολικής Μακεδονίας και Θράκης<br>Οι τμήμα Μηχανικών Πληροφορικής<br>Οι επιφάνειες των αντικειμένων στα Γραφικά δημιουργούνται με τη βοήθεια<br>Οι επιφάνειες των αντικειμένων στα Γραφικά δημιουργούνται με τη βοήθεια<br>απλώ <mark>απ</mark><br>Στασχηματισμοί<br>Τμήμα Μηχανικών Πληροφορικής<br>ετασχηματισμοί<br>Οι επιφάνειες των αντικειμένων στα Γραφικά δημιουργούνται με τη βοήθεια<br>απλών γεωμετρικών σχημάτων (συνηθέστερα τριγώνων) που ενώνονται μεταξύ<br>τους.<br>Με τη βο τους.
- Με τα σχηματισμού πληροφορικής<br>Μετασχηματισμοί<br>Μετασχηματισμοί<br>Μετασχηματισμοί<br>Με τη βοήθεια των αντικειμένων στα Γραφικά δημιουργούνται με τη βοήθεια<br>απλών γεωμετρικών σχημάτων (συνηθέστερα τριγώνων) που ενώνονται μεταξ **ΕΙ Ανατολικής Μακεδονίας και Θράκης<br>Ετασχηματισμοί<br>ετασχηματισμοί<br>Οι επιφάνειες των αντικειμένων στα Γραφικά δημιουργούνται με τη βοήθεια<br>απλών γεωμετρικών σχημάτων (συνηθέστερα τριγώνων) που ενώνονται μεταξύ<br>τους.<br>Με τη** - "Τμήμα Μηχανικών Πληροφορικής<br>- "Γραφικά Υπολογιστών<br>- "Τασχηματισμοί<br>- "Τασχηματισμοί<br>- "Τασχηματισμοί αχημάτων (συνηθέστερα τριγώνων) που ενώνονται μεταξύ<br>- "Ταριφές του και οι μετασχηματισμένες κορυφές θα σχηματίσουν **Εραφικά Υπολογιστών**<br>Σ**ιασχηματισμοί**<br>Οι επιφάνειες των αντικειμένων στα Γραφικά δημιουργούνται με<br>απλών γεωμετρικών σχημάτων (συνηθέστερα τριγώνων) που ενώνς<br>τους.<br>Με τη βοήθεια των Μαθηματικών μπορεί να δειχθεί ότι για **| Γραφικά Υπολογιστών**<br>
√ Οι επιφάνειες των αντικειμένων στα Γραφικά δημιουργούνται με τη βοήθεια<br>
απλών γεωμετρικών σχημάτων (συνηθέστερα τριγώνων) που ενώνονται μεταξύ<br>
τους.<br>
√ Με τη βοήθεια των Μαθηματικών μπορεί να ε**τασχηματισμοί**<br>Οι επιφάνειες των αντικειμένων στα Γραφικά δημιουργούνται με τη βι<br>απλών γεωμετρικών σχημάτων (συνηθέστερα τριγώνων) που ενώνονται<br>τους.<br>Με τη βοήθεια των Μαθηματικών μπορεί να δειχθεί ότι για να μετασχημ
- 

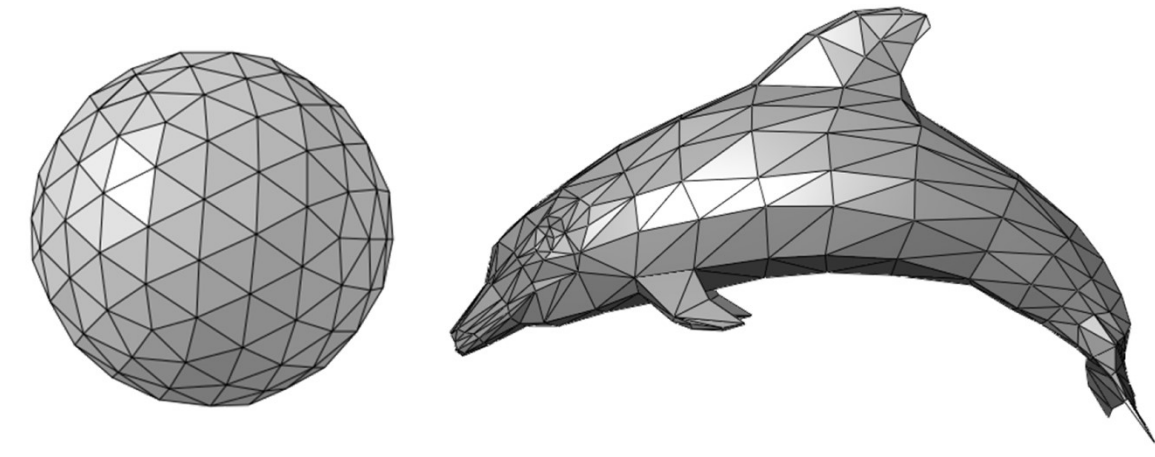

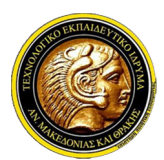

### Γραφικά Υπολογιστών

### Γραμμικοί Μετασχηματισμοί

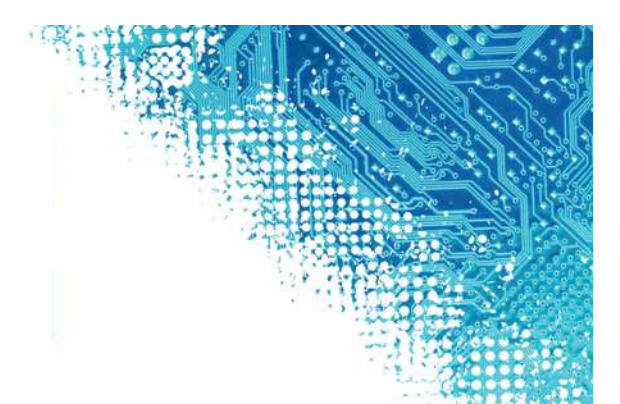

**Έτι Ανατολικής Μακεδονίας και Θράκης<br>Γραμμικοί Μετασχηματισμοί<br>Γραμμικοί Μετασχηματισμοί<br>- Έστω ένα 3Δ σύστημα συντεταγμένων Σ1, στο οποίο ένα σημείο P εκφράζεται<br>- μέσω των συντεταγμένων του (x,y,z). Έστω τώρα ένα δεύτ** 3 ΤΕΙ Ανατολικής Μακεδονίας και Θράκης<br>1 Τμήμα Μηχανικών Πληροφορικής<br>1 **Γραφικά Υπολογιστών**<br>2 Τμεταν ένα 3Δ σύστημα συντεταγμένων Σ1, στο οποίο ένα σημείο P εκφράζεται:<br>1 μέσω των συντεταγμένων του (x,y,z). Έστω τώρα έν στει Ανατολικής Μακεδονίας και Θράκης<br>Στιήμα Μηχανικών Πληροφορικής<br>2) Τμήμα Μηχανικών Πληροφορικής<br>2) Τραφικ**ά Υπολογιστών**<br>1) Τραφικά Υπολογιστών<br>2) Το σποίο το ίδιο σημείο εκφράζεται μέσω των συντεταγμένων<br>2) Τραφικός (a,b,c), οι οποίες μπορούντας και Θράκης<br>(a,b,c), τιήμα Μηχανικών Πληροφορικής<br>(a,b), οι οποίες μπορούνται των συντεταγμένων του (x,y,z). Έστω τώρα ένα σημείο P εκφράζεται<br>(a,b,c), οι οποίες μπορούν να εκφραστούν ως γραμμ στει Ανατολικής Μακεδονίας και Θράκης<br>Στμήμα Μηχανικών Πληροφορικής<br>**Γραφικά Υπολογιστών**<br>21. στο οποίο ένα σημε<br>*Ιστω ένα 3Δ σύστημα συντεταγμένων Σ1, στο οποίο ένα σημε<br>μέσω των συντεταγμένων του (x,y,z). Έστω τώρα ένα*  $\checkmark$  Έστω ένα 3Δ σύστημα συντεταγμένων Σ1, στο οποίο ένα σημείο Ρ εκφράζεται<br>
μέσω των συντεταγμένων του  $(x,y,z)$ . Έστω τώρα ένα δεύτερο σύστημα<br>
συντεταγμένων Σ2, στο οποίο το ίδιο σημείο εκφράζεται μέσω των συντεταγμέν μέσω των συντεταγμένων του (x,y,z). Έστω τώρα<br>συντεταγμένων Σ2, στο οποίο το ίδιο σημείο εκφράζεται μ<br>(a,b,c), οι οποίες μπορούν να εκφραστούν ως γραμ<br>συντεταγμένων (x,y,z) του Σ1.<br> $a = w_1 x + w_2 y + w_3 z + t_1$ <br> $b = w_4 x + w_5 y + w_6$ 

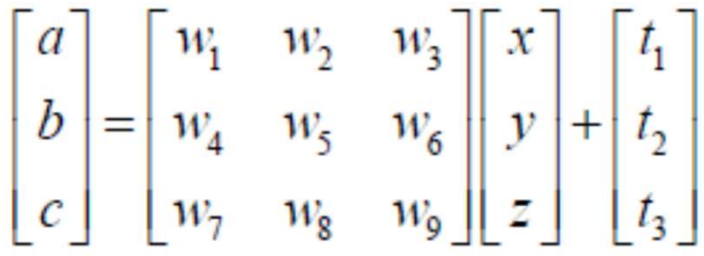

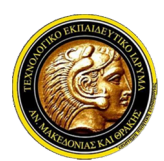

# Γραφικά Υπολογιστών

### Γραμμικοί Μετασχηματισμοί

*Σ* ΤΕΙ Ανατολικής Μακεδονίας και Θράκης<br> *Τμήμα Μηχανικών Πληροφορικής*<br> *Γραμμικοί Μετασχηματισμοί*<br> *Υ Υπό την προϋπόθεση ότι ο μετασχηματισμός είναι αντιστρέψιμος, ο γραμμικός*<br>
μετασχηματισμός του Σ2 στο Σ1 προκύπτε **1 ΤΕΙ Ανατολικής Μακεδονίας και Θράκης<br>
Γμήμα Μηχανικών Πληροφορικής<br>
Σμμικοί Μετασχηματισμοί<br>
Υπό την προϋπόθεση ότι ο μετασχηματισμός είναι αντιστρέψιμος, ο γραμμικός<br>
μετασχηματισμός του Σ2 στο Σ1 προκύπτει ως:<br> \begin{** 

$$
\begin{bmatrix} x \\ y \\ z \end{bmatrix} = \begin{bmatrix} w_1 & w_2 & w_3 \\ w_4 & w_5 & w_6 \\ w_7 & w_8 & w_9 \end{bmatrix}^{-1} \begin{bmatrix} a \\ b \\ c \end{bmatrix} - \begin{bmatrix} t_1 \\ t_2 \\ t_3 \end{bmatrix}
$$

**Γραμμικοί Μετασχηματισμοί**<br>
- Υπό την προϋπόθεση ότι ο μετασχηματισμός είναι αντιστρέψιμος, ο γραμμικός<br>
μετασχηματισμός του Σ2 στο Σ1 προκύπτει ως:<br>
-  $\begin{bmatrix} x \\ y \\ z \end{bmatrix} = \begin{bmatrix} w_1 & w_2 & w_3 \\ w_4 & w_5 & w_6 \\ w_7 & w_8 & w_9 \end{bmatrix}^{$ **αμμικοί Μετασχηματισμοί**<br>
Υπό την προϋπόθεση ότι ο μετασχηματισμός είναι αντιστρέψιμος, ο γραμμικός<br>
μετασχηματισμός του Σ2 στο Σ1 προκύπτει ως:<br>
μετασχηματισμός του Σ2 στο Σ1 προκύπτει ως:<br>  $\begin{bmatrix} x \\ y \\ z \end{bmatrix} = \begin{bmatrix} w_1$ Vπό την προϋπόθεση ότι ο μετασχηματισμός είναι αντιστρέψιμος, ο γραμμικός.<br>
μετασχηματισμός του Σ2 στο Σ1 προκύπτει ως:<br>  $\begin{bmatrix} x \\ y \\ z \end{bmatrix} = \begin{bmatrix} w_1 & w_2 & w_3 \\ w_4 & w_5 & w_6 \\ w_7 & w_8 & w_9 \end{bmatrix}^{-1} \begin{bmatrix} a \\ b \\ c \end{bmatrix} - \begin{bmatrix} t_1 \\ t_$ Υπό την προϋπόθεση ότι ο μετασχηματισμός είναι αντιστρέψιμος, ο γραμμικός<br>μετασχηματισμός του Σ2 στο Σ1 προκύπτει ως:<br> $\begin{bmatrix} x \\ y \\ z \end{bmatrix} = \begin{bmatrix} w_1 & w_2 & w_3 \\ w_4 & w_5 & w_6 \\ w_7 & w_8 & w_9 \end{bmatrix}^{-1} \begin{bmatrix} a \\ b \\ c \end{bmatrix} - \begin{bmatrix} t_1 \\ t_2 \\ t$ μετασχηματισμός του Σ2 στο Σ1 προκύπτει ως:<br>  $\begin{bmatrix} x \\ y \\ z \end{bmatrix} = \begin{bmatrix} w_1 & w_2 & w_3 \\ w_4 & w_5 & w_6 \\ w_7 & w_8 & w_9 \end{bmatrix}^{-1} \begin{bmatrix} a \\ b \\ c \end{bmatrix} - \begin{bmatrix} t_1 \\ t_2 \\ t_3 \end{bmatrix}$ <br>
Το διάνυσμα t=(t1, t2, t3) αντιστοιχεί στη μεταφορά της αρχής  $\begin{bmatrix} x \\ y \\ z \end{bmatrix} = \begin{bmatrix} w_1 & w_2 & w_3 \\ w_4 & w_5 & w_6 \\ w_7 & w_8 & w_9 \end{bmatrix}^{-1} \begin{bmatrix} a \\ b \\ c \end{bmatrix} - \begin{bmatrix} t_1 \\ t_2 \\ t_3 \end{bmatrix}$ <br>
To διάνυσμα t=(t1, t2, t3) αντιστοιχεί στη μεταφορά της αρχής των αξόνων του Σ1,<br>
ώστε αυτή να συμπέσει με

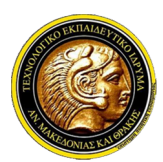

# Γραφικά Υπολογιστών

Γει Ανατολικής Μακεδονίας και Θράκης<br>Γραφικά Υπολογιστών<br>Γεωμετρικοί Μετασχηματισμοί Συντεταγμένων - Μεταφορά<br>7 Ο μετασχηματισμός μεταφοράς περιγράφει τη μετακίνηση προς συγκεκριμένη<br>κατεύθυνση κατά συγκεκριμένη απόσταση. Ο ΤΕΙ Ανατολικής Μακεδονίας και Θράκης<br>Τμήμα Μηχανικών Πληροφορικής<br>Γραφικά Υπολογιστών<br>Ο μετασχηματισμός μεταφοράς περιγράφει τη μετακίνηση προς συγκεκριμένη<br>κατεύθυνση κατά συγκεκριμένη απόσταση. Σημαντική πληροφορία γι κατεύθυνση ΤΕΙ Ανατολικής Μακεδονίας και Θράκης<br>Τμήμα Μηχανικών Πληροφορικής<br>**Γραφικά Υπολογιστών**<br>Ο μετασχηματισμός μεταφοράς περιγράφει τη μετακίνηση προς συγκεκριμένη<br>κατεύθυνση κατά συγκεκριμένη απόσταση. Σημαντική πλ Ν ΤΕΙ Ανατολικής Μακεδονίας και Θράκης<br>ΣΤμήμα Μηχανικών Πληροφορικής<br>Ο μετασχηματισμός μεταφοράς περιγράφει τη μετακίνηση προς συγκεκριμένη<br>κατεύθυνση κατά συγκεκριμένη απόσταση. Σημαντική πληροφορία για την<br>υλοποίηση το και τη τραφικό τον άκλονται του προφορικής<br>1 Τμήμα Μηχανικών Πληροφορικής<br>1 **Γραφικά Υπολογιστών**<br>1 **Γραφικά Υπολογιστών**<br>2 *μετασχηματισμός μεταφοράς περιγράφει τη μετακίνηση προς συγκεκριμένη<br>1 μετασχηματισμός μεταφοράς* V Τμήμα Μηχανικών Πληροφορικής<br>
Γραφικά Υπολογιστών<br>
ψιετρικοί Μετασχηματισμοί Συντεταγμένων - Μεταφορά<br> *Ο μετασχηματισμός μεταφοράς περιγράφει τη μετακίνηση προς συγκεκριμένη*<br>
κατέύθυνση κατά συγκεκριμένη απόσταση. Σημ

$$
\mathbf{p}_2 = \mathbf{p}_1 + \mathbf{t} = \begin{bmatrix} x \\ y \end{bmatrix} + \begin{bmatrix} t_x \\ t_y \end{bmatrix} = \begin{bmatrix} x + t_x \\ y + t_y \end{bmatrix}
$$

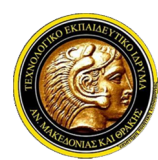

ΤΕΙ Ανατολικής Μακεδονίας και Θράκης Τμήμα Μηχανικών Πληροφορικής Γει Ανατολικής Μακεδονίας και Θράκης<br>Γραφικά Υπολογιστών<br>Γεωμετρικοί Μετασχηματισμοί Συντεταγμένων - Μεταφορά<br>*Υ Μεταφορά αντικειμένου με διάνυσμα μετατόπισης (6, -1)* 

# Γραφικά Υπολογιστών

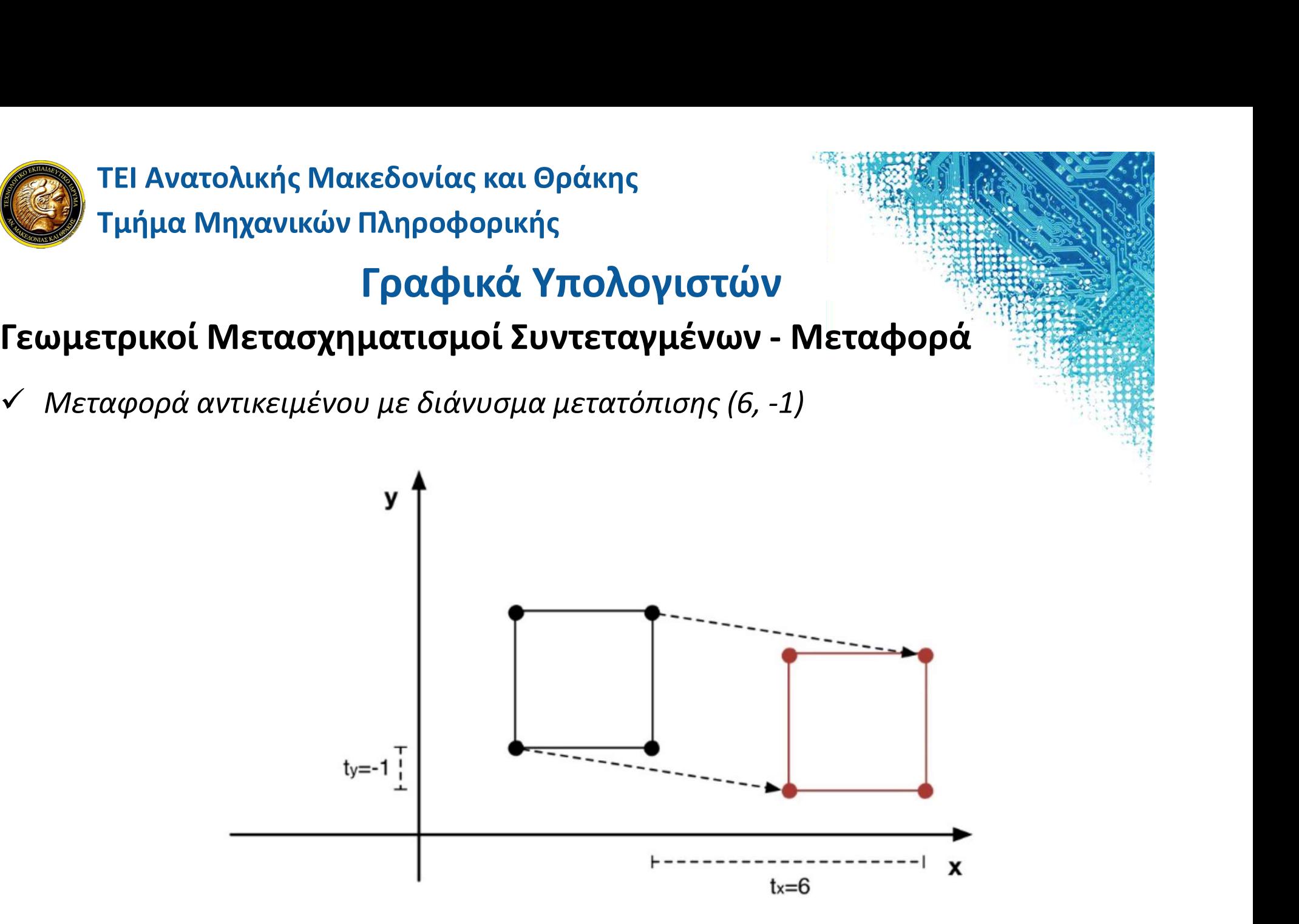

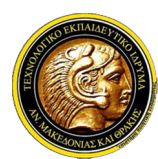

# Γραφικά Υπολογιστών

Γει Ανατολικής Μακεδονίας και Θράκης<br>Γραφικά Υπολογιστών<br>Γεωμετρικοί Μετασχηματισμοί Συντεταγμένων - Μεταφορά<br>7 Ο μετασχηματισμός μεταφοράς γενικεύεται εύκολα στις τρεις διαστάσεις, όπως<br>περιγράφει η παρακάτω σχέση: Ο ΤΕΙ Ανατολικής Μακεδονίας και Θράκης<br>Τμήμα Μηχανικών Πληροφορικής<br>Γραφικά Υπολογιστών<br>Γεωμετρικοί Μετασχηματισμοί Συντεταγμένων - Μεταφορά<br>*V Ο μετασχηματισμός μεταφοράς γενικεύεται εύκολα στις τρεις διαστάσεις, όπως*<br>π πει Ανατολικής Μακεδονίας και Θράκης<br>Τμήμα Μηχανικών Πληροφορικής<br>**Γραφικά Υπολογιστών**<br>Ο μετασχηματισμός μεταφοράς γενικεύεται εύκολα στις τρεις<br>περιγράφει η παρακάτω σχέση:<br>Γχλιτμάτος της Τέκανταντικές τους περιγράφει η

$$
\mathbf{p}_2 = \mathbf{p}_1 + \mathbf{t} = \begin{bmatrix} x \\ y \\ z \end{bmatrix} + \begin{bmatrix} t_x \\ t_y \\ t_z \end{bmatrix} = \begin{bmatrix} x + t_x \\ y + t_y \\ z + t_z \end{bmatrix}
$$

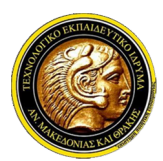

# Γραφικά Υπολογιστών

Γει Ανατολικής Μακεδονίας και Θράκης<br>Γραφικά Υπολογιστών<br>Γεωμετρικοί Μετασχηματισμοί Συντεταγμένων - Αλλαγή Κλίμακας<br>7 Ο μετασχηματισμός αλλαγής κλίμακας επηρεάζει και μεταβάλλει εξ' ορισμού του<br>μέγεθος των αντικειμένων. Ο ΤΕΙ Ανατολικής Μακεδονίας και Θράκης<br>Τμήμα Μηχανικών Πληροφορικής<br>Γραφικά Υπολογιστών<br>Ο μετασχηματισμός αλλαγής κλίμακας επηρεάζει και μεταβάλλει εξ' ορισμού το<br>μέγεθος των αντικειμένων. Σημαντική πληροφορία για την υλο **μέγει το πρώτης του αντικειμένων του αντικαι**<br>19 Τμήμα Μηχανικών Πληροφορικής<br>19 Τμήμα Μηχανικών Πληροφορικής<br>19 Πρ**αφικά Υπολογιστών**<br>19 Πραφικά Τραφικένων - Αλλαγή Κλίμακας<br>19 Πραφερός των αντικειμένων. Σημαντική πληρο – ΤΕΙ Ανατολικής Μακεδονίας και Θράκης<br>– Τμήμα Μηχανικών Πληροφορικής<br>– Γ**ραφικά Υπολογιστών**<br>– Μετασχηματισμός αλλαγής κλίμακας επηρεάζει και μεταθάλλει εξ' ορισμού το<br>μέγεθος των αντικειμένων. Σημαντική πληροφορία για τ **ΓΕΙ Ανατολικής Μακεδονίας και Θράκης**<br>- Τμήμα Μηχανικών Πληροφορικής<br>- Γ**ραφικά Υπολογιστών**<br>- **Πραφικά Υπολογιστών**<br>- μετασχηματισμός αλλαγής κλίμακας επηρεάζει και μεταβάλλει εξ' ορισμού το<br>μέγεθος των αντικειμένων. *Σ* **2012)**<br>2014 Τμήμα Μηχανικών Πληροφορικής<br>20 μετ**ρικοί Μετασχηματισμοί Συντεταγμένων - Αλλαγή Κλίμακας**<br>20 μετασχηματισμός αλλαγής κλίμακας επηρεάζει και μεταβάλλει εξ' ορισμού το<br>μέγεθος των αντικειμένων. Σημαντική πληρ - Τμήμα Μηχανικών Πληροφορικής<br> **Γραφικά Υπολογιστών**<br> **σραφικά Υπολογιστών**<br>
φιετρικοί Μετασχηματισμοί Συντεταγμένων - Αλλαγη<br> *Ο μετασχηματισμός αλλαγής κλίμακας επηρεάζει και μεταβάλλ*<br>
μέγεθος των αντικειμένων. Σημαν

$$
\mathbf{p}_2 = \mathbf{S} \cdot \mathbf{p}_1 = \begin{bmatrix} s_x & 0 \\ 0 & s_y \end{bmatrix} \begin{bmatrix} x \\ y \end{bmatrix} = \begin{bmatrix} s_x \cdot x \\ s_y \cdot y \end{bmatrix}
$$

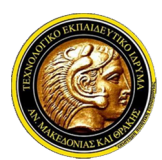

# Γραφικά Υπολογιστών

Γει Ανατολικής Μακεδονίας και Θράκης<br>Γραφικά Υπολογιστών<br>Γεωμετρικοί Μετασχηματισμοί Συντεταγμένων - Αλλαγή Κλίμακας<br>- Στην περίπτωση όπου sx=sy=s, μιλάμε για ομοιόμορφη αλλαγή κλίμακας, όπου η<br>- κλιμάκωση λαμβάνει χώρα μ ΣΤΕΙ Ανατολικής Μακεδονίας και Θράκης<br>Στμήμα Μηχανικών Πληροφορικής<br>Γραφικά Υπολογιστών<br>Στην περίπτωση όπου sx=sy=s, μιλάμε για ομοιόμορφη αλλαγή Κλίμακας, όπου η<br>κλιμάκωση λαμβάνει χώρα με τον ίδιο τρόπο και ως προς τους κλιμάκια Μηχανικών Πληροφορικής<br>Τμήμα Μηχανικών Πληροφορικής<br>**Γραφικά Υπολογιστών**<br>Στην περίπτωση όπου sx=sy=s, μιλάμε για ομοιόμορφη αλλαγή Κλίμακας, όπου π<br>κλιμάκωση λαμβάνει χώρα με τον ίδιο τρόπο και ως προς τους δύο πει Ανατολικής Μακεδονίας και Θράκης<br>
Γραφικά Υπολογιστών<br>
ψιετρικοί Μετασχηματισμοί Συντεταγμένων - Αλλαγή Κλίμακας, όπου η<br>
Στην περίπτωση όπου sx=sy=s, μιλάμε για ομοιόμορφη αλλαγή Κλίμακας, όπου η<br>
κλιμάκωση λαμβάνει

$$
\mathbf{p}_2 = \mathbf{S} \cdot \mathbf{p}_1 = \begin{bmatrix} s & 0 \\ 0 & s \end{bmatrix} \begin{bmatrix} x \\ y \end{bmatrix} = s \begin{bmatrix} 1 & 0 \\ 0 & 1 \end{bmatrix} \begin{bmatrix} x \\ y \end{bmatrix} = s \cdot \mathbf{I} \cdot \mathbf{p}_1 = s \cdot \mathbf{p}_1
$$

**Γεωμετρικοί Μετασχηματισμοί Συντεταγμένων - Αλλαγή Κλίμακας**<br>
V Στην περίπτωση όπου sx=sy=s, μιλάμε για ομοιόμορφη αλλαγή κλίμακας, όπου η<br>
κλιμάκωση λαμβάνει χώρα με τον ίδιο τρόπο και ως προς τους δύο άξονες. Στην<br>
πε Στην περίπτωση όπου sx=sy=s, μιλάμε για ομοιόμορφη αλλαγή κλίμακας, όπου ή<br>κλιμάκωση λαμβάνει χώρα με τον ίδιο τρόπο και ως προς τους δύο άξονες. Στην<br>περίπτωση αυτή ο πίνακας 5 μπορεί να αντικατασταθεί με τη βαθμωτή ποσ Στην περίπτωση όπου sx=sy=s, μιλάμε για ομοιόμορφη αλλαγή κλίμακας, όπ<br>κλιμάκωση λαμβάνει χώρα με τον ίδιο τρόπο και ως προς τους δύο άξονες.<br>περίπτωση αυτή ο πίνακας S μπορεί να αντικατασταθεί με τη βαθμωτή ποσότη.<br>πρίπ

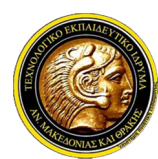

# Γει Ανατολικής Μακεδονίας και Θράκης<br>Γραφικά Υπολογιστών<br>Γεωμετρικοί Μετασχηματισμοί Συντεταγμένων - Αλλαγή Κλίμακας<br>- Στην Εικόνα παρουσιάζεται ένα παράδειγμα κλιμάκωσης ενός σχήματος σε 2D.

Γραφικά Υπολογιστών

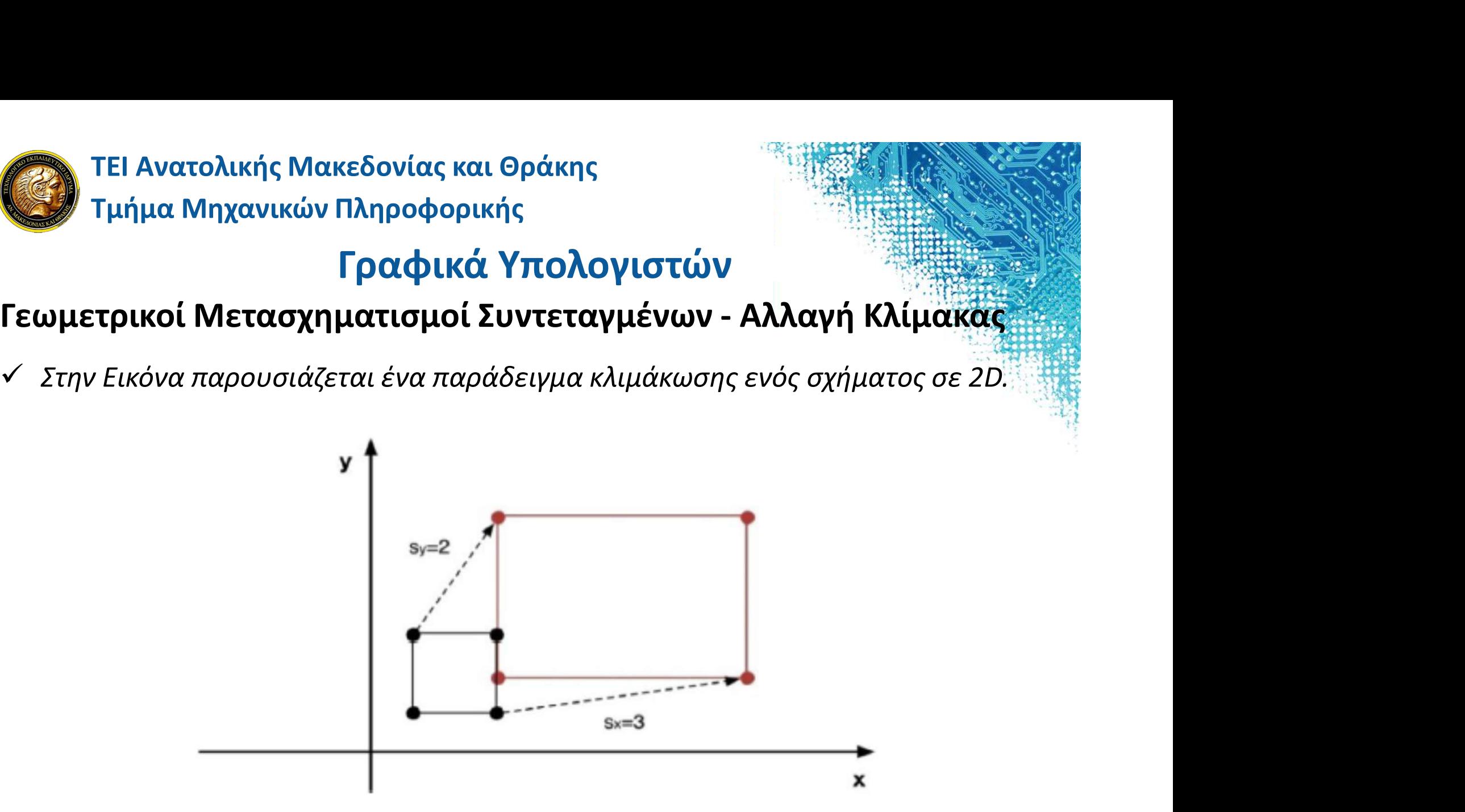

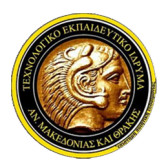

# Γραφικά Υπολογιστών

Γει Ανατολικής Μακεδονίας και Θράκης<br>Γραφικά Υπολογιστών<br>Γεωμετρικοί Μετασχηματισμοί Συντεταγμένων - Αλλαγή Κλίμακας<br>7 Η κλιμάκωση ως μετασχηματισμός πολλαπλασιάζει με ένα συντελεστή τις<br>συντεταγμένες ενός αντικειμένου. Έ Η κλιμάκωση Μακεδονίας και Θράκης<br>Τμήμα Μηχανικών Πληροφορικής<br>Γραφικά Υπολογιστών<br>Γεωμετρικοί Μετασχηματισμός πολλαπλασιάζει με ένα συντελεστή τις<br>Ο Η κλιμάκωση ως μετασχηματισμός πολλαπλασιάζει με ένα συντελεστή τις<br>σχή στει Ανατολικής Μακεδονίας και Θράκης<br>Τμήμα Μηχανικών Πληροφορικής<br>**Γραφικά Υπολογιστών**<br>Μπετρι**κοί Μετασχηματισμοί Συντεταγμένων - Αλλαγή Κλίμακάς**<br>*Η κλιμάκωση ως μετασχηματισμός πολλαπλασιάζει με ένα συντελεστή τις*<br>συ σχήμα Μηχανικών Πληροφορικής<br>- Τμήμα Μηχανικών Πληροφορικής<br>- Γ**ραφικά Υπολογιστών**<br>- Πραφικά Υπολογιστών<br>- Η κλιμάκωση ως μετασχηματισμός πολλαπλασιάζει με ένα συντελεστή τις<br>- συντεταγμένες ενός αντικειμένου. Έστω τώρα **ΤΕΙ Ανατολικής Μακεδονίας και Θράκης<br>- Τμήμα Μηχανικών Πληροφορικής<br>- Πραφικά Υπολογιστών<br>- Πραφικά Τσιλλαπλασιάζει με ένα συντελεστή τις<br>- πλιμάκωση ως μετασχηματισμός πολλαπλασιάζει με ένα συντελεστή τις<br>- πλιμάκωση ως** ΓΕΙ Ανατολικής Μακεδονίας και Θράκης<br>- Γραφικά Υπολογιστών<br>- Γραφικά Υπολογιστών<br>- Αλλαγή Κλίμακωση ως μετασχηματισμός πολλαπλασιάζει με ένα συντελεστή τις<br>- κλιμάκωση ως μετασχηματισμός πολλαπλασιάζει με ένα συντελεστή τ - "Τμήμα Μηχανικών Πληροφορικής<br>- "Γρ**αφικά Υπολογιστών**<br>- "Εραφικό Μετασχηματισμοί Συντεταγμένων - Αλλαγή Κλίμακας.<br>Η κλιμάκωση ως μετασχηματισμός πολλαπλασιάζει με ένα συντελεστή τις<br>- σχήμα, το οποίο θέλουμε να μετασχη **Γραφικά Υπολογιστών**<br> **Διετρικοί Μετασχηματισμοί Συντεταγμένων - Αλλαγή Κλίμακας**<br> *Η κλιμάκωση ως μετασχηματισμός πολλαπλασιάζει με ένα συντελεστη τις<br>
συντεταγμένες ενός αντικειμένου. Έστω τώρα το μαύρο τετράγωνο στο π* **Γραφικα Υπολογιστών**<br> **ανιετρικοί Μετασχηματισμοί Συντεταγμένων - Αλλαγή Κλίμακας**<br>
Η κλιμάκωση ως μετασχηματισμός πολλαπλασιάζει με ένα συντελεστή τις<br>
συντεταγμένες ενός αντικειμένου. Έστω τώρα το μαύρο τετράγωνο στο π **αμετρικοί Μετασχηματισμοί Συντεταγμένων - Αλλαγή Κλίμακας**.<br>Η κλιμάκωση ως μετασχηματισμός πολλαπλασιάζει με ένα συντελεστή τις<br>συντεταγμένες ενός αντικειμένου. Έστω τώρα το μαύρο τετράγωνο στο παρακάτω<br>σχήμα, το οποίο θ

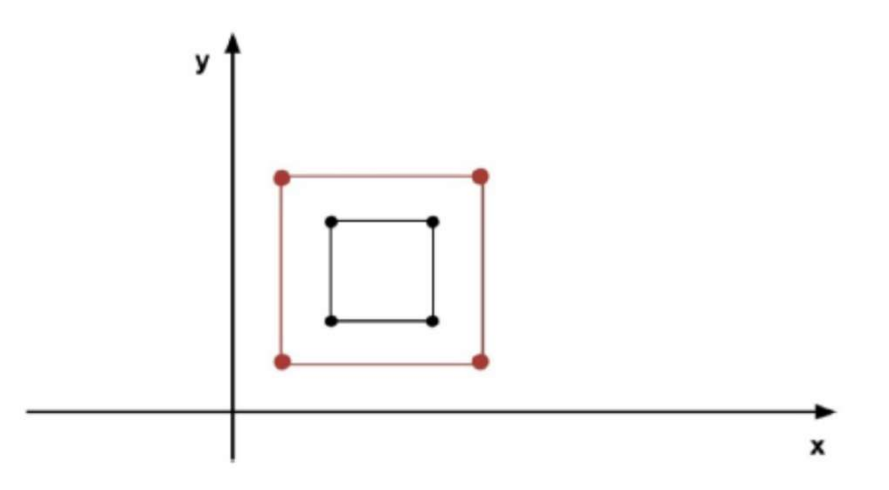

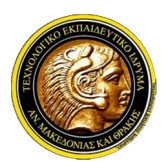

# Γραφικά Υπολογιστών

Γει Ανατολικής Μακεδονίας και Θράκης<br>Γραφικά Υπολογιστών<br>Γεωμετρικοί Μετασχηματισμοί Συντεταγμένων - Αλλαγή Κλίμακας<br>*Υ* Για να μπορέσουμε τώρα να εφαρμόσουμε κλιμάκωση θα πρέπει να<br>χρησιμοποιήσουμε σύνθετους μετασχηματισ **Γει Ανατολικής Μακεδονίας και Θράκης<br>Γραφικά Υπολογιστών**<br>Γεωμετρικοί Μετασχηματισμοί Συντεταγμένων - Αλλαγή Κλίμακας<br>*V Για να μπορέσουμε τώρα να εφαρμόσουμε κλιμάκωση θα πρέπει να χρησιμοποιήσουμε σύνθετους μεταφρώσου* χρησιμοποιητοποιής Μακεδονίας και Θράκης<br>Τμήμα Μηχανικών Πληροφορικής<br>**Για να μπορέσουμε τώρα να εφαρμόσουμε κλιμάκωση θα πρέπει<sup>, γ</sup>να<br>χρησιμοποιήσουμε σύνθετους μετασχηματισμούς. Πρέπει, δηλαδή, αρχικά να<br>μεταφέρουμε το** 1 ΤΕΙ Ανατολικής Μακεδονίας και Θράκης<br>1 Τμήμα Μηχανικών Πληροφορικής<br>1 **Γραφικό Υπολογιστών**<br>2 Παναρμεταρμε τώρα να εφαρμόσουμε κλιμάκωση θα πρέπει να<br>2 χρησιμοποιήσουμε σύνθετους μετασχηματισμούς, Πρέπει, δηλαδή, αρχικά **ΤΕΙ Ανατολικής Μακεδονίας και Θράκης<br>Τμήμα Μηχανικών Πληροφορικής<br>
Υπό το το το το το το το εφαρμόσουμε κλιμάκωση θα πρέπει να<br>Για να μπορέσουμε τώρα να εφαρμόσουμε κλιμάκωση θα πρέπει να<br>χρησιμοποιήσουμε σύνθετους μετασ** σύνθετοι μετασχηματισμοί θα αναλυθούν σε επόμενη παράγραφο. Ο μετασχηματισμός κλιμάκωσης γενικεύεται εύκολα στις τρεις διαστάσεις, όπως **πραφικά Υπολογιστών**<br>
ψμετρικοί Μετασχηματισμοί Συντεταγμένων - Αλλαγη<br>
Για να μπορέσουμε τώρα να εφαρμόσουμε κλιμάκωση<br>
χρησιμοποιήσουμε σύνθετους μετασχηματισμούς. Πρέπει, δη<br>
μεταφέρουμε το αντικείμενο στην αρχή των

$$
\mathbf{p}_2 = \mathbf{S} \cdot \mathbf{p}_1 = \begin{bmatrix} s_x & 0 & 0 \\ 0 & s_y & 0 \\ 0 & 0 & s_z \end{bmatrix} \begin{bmatrix} x \\ y \\ z \end{bmatrix} = \begin{bmatrix} s_x \cdot x \\ s_y \cdot y \\ s_z \cdot z \end{bmatrix} \quad \text{where } \quad \mathbf{p}_1 = \mathbf{p}_1 = \mathbf{p}_2 = \mathbf{p}_1
$$

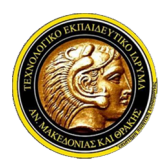

### Γραφικά Υπολογιστών

### Περιστροφή σε 2D

Η περιστροφή στις δύο διαστάσεις και Θράκης<br>Η περιστροφή στις δύο διαστάσεις περιστρέφει ένα αντικείμενο γύρω από την<br>Αν Η περιστροφή στις δύο διαστάσεις περιστρέφει ένα αντικείμενο γύρω από την<br>αρχή των αξόνων. Σημαντική αρχή τει Ανατολικής Μακεδονίας και Θράκης<br>Στμήμα Μηχανικών Πληροφορικής<br>**Γραφικά Υπολογιστών**<br>Η περιστροφή στις δύο διαστάσεις περιστρέφει ένα αντικείμενο γύρω από την<br>αρχή των αξόνων. Σημαντική πληροφορία για την υλοποίη πει Ανατολικής Μακεδονίας και Θράκης<br>- Γραφικά Υπολογιστών<br>- Γραφικά Υπολογιστών<br>- Ππεριστροφή στις δύο διαστάσεις περιστρέφει ένα αντικείμενο γύρω από την<br>- αρχή των αξόνων. Σημαντική πληροφορία για την υλοποίηση του μετ **ΤΕΙ Ανατολικής Μακεδονίας και Θράκης<br>Τμήμα Μηχανικών Πληροφορικής<br>Οιστροφή σε 2D<br>Η περιστροφή στις δύο διαστάσεις περιστρέφει ένα αντικείμενο γύρω από την<br>αρχή των αξόνων. Σημαντική πληροφορία για την υλοποίηση του μετασ** δεικτής Μακεδονίας και Θράκης<br>- Γραφικά Υπολογιστών<br>- Γραφικά Υπολογιστών<br>- Γραφικά Υπολογιστών<br>- Ππεριστροφή στις δύο διαστάσεις περιστρέφει ένα αντικείμενο γύρω από την<br>-<br>αρχή των αξόνων. Σημαντική πληροφορία για την υλ η Τμήμα Μηχανικών Πληροφορικής<br> **Γραφικά Υπολογιστών**<br>
μπεριστροφή στις δύο διαστάσεις περιστρέφει ένα αντικείμενο γύρω από την<br>
περιστροφής στις δύο διαστάσεις είναι η γωνία περιστροφής δ. Ακόμα υιοθετούμε<br>
περιστροφής σ  $\begin{bmatrix} 1 & 1 & 1 \\ 1 & 1 & 1 \end{bmatrix}$ <br> **1999)**<br> **1999)**<br> *Η περιστροφή στις δύο διαστάσεις περιστρέφ<br>
αρχή των αξόνων. Σημαντική πληροφορία για τη<br>
περιστροφής στις δύο διαστάσεις είναι η γωνία<br>
τη σύμβαση ότι θετική είναι μία* 

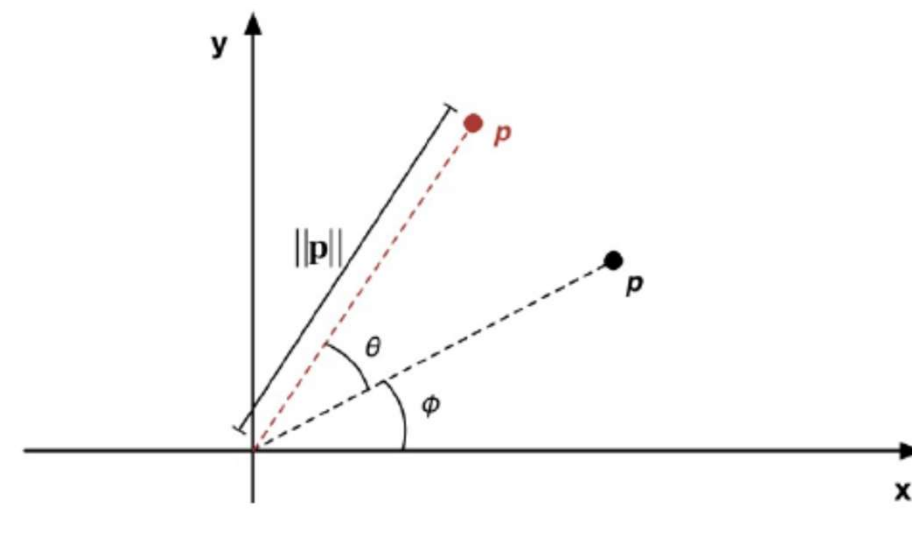

Περιστροφή κατά θ στις δύο διαστάσεις

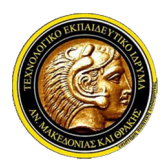

### Γραφικά Υπολογιστών

### Περιστροφή σε 2D

Παρατηρώντας Παρατηρώντας και Θράκης<br>Περιστροφή σε 2D<br>Ο Παρατηρώντας την Εικόνα 3.5 και έχοντας υπόψη ότι κατά την περιστροφή του<br>μήκος του διανύσματος Ορ παραμένει σταθερό, μπορούμε να εξάγουμε εύκολα τις<br>παρακάτω σχέσει 4. Τε μήμα Μηχανικών Πληροφορικής<br>1. Τμήμα Μηχανικών Πληροφορικής<br>1. **Γραφικά Υπολογιστών**<br>1. Παρατηρώντας την Εικόνα 3.5 και έχοντας υπόψη ότι κατά την περιστροφή του<br>1. Παρακήτω σχέσεις:<br>1. Παρακάτω σχέσεις:<br>1. *α* = **TEI Ανατολικής Μακεδονίας και Θράκης<br>Tμήμα Μηχανικών Πληροφορικής<br><b>Γραφικά Υπολογισ**<br>Pιστροφή σε 2D<br>*Παρατηρώντας την Εικόνα 3.5 και έχοντας υπόψ*<br>μήκος του διανύσματος Ορ παραμένει σταθερό, μπ<br>παρακάτω σχέσεις:<br> $a = ||p|| \$ **Περιστροφή σε 2D**<br>  $\checkmark$  Παρατηρώντας την Εικόνα 3.5 και έχοντας υπόψη ότι κατά την περιστροφή το<br>
μήκος του διανύσματος Op παραμένει σταθερό, μπορούμε να εξάγουμε εύκολα τις<br>
παρακάτω σχέσεις:<br>  $a = ||p||\cos(\varphi + \theta) = ||p||(\cos \varphi \$ 

$$
\pi \alpha \rho \alpha \kappa \dot{\alpha} \tau \omega \sigma \chi \dot{\epsilon} \sigma \epsilon \iota \zeta
$$
\n
$$
a = ||p|| \cos (\varphi + \theta) = ||p|| (\cos \varphi \cos \theta - \sin \varphi \sin \theta) = x \cos \theta - y \sin \theta
$$
\n
$$
b = ||p|| \sin (\varphi + \theta) = ||p|| (\cos \varphi \sin \theta + \sin \varphi \cos \theta) = x \sin \theta + y \cos \theta
$$
\n
$$
\theta \alpha \alpha \alpha \dot{\alpha} \omega \sigma \chi \dot{\epsilon} \sigma \gamma \mu \tau \sigma \rho \epsilon \iota \kappa \alpha \sigma \epsilon \mu \rho \rho \alpha \sigma \tau \epsilon \iota \kappa \alpha \sigma \epsilon \mu \rho \rho \rho \eta \tau \iota \kappa \alpha \omega \zeta \epsilon \eta \zeta
$$
\n
$$
\mathbf{p}_2 = \begin{bmatrix} a \\ b \end{bmatrix} = \begin{bmatrix} \cos \theta & -\sin \theta \\ \sin \theta & \cos \theta \end{bmatrix} \begin{bmatrix} x \\ y \end{bmatrix} = \mathbf{R}(\theta) \cdot \mathbf{p}_1
$$
\n
$$
\delta \pi \sigma \nu \kappa \beta \alpha \sigma \gamma \epsilon \rho \sigma \tau \rho \sigma \rho \rho \eta \zeta
$$
\n
$$
\mathbf{R}(\theta) = \begin{bmatrix} \cos \theta & -\sin \theta \\ \sin \theta & \cos \theta \end{bmatrix}
$$

$$
\mathbf{p}_2 = \begin{bmatrix} a \\ b \end{bmatrix} = \begin{bmatrix} \cos \theta & -\sin \theta \\ \sin \theta & \cos \theta \end{bmatrix} \begin{bmatrix} x \\ y \end{bmatrix} = \mathbf{R}(\theta) \cdot \mathbf{p}_1
$$

$$
\mathbf{R}(\theta) = \begin{bmatrix} \cos \theta & -\sin \theta \\ \sin \theta & \cos \theta \end{bmatrix}
$$

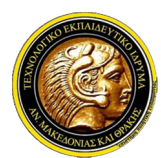

### Γραφικά Υπολογιστών

### Περιστροφή σε 2D

Η παρακάτω εικόνα παρουσιάζει ένα παράδειγμα 2D περιστροφής ενός<br>A παρακάτω εικόνα παρουσιάζει ένα παράδειγμα 2D περιστροφής ενός<br>A παρακάτω εικόνα παρουσιάζει ένα παράδειγμα 2D περιστροφής ενός<br>αντικειμένου:<br>**y** αντικειμένου:

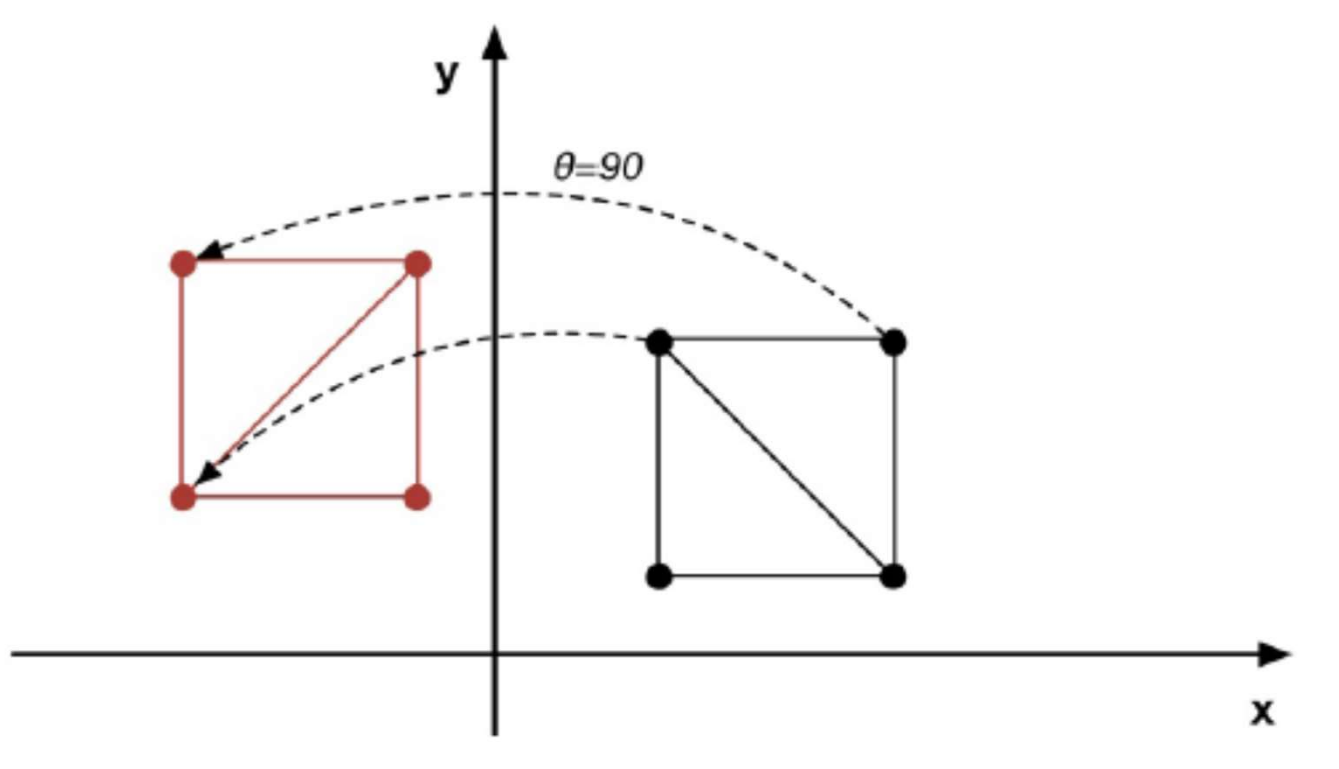

Περιστροφή αντικειμένου κατά θ στις δύο διαστάσεις

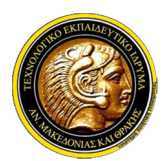

### Γραφικά Υπολογιστών

### Περιστροφή σε 2D

**Όπει Ανατολικής Μακεδονίας και Θράκης<br>Τμήμα Μηχανικών Πληροφορικής<br>Περιστροφή σε 2D<br>Οπως και η κλιμάκωση έτσι και η περιστροφή ως μετασχηματισμός επηρεάζει τις<br>συντεταγμένες ενός αντικειμένου. Έστω τώρα το μαύρο τετράγω** στει Ανατολικής Μακεδονίας και Θράκης<br>Τμήμα Μηχανικών Πληροφορικής<br>**Γραφικά Υπολογιστών**<br>Οπως και η κλιμάκωση έτσι και η περιστροφή ως μετασχηματισμός επηρεάζει τις<br>συντεταγμένες ενός αντικειμένου. Έστω τώρα το μαύρο τετρ σχήμα Μηχανικών Πληροφορικής<br>Γραφικά Υπολογιστών<br>Οπως και η κλιμάκωση έτσι και η περιστροφή ως μετασχηματισμός επηρεάζει τις<br>Οπως και η κλιμάκωση έτσι και η περιστροφή ως μετασχηματισμός επηρεάζει τις<br>σχήμα, το οποίο θέλο **δηλαπτολικής Μακεδονίας και Θράκης<br>Τμήμα Μηχανικών Πληροφορικής<br>Οπως και η κλιμάκωση έτσι και η περιστροφή ως μετασχηματισμός επηρεάζει τις<br>συντεταγμένες ενός αντικειμένου. Έστω τώρα το μαύρο τετράγωνο στο παρακάτω<br>σχήμα ΕΙ Ανατολικής Μακεδονίας και Θράκης<br>Γραφικά Υπολογιστών**<br>Οπως και η κλιμάκωση έτσι και η περιστροφή ως μετασχηματισμός επηρεάζει τις<br>συντεταγμένες ενός αντικειμένου. Έστω τώρα το μαύρο τετράγωνο στο παρακάτω<br>σχήμα, το οπ - "Τμήμα Μηχανικών Πληροφορικής<br> **Εραφικά Υπολογιστών**<br>
Οπως και η κλιμάκωση έτσι και η περιστροφή ως μετασχηματισμός επηρεάζει τις<br>
συντεταγμένες ενός αντικειμένου. Έστω τώρα το μαύρο τετράγωνο στο παρακάτω<br>
σχήμα, το οπ Γραφικά Υπολογιστών<br>Οπως και η κλιμάκωση έτσι και η περιστροφή ως μετασχηματισμός επηρεάζει τις<br>συντεταγμένες ενός αντικειμένου. Έστω τώρα το μαύρο τετράγωνο στο παρακάτω<br>σχήμα, το οποίο θέλουμε να μετασχηματίσουμε στο κό **ΕΣΟΣ ΚΑΙ ΤΗΣΑΟΥΙΟΤΟΝ**<br>Οπως και η κλιμάκωση έτσι και η περιστροφή ως μετασχηματισμός επηρεάζει τις<br>συντεταγμένες ενός αντικειμένου. Έστω τώρα το μαύρο τετράγωνο στο παρακάτω<br>σχήμα, το οποίο θέλουμε να μετασχηματίσουμε στο **ριστροφή σε 2D**<br>Όπως και η κλιμάκωση έτσι και η περιστροφή ως μετασχηματισμός επηρεάζει τις<br>συντεταγμένες ενός αντικειμένου. Έστω τώρα το μαύρο τετράγωνο στο παρακάτω<br>σχήμα, το οποίο θέλουμε να μετασχηματίσουμε στο κόκκι σμός επηρεάζει τις<br>τράγωνο. Θέλουμε,<br>τράγωνο. Θέλουμε,<br>έντρο βάρους του.<br>μας; Η απάντηση<br>ένες κάθε σημείου<br>πό την αρχή των<br>τί να πάρουμε το<br>ποτέλεσμα:<br>Για να μπορέσουμε τώρα να<br>εφαρμόσουμε την περιστροφή<br>πρέπει να χρησιμο σμός επηρεάζει τις<br>ωνο στο παρακάτω<br>τράγωνο. Θέλουμε,<br>έντρο βάρους του.<br>μας; Η απάντηση<br>ένες κάθε σημείου<br>πό την αρχή των<br>τί να πάρουμε το<br>ποτέλεσμα:<br><sup>Για να μπορέσουμε τώρα να<br>εφαρμόσουμε την περιστροφή<br>πρέπει να χρησιμο</sup> τράγωνο. Θέλουμε,<br>πράγωνο. Θέλουμε,<br>έντρο βάρους του.<br>μας; Η απάντηση<br>ένες κάθε σημείου<br>πό την αρχή των<br>πό την αρχή των<br>ποτέλεσμα:<br>Για να μπορέσουμε τόν<br>εφαρμόσουμε τήν περιστροφή<br>πρέπει να χρησιμοποιήσουμε<br>σύνθετους μετα υνο στο παρακατω<br>τράγωνο. Θέλουμε,<br>έντρο βάρους του.<br>μας; Η απάντηση<br>ένες κάθε σημείου<br>πό την αρχή των<br>τί να πάρουμε το<br>ποτέλεσμα:<br>Για να μπορέσουμε τώρα να<br>εφαρμόσουμε την περιστροφή<br>πρέπει να χρησιμοποιήσουμε<br>σύνθετους Γράγωνο. Θέλουμε,<br>έντρο βάρους του.<br>μας; Η απάντηση<br>ένες κάθε σημείου<br>πό την αρχή των<br>τί να πάρουμε το<br>ποτέλεσμα:<br><sup>Για να μπορέσουμε τώρα να<br>εφαρμόσουμε την περιστροφή<br>πρέπει να χρησιμοποιήσουμε<br>σύνθετους μετασχηματισμούς</sup> ραγωνο. Οελουμε,<br>έντρο βάρους του.<br>μας; Η απάντηση<br>ένες κάθε σημείου<br>πό την αρχή των<br>τί να πάρουμε το<br>ποτέλεσμα:<br><sup>Για να μπορέσουμε τώρα να<br>εφαρμόσουμε την περιστροφή<br>πρέπει να χρησιμοποιήσουμε<br>σύνθετους μετασχηματισμούς.</sup>

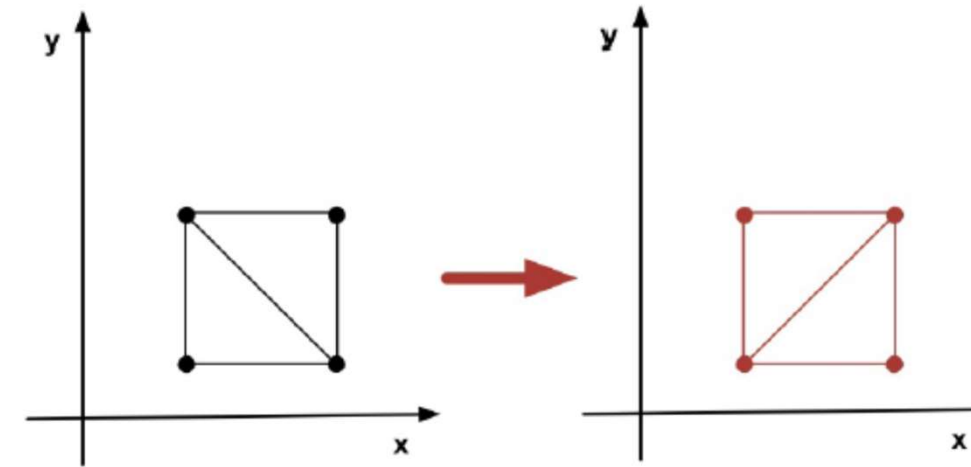

έντρο βάρους του.<br>γας; Η απάντηση<br>ένες κάθε σημείου<br>πό την αρχή των<br>πό την αρχή των<br>τί να πάρουμε το<br>ποτέλεσμα:<br><sup>Για να μπορέσουμε τώρα να<br>εφαρμόσουμε την περιστροφή<br>σύνθετους μετασχηματισμούς.<br>Πρέπει, δηλαδή, αρχικά να<br>μ</sup> ντημε μετριμακαι<br>μας; Η απάντηση<br>ένες κάθε σημείου<br>πό την αρχή των<br>τί να πάρουμε το<br>τοτέλεσμα:<br>Για να μπορέσουμε τώρα να<br>εφαρμόσουμε την περιστροφή<br>πρέπει δηλαδή, αρχικά να<br>μεταφέρουμε το αντικείμενο<br>στην αρχή των αξόνων μας; Η απαντηση<br>ένες κάθε σημείου<br>πιό την αρχή των<br>τί να πάρουμε το<br>ποτέλεσμα:<br><sup>Για να μπορέσουμε τώρα να<br>εφαρμόσουμε την περιστροφή<br>πρέπει να χρησιμοποιήσουμε<br>σύνθετους μεταφέρουμε το αντικείμενο<br>μεταφέρουμε το αντικείμε</sup> ένες κάθε σημείου<br>ιπό την αρχή των<br>τί να πάρουμε το<br>ποτέλεσμα:<br><sup>Για να μπορέσουμε τώρα να<br>εφαρμόσουμε την περιστροφή<br>πρέπει να χρησιμοποιήσουμε<br>σύνθετους μετασχηματισμούς.<br>Πρέπει, δηλαδή, αρχικά να<br>μεταφέρουμε το αντικείμ</sup> ενες καυε σημειου<br>πρό την αρχή των<br>τί να πάρουμε το<br>ποτέλεσμα:<br><sup>Για να μπορέσουμε τώρα να<br>εφαρμόσουμε την περιστροφή<br>πρέπει να χρησιμοποιήσουμε<br>σύνθετους μετασχηματισμούς.<br>Πρέπει, δηλαδή, αρχικά να<br>μεταφέρουμε το αντικείμ</sup>

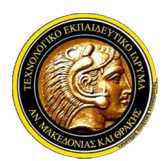

# Γραφικά Υπολογιστών

### Περιστροφή σε 3D

- 
- Η ΤΕΙ Ανατολικής Μακεδονίας και Θράκης<br>Τμήμα Μηχανικών Πληροφορικής<br>Περιστροφή σε 3D<br>- Η σημαντικότερη θεμελιώδης διαφορά της περιστροφής σε 3D σε σχέση με τις 2D<br>- είναι ότι σε 3D δεν ορίζεται περιστροφή γύρω από σημείο, είναι ότι σε 3D<br>1 Τμήμα Μηχανικών Πληροφορικής<br>1 Τμήμα Μηχανικών Πληροφορικής<br>1 σημαντικότερη θεμελιώδης διαφορά της περιστροφής σε 3D σε σχέση με τις 2D<br>1 σημαντικότερη θεμελιώδης διαφορά της περιστροφής σε 3D σε σχέση μ **πει Ανατολικής Μακεδονίας και Θράκης<br>Τμήμα Μηχανικών Πληροφορικής<br><b>Γραφικά Υπολογιστών**<br>Η σημαντικότερη θεμελιώδης διαφορά της περιστροφής σε 3D<br>είναι ότι σε 3D δεν ορίζεται περιστροφή γύρω από σημείο, αλλ<br>περιστροφή γύρ **Έτσι ανατολικής Μακεδονίας και Θράκης**<br>Στμήμα Μηχανικών Πληροφορικής<br>**Περιστροφή σε 3D**<br>*V Η σημαντικότερη θεμελιώδης διαφορά της περιστροφής σε 3D σε σχέση με τις 2D<br>είναι ότι σε 3D δεν ορίζεται περιστροφή γύρω από σημ* **3 ΤΕΙ Ανατολικής Μακεδονίας και Θράκης<br>1 Τμήμα Μηχανικών Πληροφορικής<br>1 σπραντικότερη θεμελιώδης διαφορά της περιστροφής σε 3D σε σχέση με τις 2D<br>είναι ότι σε 3D δεν ορίζεται περιστροφή γύρω από σημείο, αλλά μπορεί να ορ** Γραφικά Υπολογιστών<br>Γραφικά Υπολογιστών<br>Περιστροφή σε 3D<br>*Υ Η σημαντικότερη θεμελιώδης διαφορά της περιστροφής σε 3D σε σχέση με τις 2D<br>είναι ότι σε 3D δεν ορίζεται περιστροφή γύρω από σημείο, αλλά μπορεί να οριστεί<br>περι* συστήματος συντεταγμένων τα πράγματα είναι απλά. **Γραφικά Υπολογιστών**<br>Ο Η σημαντικότερη θεμελιώδης διαφορά της περιστροφής σε 3D σε σχέση με τις 2D<br>είναι ότι σε 3D δεν ορίζεται περιστροφή γύρω από σημείο, αλλά μπορεί να οριστεί<br>περιστροφή γύρω από άξονα.<br>Ο Έτσι σημαντ **ριστροφή σε 3D**<br>Η σημαντικότερη θεμελιώδης διαφορά της περιστροφής σε 3D σε σχέση με τις 2D<br>είναι ότι σε 3D δεν ορίζεται περιστροφή γύρω από σημείο, αλλά μπορεί να οριστεί<br>περιστροφή γύρω από άξονα.<br>Έτσι σημαντική πληροφ κατατα το πραντικότερη θεμελιώδης διαφορά της περιστροφής σε 3D σε σχέση με τις 2D<br>είναι ότι σε 3D δεν ορίζεται περιστροφή γύρω από σημείο, αλλά μπορεί να οριστεί<br>περιστροφή γύρω από άξονα.<br>Έτσι σημαντική πληροφορία για τ
- 
- 
- 

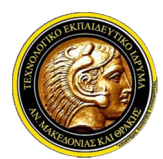

### Γραφικά Υπολογιστών

### Περιστροφή σε 3D

**Αυτό μπορεί να μοντελοποιείας και Θράκης**<br>
Τμήμα Μηχανικών Πληροφορικής<br> **Περιστροφή σε 3D**<br> *Αυτό μπορεί να μοντελοποιηθεί επεκτείνοντας τον 2x2 πίνακα περιστροφής σε πίνακα 3x3 με τη χρήση του μοναδιαίου πίνακα για τη* πει Ανατολικής Μακεδονίας και Θράκης<br>Τμήμα Μηχανικών Πληροφορικής<br>**Γραφικά Υπολογιστών**<br>Αυτό μπορεί να μοντελοποιηθεί επεκτείνοντας τον 2x2 πίνακα περιστροφής σε<br>πίνακα 3x3 με τη χρήση του μοναδιαίου πίνακα για την τρίτη πει Ανατολικής Μακεδονίας και Θράκης<br>Τμήμα Μηχανικών Πληροφορικής<br>**Γραφικά Υπολογιστών**<br>Αυτό μπορεί να μοντελοποιηθεί επεκτείνοντας τον 2x2 πίνακα<br>πίνακα 3x3 με τη χρήση του μοναδιαίου πίνακα για την τρίτη<br>περιγράφει η πα Κατά μπορεί να μοντελοποιηθεί επεκτείνοντας τον 2x2 πίνακα περιστροφής σε<br>περιγράφει η παρακάτω σχέση:<br>περιγράφει η παρακάτω σχέση:<br> $\mathbf{R}_z(\theta) = \begin{bmatrix} \cos \theta & -\sin \theta & 0 \\ \sin \theta & \cos \theta & 0 \\ 0 & 0 & 1 \end{bmatrix}$ <br>Κατά αναλογία μπορούν να ο Αυτό μπορεί να μοντελοποιηθεί επεκτείνοντας τον 2χ2 πίνακα περιστροφής <del>δε<br>πίνακα 3χ3</del> με τη χρήση του μοναδιαίου πίνακα για την τρίτη διάσταση, όπως<br>περιγράφει η παρακάτω σχέση:<br> $\mathbf{R}_z(\theta) = \begin{bmatrix} \cos\theta & -\sin\theta & 0 \\ \sin\theta & \cos\theta$ 

$$
\mathbf{R}_z(\theta) = \begin{bmatrix} \cos \theta & -\sin \theta & 0 \\ \sin \theta & \cos \theta & 0 \\ 0 & 0 & 1 \end{bmatrix}
$$

$$
\mathbf{R}_{x}(\theta) = \begin{bmatrix} 1 & 0 & 0 \\ 0 & \cos \theta & -\sin \theta \\ 0 & \sin \theta & \cos \theta \end{bmatrix} \quad \mathbf{R}_{y}(\theta) = \begin{bmatrix} \cos \theta & 0 & -\sin \theta \\ 0 & 1 & 0 \\ \sin \theta & 0 & \cos \theta \end{bmatrix}
$$

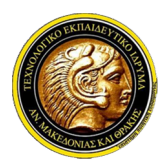

# Γραφικά Υπολογιστών

Σύνθετοι 2D Μετασχηματισμού, Σύνθετοι 2D Μετασχηματισμοί<br>Σύνθετοι 2D Μετασχηματισμοί<br>Σύνθετοι 2D Μετασχηματισμοί<br>Διατρέπει αρχικά να υπενθυμίσουμε ότι εν γένει είν<br>Οποία εφαρμόζονται οι μετασχηματισμοί. Στις παραί Πρεπει ανατολικής Μακεδονίας και Θράκης<br>Πράπει αρχικά να υπενθυμίσουμε ότι εν γένει είναι σημαντική η σειρά με την<br>Ο Πρέπει αρχικά να υπενθυμίσουμε ότι εν γένει είναι σημαντική η σειρά με την<br>Ο Πρέπει αρχικά να υπενθυμίσο οποία εγαρμόζονται οι μετασχηματισμοί<br>Τμήμα Μηχανικών Πληροφορικής<br>**Γραφικά Υπολογιστών**<br>Πρέπει αρχικά να υπενθυμίσουμε ότι εν γένει είναι σημαντική η σειρά με την<br>οποία εφαρμόζονται οι μετασχηματισμοί. Στις παρακάτω εικό διαφορές στην εφαρμογή με διαφορετική σειρά ενός μεταφοράς (3.9)<br>Στην εφαρμογή μετασχηματισμοί<br>Πρέπει αρχικά να υπενθυμίσουμε ότι εν γένει είναι σημαντική η σειρά με την<br>οποία εφαρμόζονται οι μετασχηματισμοί. Στις παρακάτ 1 ΤΕΙ Ανατολικής Μακεδονίας και Θράκης<br>1 Τμήμα Μηχανικών Πληροφορικής<br>1 **Γραφικά Υπολογιστών**<br>1 Πρέπει αρχικά να υπενθυμίσουμε ότι εν γένει είναι σημαντική η σειρά με την<br>1 Πρέπει αρχικά να υπενθυμίσουμε ότι εν γένει είνα

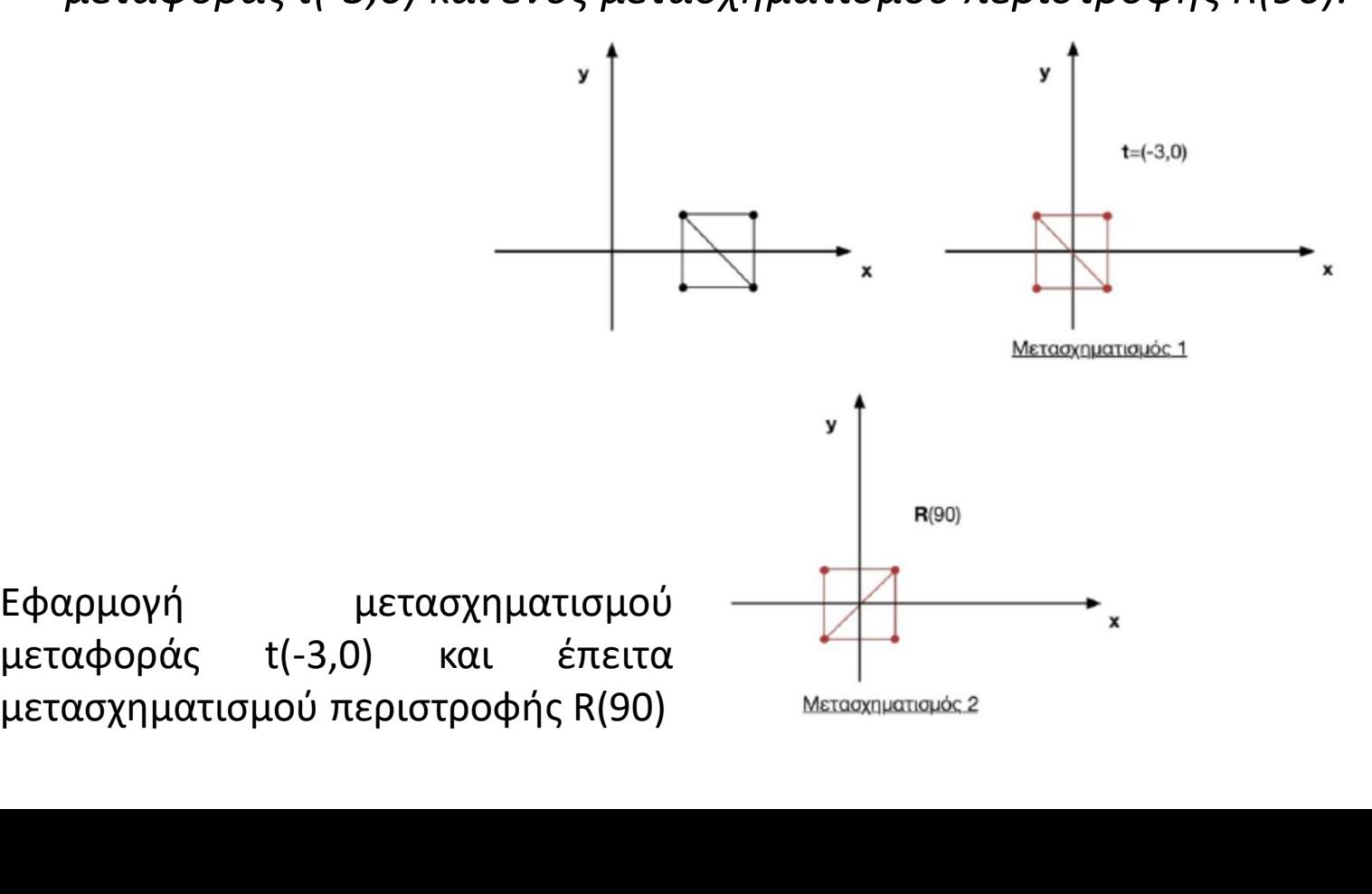

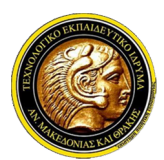

### Γραφικά Υπολογιστών

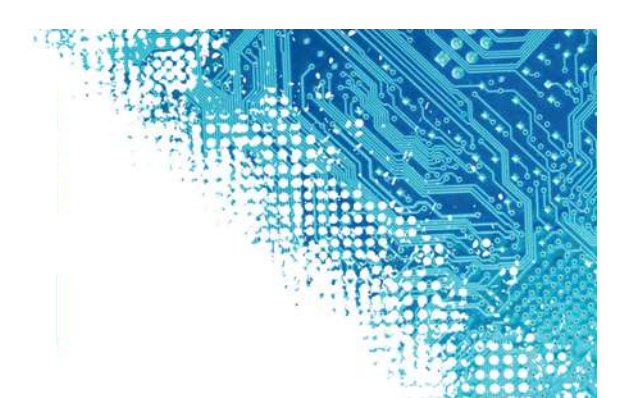

Σύνθετοι 2D Μετασχηματισμοί<br>Σύνθετοι 2D Μετασχηματισμοί<br>Σύνθετοι 2D Μετασχηματισμοί<br>Σύνθετοι 2D Μετασχηματισμοί<br>«Σύνθετοι 2D Μετασχηματισμός εφαρμοστεί σε ένα ση<br>ως αποτέλεσμα ένα νέο σημείο στη σκηνή. Σ **Όταν το επασχηματισμός εκαι Θράκης**<br>Σύνθετοι 2D Μετασχηματισμοί<br>*V* Όταν ένας μετασχηματισμός εφαρμοστεί σε ένα σημείο μίας σκηνής τότε έχουμε<br>ως αποτέλεσμα ένα νέο σημείο στη σκηνή. Στο αποτέλεσμα μπορούν να<br>εφαρμοστού 3 ΤΕΙ Ανατολικής Μακεδονίας και Θράκης<br>1 Τμήμα Μηχανικών Πληροφορικής<br>1 **Γραφικά Υπολογιστών**<br>1 **Γραφικά Υπολογιστών**<br>1 Οταν ένας μετασχηματισμός εφαρμοστεί σε ένα σημείο μίας σκηνής τότε έχουμε<br>1 Οταν ένας μετασχηματισμό ΓΕΙ Ανατολικής Μακεδονίας και Θράκης<br>- Γραφικά Υπολογιστών<br>- Γραφικά Υπολογιστών<br>- Οπαν ένας μετασχηματισμός εφαρμοστεί σε ένα σημείο μίας σκηνής τότε έχουμε<br>- ως αποτέλεσμα ένα νέο σημείο στη σκηνή. Στο αποτέλεσμα μπορού 2 ΤΕΙ Ανατολικής Μακεδονίας και Θράκης<br>2 Τμήμα Μηχανικών Πληροφορικής<br>10 **Οταν ένας μετασχηματισμοί**<br>20 **Οταν ένας μετασχηματισμοί εφαρμοστεί σε ένα σημείο μίας σκηνής τότε έχουμε**<br>20 αποτέλεσμα ένα νέο σημείο στη σκηνή. και Θράκης<br>Τμήμα Μηχανικών Πληροφορικής<br>- Γραφικά Υπολογιστών<br>- Τσαν ένας μετασχηματισμός εφαρμοστεί σε ένα σημείο μίας σκηνής τότε έχουμε<br>- ως αποτέλεσμα ένα νέο σημείο στη σκηνή. Στο αποτέλεσμα μπορούν να<br>εφαρμοστούν στ – Τμήμα Μηχανικών Πληροφορικής<br>– **Γραφικά Υπολογιστών**<br>- **Οπαν** ένας μετασχηματισμοί<br>Όταν ένας μετασχηματισμοί<br>- Όταν ένας μετασχηματισμοίς εφαρμοστεί σε ένα σημείο μίας σκηνής τό<br>- ως αποτέλεσμα ένα νέο σημείο στη σκηνή. **ΕΓΡΩΦΙΚΩ Υπολογιστών**<br>
Σύνθετοι 2D Μετασχηματισμοί<br>
√ Όταν ένας μετασχηματισμός εφαρμοστεί σε ένα σημείο μίας σκηνής τότε έχουμε<br>
ως αποτέλεσμα ένα νέο σημείο στη σκηνή. Στο αποτέλεσμα μπορούν να<br>
εφαρμοστούν στη συνέχ **Vθετοι 2D Μετασχηματισμοί**<br>Όταν ένας μετασχηματισμός εφαρμοστεί σε ένα σημείο μίας σκηνής τότε έχουμε<br>ως αποτέλεσμα ένα νέο σημείο στη σκηνή. Στο αποτέλεσμα μπορούν να<br>εφαρμοστούν στη συνέχεια επιπλέον μετασχηματισμοί. Γ Όταν ένας μετασχηματισμός εφαρμοστεί σε ένα σημείο μίας σκηνής τότε έχουμε<br>ως αποτέλεσμα ένα νέο σημείο στη σκηνή. Στο αποτέλεσμα μπορούν να<br>εφαρμοστούν στη συνέχεια επιπλέον μετασχηματισμοί. Για παράδειγμα έστω ένα<br>αντικ

Όταν ένας μετασχηματισμός εφαρμοστεί σε ένα σημείο μίας σκηνής τότε έχουμε<br>ως αποτέλεσμα ένα νέο σημείο στη σκηνή. Στο αποτέλεσμα μπορούν να<br>εφαρμοστούν στη συνέχεια επιπλέον μετασχηματισμοί. Για παράδειγμα έστω ένα<br>αντικ ως αποτέλεσμα ένα νέο σημείο στη σκηνή. Στο αποτέλεσμα μπορούν να<br>εφαρμοστούν στη συνέχεια επιπλέον μετασχηματισμοί. Για παράδειγμα έστω ένα<br>αντικείμενο με 100 σημεία, το οποίο δέλουμε να κλιμακώσουμε με τον πίνακα S,<br>και εφαρμοστούν στη συνέχεια επιπλέον μετασχηματισμοί. Για παράδειγμα έστω ένα<br>αντικείμενο με 100 σημεία, το οποίο θέλουμε να κλιμακώσουμε με τον πίνακα S,<br>και να περιστρέψουμε με τον πίνακα R. Δηλαδή, κάθε σημείο του αντικει αντικείμενο με 100 σημεία, το οποίο θέλουμε να κλιμακώσουμε με τον πίνακα S,<br>και να περιστρέψουμε με τον πίνακα R. Δηλαδή, κάθε σημείο του αντικειμένου<br>θέλουμε να μετασχηματιστεί ως εξής:<br> $\mathbf{p}' = \mathbf{R} \cdot (\mathbf{S} \cdot \mathbf{p})$ <br>Η και να περιστρέψουμε με τον πίνακα R. Δηλαδή, κάθε σημεί<br>θέλουμε να μετασχηματιστεί ως εξής:<br> $\mathbf{p}' = \mathbf{R} \cdot (\mathbf{S} \cdot \mathbf{p})$ <br>Η πράξη αυτή ισοδυναμεί με δύο πολλαπλασιασμούς πινάκω<br>άρα για τα 100 σημεία έχουμε 200 πολλαπλα

$$
\mathbf{p}' = \mathbf{R} \cdot (\mathbf{S} \cdot \mathbf{p}) = (\mathbf{R} \cdot \mathbf{S}) \cdot \mathbf{p} = \mathbf{M} \cdot \mathbf{p}
$$

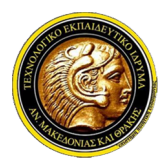

ΤΕΙ Ανατολικής Μακεδονίας και Θράκης Τμήμα Μηχανικών Πληροφορικής Σύνθετοι 2D Μετασχηματισμού περιστροφής<br>Σύνθετοι 2D Μετασχηματισμοί<br>Σύνθετοι 2D Μετασχηματισμοί<br>Σύνθετοι 2D Μετασχηματισμού περιστροφής R(90) και<br>γ<sup>1</sup>

# Γραφικά Υπολογιστών

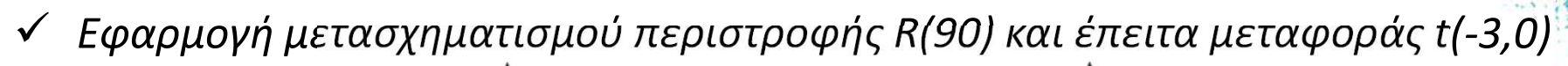

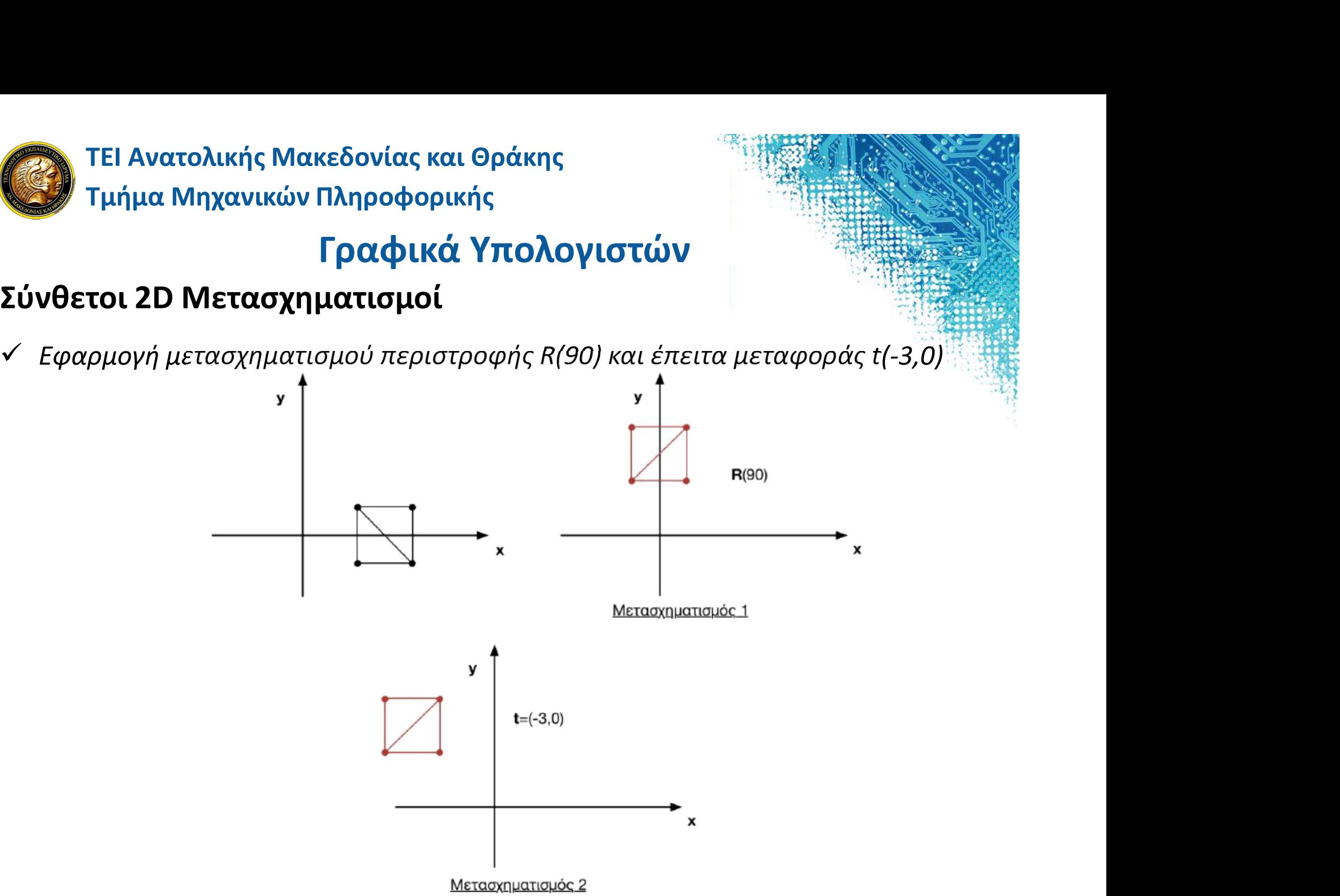

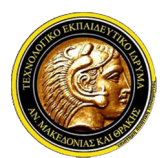

### Γραφικά Υπολογιστών

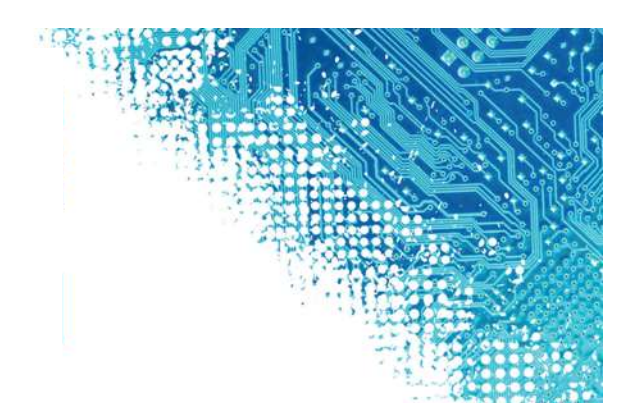

Σύνθετοι 2D Μετασχηματισμοί<br>Σύνθετοι 2D Μετασχηματισμοί<br>Σύνθετοι 2D Μετασχηματισμοί<br>Σύνθετοι 2D Μετασχηματισμοί<br>«Σε πρέπει να προσέξουμε ότι ο πολλαπλασιο<br>αντιμεταθετική ιδιότητα, οπότε έχει σημασία **Εξώ πρέπει ανατολικής Μακεδονίας και Θράκης<br>Εύνθετοι 2D Μετασχηματισμοί<br>Σύνθετοι 2D Μετασχηματισμοί<br>Σύνθετοι 2D Μετασχηματισμοί<br>«Γεδώ πρέπει να προσέξουμε ότι ο πολλαπλασιασμός πινάκων δεν έχει την<br>αντιμεταθετική ιδιότη** 2 ΤΕΙ Ανατολικής Μακεδονίας και Θράκης<br>2 Τμήμα Μηχανικών Πληροφορικής<br>**17 Τμήμα Μηχανικών Πληροφορικής**<br>17 **Γραφικά Υπολογιστών**<br>17 Πρέπει να προσέξουμε ότι ο πολλαπλασιασμός πινάκων δεν έχει την<br>20 Πρέπει να προσέξουμε ό πει Ανατολικής Μακεδονίας και Θράκης<br>- Γραφικά Υπολογιστών<br>- Γραφικά Υπολογιστών<br>- Εδώ πρέπει να προσέξουμε ότι ο πολλαπλασιασμός πινάκων δεν έχει την<br>- αντιμεταθετική ιδιότητα, οπότε έχει σημασία η σειρά με την οποία<br>- π **διαδοχικής Μακεδονίας και Θράκης<br>διαδοχικά της προσφορικής<br>διαδοχικά κατασχηματισμοί<br>εδώ πρέπει να προσέξουμε ότι ο πολλαπλασιασμός πινάκων δεν έχει την<br>αντιμεταθετική ιδιότητα, οπότε έχει σημασία η σειρά με την οποία<br>π** Τμήμα Μηχανικών Πληροφορικής<br>- Γραφικά Υπολογιστών<br>- Γραφικά Υπολογιστών<br>- Εδώ πρέπει να προσέξουμε ότι ο πολλαπλασιασμός πινάκων δεν έχει την<br>-<br>αντιμεταθετική ιδιότητα, οπότε έχει σημασία η σειρά με την οποία<br>-<br>πολλαπλασ Γραφικά Υπολογιστών<br>Σύνθετοι 2D Μετασχηματισμοί<br>
- Εδώ πρέπει να προσέξουμε ότι ο πολλαπλασιασμός πινάκων δεν έχει την αντιμεταν<br>δειται, ιδιότητα, οπότε έχει σημασία η σειρά με την οποία<br>
πολλαπλασιάζονται οι πίνακες. Επ **Γραφικα Υπολογιστών**<br> **Vθετοι 2D Μετασχηματισμοί**<br>
Εδώ πρέπει να προσέξουμε ότι ο πολλαπλασιασμός πινάκων δεν έχει την<br>
αντιμεταθετική ιδιότητα, οπότε έχει σημασία η σειρά με την οποία<br>
πολλαπλασιάζονται οι πίνακες. Επο **υθετοι 2D Μετασχηματισμοί**<br>εδώ πρέπει να προσέξουμε ότι ο πολλαπλασιασμός πινάκων δεν έχει την<br>αντιμεταθετική ιδιότητα, οπότε έχει σημασία η σειρά με την οποία<br>πολλαπλασιάζονται οι πίνακες. Επομένως, όταν θέλουμε να εφα Εδώ πρέπει να προσέξουμε ότι ο πολλαπλασιασμ<br>αντιμεταθετική ιδιότητα, οπότε έχει σημασία<br>πολλαπλασιάζονται οι πίνακες. Επομένως, όταν ιδιαδοχικά ένα σύνολο μετασχηματισμών Μ1, Μ2,..., Ν<br>το σύνθετο πίνακα πολλαπλασιάζοντα

πολλαπλασιάζονται οι πίνακες. Επομένως, όταν θέλουμε να εφαρμόσουμε<br>
διαδοχικά ένα σύνολο μετασχηματισμών Μ1, Μ2,..., Μn, πρέπει να υπολογίσουμε<br>
το σύνθετο πίνακα πολλαπλασιάζοντας με αντίστροφη φορά:<br>
- Τι γίνεται, όμω

$$
y_p' = cx_p + dy_p
$$

συντεταγμένη:

$$
y'_p = y_p + t_y
$$

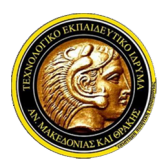

# Γραφικά Υπολογιστών

### Ομογενείς Συντεταγμένες

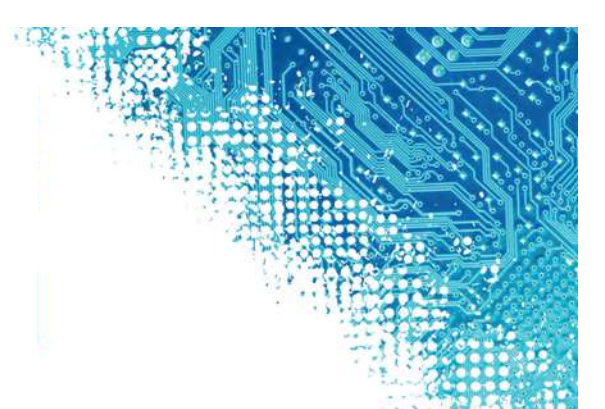

**Έστω τωρ** τει Ανατολικής Μακεδονίας και Θράκης<br>Γραφικής<br>Ομογενείς Συντεταγμένες<br>- Έστω τώρα ότι θέλουμε να εφαρμόσουμε μία αλλαγή συστήματος συντεταγμένων.<br>- Αυτό, συνήθως, απαιτεί μία περιστροφή και μία μεταφορά, ώστε 4 Τε Ανατολικής Μακεδονίας και Θράκης<br>4 Τμήμα Μηχανικών Πληροφορικής<br>1**ογενείς Συντεταγμένες**<br>1ο**γενείς Συντεταγμένες**<br>1ογενείς Συντεταγμένες<br>1οπω τώρα ότι θέλουμε να εφαρμόσουμε μία αλλαγή συστήματος συντεταγμένων<br>1οπω τ 3 ΤΕΙ Ανατολικής Μακεδονίας και Θράκης<br>1 Τμήμα Μηχανικών Πληροφορικής<br>1 **Γραφικά Υπολογιστών**<br>1 Ιστω τώρα ότι θέλουμε να εφαρμόσουμε μία αλλαγή συστήματος συντεταγμένων.<br>1 Αυτό, συνήθως, απαιτεί μία περιστροφή και μία μετ - "Τμήμα Μηχανικών Πληροφορικής<br>- "Γραφικά Υπολογιστών<br>- "Εστω τώρα ότι θέλουμε να εφαρμόσουμε μία αλλαγή συστήματος συντεταγμένων.<br>Αυτό, συνήθως, απαιτεί μία περιστροφή και μία μεταφορά, ώστε να συμπέσουν σι<br>άξονες. Άρα

**Γραφικά Υπολογιστών**<br>Ομογενείς Συντεταγμένες<br>*V Εστω τώρα ότι θέλουμε να εφαρμόσουμε μία αλλαγή συστήματος συντεταγμένων.<br>Aυτό, συνήθως, απαιτεί μία περιστροφή και μία μεταφορά, ώστε να συμπέσουν οι<br>άξονες. Άρα καταλή* **Εραφικά Υπολογιστών**<br>19 **γενείς Συντεταγμένες**<br>Έστω τώρα ότι θέλουμε να εφαρμόσουμε μία αλλαγή συστήματος συντεταγμένων.<br>Αυτό, συνήθως, απαιτεί μία περιστροφή και μία μεταφορά, ώστε να συμπέσουν σι<br>άξονες. Άρα καταλήγουμ **| Ιογενείς Συντεταγμένες**<br>|Εστω τώρα ότι θέλουμε να εφαρμόσουμε μία αλλαγή συστήματος συντεταγμένων<br>|Αυτό, συνήθως, απαιτεί μία περιστροφή και μία μεταφορά, ώστε να συμπέσουν οι<br>| άξονες. Άρα καταλήγουμε σε ένα μετασχημ Έστω τώρα ότι θέλουμε να εφαρμόσουμε μία αλλαγή συστήματος συντεταγμένων.<br>Αυτό, συνήθως, απαιτεί μία περιστροφή και μία μεταφορά, ώστε να συμπέσουν οι<br>άξονες. Άρα καταλήγουμε σε ένα μετασχηματισμό της παρακάτω μορφής:<br>Τι Έστω τώρα ότι θέλουμε να εφαρμόσουμε μία αλλαγή συστήματος συν<br>Αυτό, συνήθως, απαιτεί μία περιστροφή και μία μεταφορά, ώστε να σ<br>άξονες. Άρα καταλήγουμε σε ένα μετασχηματισμό της παρακάτω μορφ<br> $\mathbf{p}' = \mathbf{R} \mathbf{p} + \mathbf{t}$  $\mathbf{p}' = \mathbf{R} \mathbf{p} + \mathbf{t}$ όπου R είναι ο αντιστρέψιμος πίνακας περιστροφής και t το διάνυσμα μεταφοράς.<br>  $\checkmark$  Τι γίνεται, όμως, όταν θέλουμε να επαναλάβουμε άλλον έναν όμοιο μετασχηματισμό με διαφορετικό πίνακα περιτρ άπου R είναι ο αντιστρέψιμος πίνακας περιστροφής και t το διάνυσμα μεταφοράς.<br>Τι γίνεται, όμως, όταν θέλουμε να επαναλάβουμε άλλον έναν όμοιο<br>μετασχηματισμό με διαφορετικό πίνακα περιστροφής και διάνυσμα μεταφοράς;<br>Αυτή όπου R είναι ο αντιστρέψιμος πίνακας περιστρι<br>Τι γίνεται, όμως, όταν θέλουμε να επ<br>μετασχηματισμό με διαφορετικό πίνακα περι<br>Αυτή η πολύ κοινή διεργασία στους γράφουι<br>όπως θα περιγράψουμε σε επόμενα κεφάλαια<br>περιγράφεται

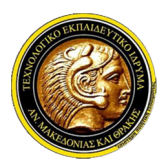

# Γραφικά Υπολογιστών

### Ομογενείς Συντεταγμένες

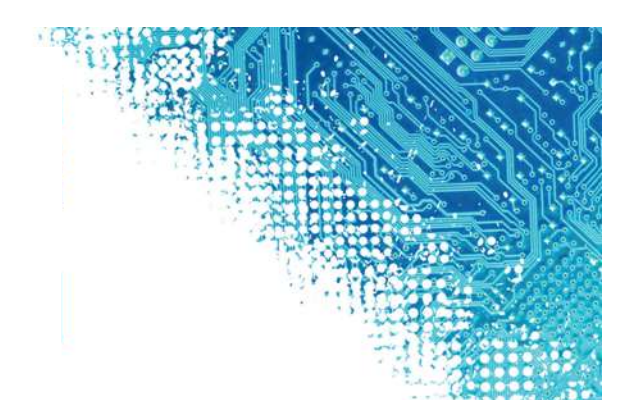

- Οι ΤΕΙ Ανατολικής Μακεδονίας και Θράκης<br>Οι τμήμα Μηχανικών Πληροφορικής<br>Οι ομογενείς Συντεταγμένες<br>Οι ομογενείς συντεταγμένες μας παρέχουν τη δυνατότητα με ένα έξυπνο τρόπο να<br>παρακάμψουμε το παραπάνω πρόβλημα και προσθέτ πει Ανατολικής Μακεδονίας και Θράκης<br>Τμήμα Μηχανικών Πληροφορικής<br>**Γραφικά Υπολογιστών**<br>Οι ομογενείς **Συντεταγμένες**<br>παρακάμψουμε το παραπάνω πρόβλημα και προσθέτοντας μία ακόμα διάσταση<br>παρακάμψουμε το παραπάνω πρόβλημα να περιγράψον παιτασχημένες<br>Τμήμα Μηχανικών Πληροφορικής<br>Ιστιγράφουμε το παραπάνω πρόβλημα και προσθέτοντας με ένα έξυπνο τρόπο να<br>παρακάμψουμε το παραπάνω πρόβλημα και προσθέτοντας μία ακόμα διάσταση<br>να περιγράψουμε καθο (1) Τμήμα Μηχανικών Πληροφορικής<br>(2) Τμήμα Μηχανικών Πληροφορικής<br>(2) Τμήμα Μηχανικών Πληροφορικής<br>(2) Τραφικά Υπολογιστών<br>(*n+1)χ(n+1), όπου παρακάμψουμε το παρακάμψουμε το παρακάνω πρόβλημα και προσθέτοντας μία ακόμα δι* **Ένα σημείο του σημείο του σταστάσεων αναπαρίσταται, πλέον, με ένα έξυπνο τρόπο να<br>
σμογενείς Συντεταγμένες<br>
Συντεταγμένες<br>
Συντεταγμένες μας παρέχουν τη δυνατότητα με ένα έξυπνο τρόπο να<br>
παρακάμψουμε το παραπάνω πρόβλη** στοιχείων. Η τρίτη συντεταγμένη w ονομάζεται ομογενής και θέτουμε ίση με 1. **Γραφικά Υπολογιστών**<br> **Γραφικά Υπολογιστών**<br>
Οι ομογενείς συντεταγμένες μας παρέχουν τη δυνατότητα με ένα έξυπνο τρόπο να<br>
παρακάμψουμε το παραπάνω πρόβλημα και προσθέτοντας μία ακόμα διάσταση<br>
γα περιγράψουμε καθολικά V Οι ομογενείς συντεταγμένες μας παρέχουν τη δυνατότητα με ένα έξυπνο τρόπο να<br>παρακάμψουμε το παραπάνω πρόθλημα και προσθέτοντας μία ακόμα διάσταση<br>να περιγράψουμε καθολικά όλους τους βασικούς μετασχηματισμούς με πίνακ Οι ομογενείς συντεταγμένες μας παρέχουν τη δυνατότητα με ένα έξυπνο τρόπο να<br>παρακάμψουμε το παραπάνω πρόβλημα και προσθέτοντας μία ακόμα διάσταση<br>να περιγράψουμε καθολικά όλους τους βασικούς μετασχηματισμούς με πίνακες<br>
- 

$$
\mathbf{p} = \begin{bmatrix} x & y & 1 \end{bmatrix}^T
$$

παρακάμψουμε το παραπάνω πρόβλημα και προσθέτ<br>να περιγράψουμε καθολικά όλους τους βασικούς μετ<br>(n+1)x(n+1), όπου η είναι η διάσταση του προβλήματος.<br>Ένα σημείο δύο διαστάσεων αναπαρίσταται, πλέον<br>στοιχείων. Η τρίτη συντε

$$
\mathbf{M} = \begin{bmatrix} \mathbf{R} & \mathbf{t} \\ 0 & 1 \end{bmatrix} = \begin{bmatrix} r_{11} & r_{12} & t_x \\ r_{21} & r_{22} & t_y \\ 0 & 0 & 1 \end{bmatrix}
$$

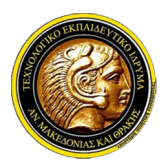

# Γραφικά Υπολογιστών

### Ομογενείς Συντεταγμένες

- 
- Ο ΤΕΙ Ανατολικής Μακεδονίας και Θράκης<br>Ο πμήμα Μηχανικών Πληροφορικής<br>Ο πίνακας Μ αν πολλαπλασιαστεί με ένα σημείο p, το μετασχηματίζει ακριβώς και<br>έχει ως αποτέλεσμα ένα σημείο με να σημείο p, το μετασχηματίζει ακριβώς κ εχει το Ανατολικής Μακεδονίας και Θράκης<br>1 Τμήμα Μηχανικών Πληροφορικής<br>1 **Γραφικά Υπολογιστών**<br>1 **Γραφικά Υπολογιστών**<br>1 Ιμένακας Μ αν πολλαπλασιαστεί με ένα σημείο p, το μετασχηματίζει ακριβώς και<br>έχει ως αποτέλεσμα ένα στει Ανατολικής Μακεδονίας και Θράκης<br>- Τμήμα Μηχανικών Πληροφορικής<br>- Γ**ραφικά Υπολογιστών**<br>- Πάνακας Μ αν πολλαπλασιαστεί με ένα σημείο p, το μετασχηματίζει ακριβώς και<br>έχει ως αποτέλεσμα ένα σημείο με ω συντεταγμένη ίσ 1 ΤΕΙ Ανατολικής Μακεδονίας και Θράκης<br>1 Τμήμα Μηχανικών Πληροφορικής<br>1 Τραφικά Υπολογιστών<br>2 Τραφικά Υπολογιστών<br>1 Τραφικά Υπολογιστών<br>1 Τραφικάς Συντεταγμένες<br>2 Τμίνακας Μ αν πολλαπλασιαστεί με ένα σημείο p, το μετασχημ ανατολικής Μακεδονίας και Θράκης<br>Στει μήμα Μηχανικών Πληροφορικής<br>1. **Γραφικά Υπολογιστών**<br>1. **Οπίνακας Μαν πολλαπλασιαστεί με ένα σημείο p, το μετασχηματίζει ακριβώς και<br>έχει ως αποτέλεσμα ένα σημείο με w συντεταγμένη ίσ** - Τμήμα Μηχανικών Πληροφορικής<br> **Γραφικά Υπολογιστών**<br> **Γραφικά Υπολογιστών**<br> **συνενείς Συντεταγμένες**<br> *ό πίνακας Μ αν πολλαπλασιαστεί με ένα σημείο p, το μετασχημ<br>έχει ως αποτέλεσμα ένα σημείο με w συντεταγμένη ίση με*

$$
\mathbf{p} = \begin{bmatrix} a \\ b \\ w \end{bmatrix} \Longrightarrow \mathbf{p}_{cartesian} \begin{bmatrix} a/w \\ b/w \\ 1 \end{bmatrix} = \begin{bmatrix} p_x \\ p_y \\ 1 \end{bmatrix}
$$

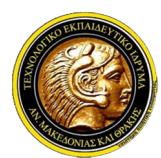

# Γραφικά Υπολογιστών

Ολ ΤΕΙ Ανατολικής Μακεδονίας και Θράκης<br>Τμήμα Μηχανικών Πληροφορικής<br>Ομογενής 2D Κλιμάκωση<br>*V Με τις ομογενείς συντεταγμένες μπορούμε να υπολο*<br>κλιμάκωσης ενός ζεύγους συντεταγμένων βάσει των π Με τι Ανατολικής Μακεδονίας και Θράκης<br>
Με τις ομογενείς συντεταγμένες μπορούμε να υπολογίσουμε ένα μετασχηματισμό<br>
Με τις ομογενείς συντεταγμένες μπορούμε να υπολογίσουμε ένα μετασχηματισμό<br>
κλιμάκωσης ενός ζεύγους συντ **κλιμάκωσης του παρακτολικής Μακεδονίας και Θράκης<br>Γραφικά Υπολογιστών<br>Ισημήμα Μηχανικών Πληροφορικής<br>Ισημάκωσης 2D Κλιμάκωση<br>Με τις ομογενείς συντεταγμένες μπορούμε να υπολογίσουμε ένα μετασχηματισμό<br>κλιμάκωσης ενός ζεύ** 

**ιογενής 2D Κλιμάκωση**  
\n*Με τις ομογενείς συντεταγμένες μπορούμε να υπολογίσοι*  
\n*κλιμάκωσης ενός ζεύγους συντεταγμένων βάσει των παραι*  
\n
$$
\mathbf{p}_2 = \mathbf{S} \cdot \mathbf{p}_1 = \begin{bmatrix} s_x & 0 & 0 \\ 0 & s_y & 0 \\ 0 & 0 & 1 \end{bmatrix} \begin{bmatrix} x \\ y \\ 1 \end{bmatrix} = \begin{bmatrix} s_x \cdot x \\ s_y \cdot y \\ 1 \end{bmatrix}
$$
\n*Οπότε η ομογενής κλιμάκωση στις δύο διαστάσεις*  
\n*παρακάτω πίνακα:*  
\n
$$
\mathbf{S} = \begin{bmatrix} s_x & 0 & 0 \\ 0 & s_y & 0 \\ 0 & s_y & 0 \end{bmatrix}
$$

**Ομογενής 2D Κλιμάκωση**<br>  $\checkmark$  Με τις ομογενείς συντεταγμένες μπορούμε να υπολογίσουμε ένα μετασχηματισμό<br>
κλιμάκωσης ενός ζεύγους συντεταγμένων βάσει των παρακάτω εξισώσεων:<br>  $\mathbf{p}_2 = \mathbf{S} \cdot \mathbf{p}_1 = \begin{bmatrix} s_x & 0 & 0 \\ 0 & s$  $\mathbf{p}_2 = \mathbf{S} \cdot \mathbf{p}_1 = \begin{bmatrix} 0 & s_y & 0 \\ 0 & 0 & 1 \end{bmatrix} \begin{bmatrix} y \\ 1 \end{bmatrix} = \begin{bmatrix} s_y \cdot y \\ 1 \end{bmatrix}$ <br>
Οπότε η ομογενής κλιμάκωση στις δύο διαστάσεις περιγράφεται από τον παρακάτω πίνακα:<br>  $\mathbf{S} = \begin{bmatrix} s_x & 0 & 0 \\ 0 & s_y & 0 \\ 0 & 0 & 1$ 

$$
\mathbf{S} = \begin{bmatrix} s_x & 0 & 0 \\ 0 & s_y & 0 \\ 0 & 0 & 1 \end{bmatrix}
$$

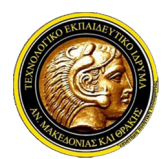

### Γραφικά Υπολογιστών

Ολ ΤΕΙ Ανατολικής Μακεδονίας και Θράκης<br>Τμήμα Μηχανικών Πληροφορικής<br>Ομογενής 2D Περιστροφή<br>*V Με τον ίδιο τρόπο μπορεί να επεκταθεί και ο μετασχη*<br>να εφαρμόζεται πάνω σε σημεία τα οποία αν Με τον Ιτρόπο Τον Κατασταντανται τον Κατασχηματισμός<br>Τμήμα Μηχανικών Πληροφορικής<br>Ομογενής 2D Περιστροφή<br>- Με τον ίδιο τρόπο μπορεί να επεκταθεί και ο μετασχηματισμός περιστροφής, ώστε<br>- να εφαρμόζεται πάνω σε σημεία τα ο να τει Ανατολικής Μακεδονίας και Θράκης<br>Τμήμα Μηχανικών Πληροφορικής<br>**Ισχυγής 2D Περιστροφή**<br>Με τον ίδιο τρόπο μπορεί να επεκταθεί και ο μετασχηματισμός περιστροφής, ώστε<br>να εφαρμόζεται πάνω σε σημεία τα οποία αναπαρίσταν **ΓΕΙ Ανατολικής Μακεδονίας και Θράκης<br>Γραφικά Υπολογιστών<br>ιογενής 2D Περιστροφή<br>Με τον ίδιο τρόπο μπορεί να επεκταθεί και ο μετασχηματισμός περιστροφής, ώστε<br>να εφαρμόζεται πάνω σε σημεία τα οποία αναπαρίστανται με ομογε TEI Ανατολικής Μακεδονίας και Θράκης<br>
Τμήμα Μηχανικών Πληροφορικής<br>
Ισγενής 2D Περιστροφή<br>
Με τον ίδιο τρόπο μπορεί να επεκταθεί και ο μετας<br>
να εφαρμόζεται πάνω σε σημεία τα οποία<br>
συντεταγμένες. Για την περιστροφή ενό Ομογενής 2D Περιστροφή**<br>
V Με τον ίδιο τρόπο μπορεί να επεκταθεί και ο μετασχηματισμός περιστροφής, ώστε<br>
να εφαρμόζεται πάνω σε σημεία τα οποία αναπαρίστανται με ομογενείς<br>
συντεταγμένες. Για την περιστροφή ενός σημείο παρακάτω πίνακα, όπου θ είναι η γωνία περιστροφής γύρω από την αρχή των<br>παρακάτω σχέση:<br>  $\mathbf{p}_2 = \begin{bmatrix} a \\ b \\ 1 \end{bmatrix} = \begin{bmatrix} \cos \theta & -\sin \theta & 0 \\ \sin \theta & \cos \theta & 0 \\ 0 & 0 & 1 \end{bmatrix} \begin{bmatrix} x \\ y \\ z \end{bmatrix} = \mathbf{R}(\theta) \cdot \mathbf{p}_1$ <br>
σπάτε η ομογενής

$$
\mathbf{p}_2 = \begin{bmatrix} a \\ b \\ 1 \end{bmatrix} = \begin{bmatrix} \cos \theta & -\sin \theta & 0 \\ \sin \theta & \cos \theta & 0 \\ 0 & 0 & 1 \end{bmatrix} \begin{bmatrix} x \\ y \\ 1 \end{bmatrix} = \mathbf{R}(\theta) \cdot \mathbf{p}_1
$$

αξόνων.

$$
\mathbf{R}(\theta) = \begin{bmatrix} \cos \theta & -\sin \theta & 0 \\ \sin \theta & \cos \theta & 0 \\ 0 & 0 & 1 \end{bmatrix}
$$

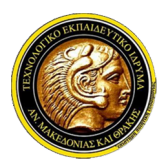

### Γραφικά Υπολογιστών

Ολ ΤΕΙ Ανατολικής Μακεδονίας και Θράκης<br>Τμήμα Μηχανικών Πληροφορικής<br>Ομογενής 2D Μεταφορά<br>< Ένα από τα προβλήματα τα οποία λύνουν οι ομογ<br>δυνατότητα έκφρασης της μεταφοράς ως γρι **Ένα το προβλήματα τα προβλήματα τα στατ** πρόκης<br>**Εραφικά Υπολογιστών**<br>Ομογενής 2D Μεταφορά<br>*Υ Ένα από τα προβλήματα τα οποία λύνουν οι ομογενείς συντεταγμένες είναι η*<br>*δυνατότητα έκφρασης της μεταφοράς ως γραμμικού συν* δυνατολικής Μακεδονίας και Θράκης<br>δυνατότητα Μηχανικών Πληροφορικής<br>**Γραφικά Υπολογιστών**<br>δυνατότητα έκφρασης της μεταφοράς ως γραμμικού συνδυασμού των<br>δυνατότητα έκφρασης της μεταφοράς ως γραμμικού συνδυασμού των<br>συντετα στει Ανατολικής Μακεδονίας και Θράκης<br>- Τμήμα Μηχανικών Πληροφορικής<br>- Γ**ραφικά Υπολογιστών**<br>- Γραφικά τα προβλήματα τα οποία λύνουν οι ομογενείς συντεταγμένες είναι η<br>- δυνατότητα - έκφρασης της μεταφοράς ως γραμμικού - **2 ΤΕΙ Ανατολικής Μακεδονίας και Θράκης<br>2 Τμήμα Μηχανικών Πληροφορικής<br>1 Τραφικά Υπολογιστών<br>2 Τραφικά Υπολογιστών<br>2 Τραφικά της κλιμάκασης της κλιμάκωσης. Αυτό επιτυγχάνεται βάσει της<br>2 Τραματοποφής και της κλιμάκωσης. Α** στει Ανατολικής Μακεδονίας και Θράκης<br>- Γραφικά Υπολογιστών<br>- Γραφικά Υπολογιστών<br>- Ένα από τα προβλήματα τα οποία λύνουν οι ομογενείς συντεταγμένες είναι η<br>-<br>δυνατότητα έκφρασης της μεταφοράς ως γραμμικού συνδυασμού των<br> σημήμα Μηχανικών Πληροφορικής<br> **Γραφικά Υπολογιστών**<br>
Ένα από τα προβλήματα τα οποία λύνουν οι ομογενείς συντεταγμένες είναι η<br>
δυνατότητα έκφρασης της μεταφοράς ως γραμμικού συνδυασμού των<br>
συντεταγμένων εισόδου, δηλαδή  $\begin{bmatrix} 0 & 0 & 0 \\ 0 & 0 & 0 \\ 0 & 0 & 0 \\ 0 & 0 & 0 \\ 0 & 0 & 0 \\ 0 & 0 & 0 \\ 0 & 0 & 0 \\ 0 & 0 & 0 \\ 0 & 0 & 0 \\ 0 & 0 & 0 \\ 0 & 0 & 0 \\ 0 & 0 & 0 \\ 0 & 0 & 0 \\ 0 & 0 & 0 \\ 0 & 0 & 0 \\ 0 & 0 & 0 \\ 0 & 0 & 0 \\ 0 & 0 & 0 \\ 0 & 0 & 0 \\ 0 & 0 & 0 \\ 0 & 0 & 0 \\ 0 & 0 & 0 \\ 0 & 0 & 0 \\ 0 & 0 &$ **Εραφικά Υπολογιστών**<br>
ενα από τα προβλήματα τα οποία λύνουν οι ομογενείς συντεταγμένες είναι η<br>
δυνατότητα έκφρασης της μεταφοράς ως γραμμικού συνδυασμού των<br>
συντεταγμένων εισόδου, δηλαδή με τη χρήση ενός πίνακα 3x3, α δυνατότητα έκφρασης της μεταφοράς ως γραμμικού συνδυασμού των<br>συντεταγμένων εισόδου, δηλαδή με τη χρήση ενός πίνακα 3x3, αντίστοιχου με<br>αυτόν της περιστροφής και της κλιμάκωσης. Αυτό επιτυγχάνεται βάσει της<br>συντεταγμένης συντεταγμένων εισόδου, δηλαδή με τη χρήση ενός πίνακα 3x3, αντίστοιχου με<br>αυτόν της περιστροφής και της κλιμάκωσης. Αυτό επιτυγχάνεται βάσει της<br>συντεταγμένης w των ομογενών συντεταγμένων, η οποία έχει την τιμή 1 για κάθ

$$
\mathbf{p}_2 = \begin{bmatrix} a \\ b \\ 1 \end{bmatrix} = \begin{bmatrix} 1 & 0 & t_x \\ 0 & 1 & t_y \\ 0 & 0 & 1 \end{bmatrix} \begin{bmatrix} x \\ y \\ 1 \end{bmatrix} = \mathbf{T} \cdot \mathbf{p}_1
$$

$$
\mathbf{T} = \begin{bmatrix} 1 & 0 & t_x \\ 0 & 1 & t_y \\ 0 & 0 & 1 \end{bmatrix}
$$

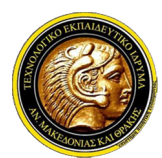

# Γραφικά Υπολογιστών

Ολ ΤΕΙ Ανατολικής Μακεδονίας και Θράκης<br>Τμήμα Μηχανικών Πληροφορικής<br>Ομογενής 2D Σύνθετοι Μετασχηματισμοί<br>Ομογενής 2D Σύνθετοι Μετασχηματισμοί μπορούν να εκ<br>συνδυασμός των ομογενών συντεταγμένων του σημείου, Πλέον, όλοι οι βασικοί μετασχηματισμοί<br>Πραφικά Υπολογιστών<br>Ομογενής 2D Σύνθετοι Μετασχηματισμοί<br>- Πλέον, όλοι οι βασικοί μετασχηματισμοί μπορούν να εκφραστούν ως γραμμικός<br>- συνδυασμός των ομογενών συντεταγμένων του σημε στει Ανατολικής Μακεδονίας και Θράκης<br>Τμήμα Μηχανικών Πληροφορικής<br>Ισ**ιολογιστών**<br>Ισιέον, όλοι οι βασικοί μετασχηματισμοί μπορούν να εκφραστούν ως γραμμικός<br>συνδυασμός των ομογενών συντεταγμένων του σημείου, δηλαδή με τη μορφή: **Ομογενής 2D Σύνθετοι Μετασχηματισμοί**<br>  $\checkmark$  Πλέον, όλοι οι βασικοί μετασχηματισμοί μπορούν να εκφραστούν ως γραμμικός<br>
συνδυασμός των ομογενών συντεταγμένων του σημείου, δηλαδή με την παρακάτω<br>
μορφή:<br>  $x'_p = a x_p + b y_p + c w_p$ Μ1, Μ2,…, Μn, συμπεριλαμβανομένης της μεταφοράς, πρέπει να υπολογίσουμε

$$
x_p = ax_p + by_p + cw_p
$$
  

$$
y'_p = dx_p + ey_p + fw_p
$$
  

$$
w'_p = gx_p + hy_p + iw_p
$$

Πλέον, όλοι οι βασικοί μετασχηματισμοί μπορούν να εκφραστούν ως γραμμικός<br>συνδυασμός των ομογενών συντεταγμένων του σημείου, δηλαδή με την παρακάτω $x_p' = a x_p + b y_p + c w_p$ <br>μορφή:<br> $x_p' = d x_p + e y_p + f w_p$ <br> $y_p' = g x_p + h y_p + i w_p$ <br>Οπότε, όταν

$$
\mathbf{M} = \mathbf{M}_n \cdot \ldots \cdot \mathbf{M}_2 \cdot \mathbf{M}_1
$$

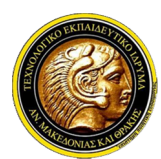

# Γραφικά Υπολογιστών

Ολ ΤΕΙ Ανατολικής Μακεδονίας και Θράκης<br>Τμήμα Μηχανικών Πληροφορικής<br>Ομογενής 3D Κλιμάκωση<br>*V Με τις ομογενείς συντεταγμένες μπορούμε να υπολο*<br>κλιμάκωσης στις τρεις χωρικές διαστάσεων βάσει των Με τι Ανατολικής Μακεδονίας και Θράκης<br>
Με τις ομογενείς συντεταγμένες μπορούμε να υπολογίσουμε ένα μετασχηματισμό<br>
Με τις ομογενείς συντεταγμένες μπορούμε να υπολογίσουμε ένα μετασχηματισμό<br>
κλιμάκωσης στις τρεις χωρικέ **κλιμάκωσης της τρεις χωρικάς του οποίο** του παρακάτω εξισώσεων:<br> **Γραφικά Υπολογιστών**<br> **Ισραφικά Υπολογιστών**<br>
Με τις ομογενείς συντεταγμένες μπορούμε να υπολογίσουμε ένα μετασχηματισμό<br>
κλιμάκωσης στις τρεις χωρικές δ

**ιογενής 3D Κλιμάκωση**  
\n*Με τις ομογενείς συντεταγμένες μπορούμε να υπολο*  
\n*κλιμάκωσης στις τρεις χωρικές διαστάσεων βάσει των*  
\n
$$
\mathbf{p}_2 = \mathbf{S} \cdot \mathbf{p}_1 = \begin{bmatrix} s_x & 0 & 0 & 0 \\ 0 & s_y & 0 & 0 \\ 0 & 0 & s_z & 0 \\ 0 & 0 & 0 & 1 \end{bmatrix} \begin{bmatrix} x \\ y \\ z \\ 1 \end{bmatrix} = \begin{bmatrix} s_x \cdot x \\ s_y \cdot y \\ s_z \cdot z \\ 1 \end{bmatrix}
$$
\n*Οπότε η ομογενής κλιμάκωση στις τρείς διαστάι*  
\n*παρακάτω πίνακα:*  
\n
$$
\mathbf{S} = \begin{bmatrix} S_x & 0 & 0 & 0 \\ 0 & S_y & 0 & 0 \\ 0 & 0 & S_x & 0 \end{bmatrix}
$$

**Ομογενής 3D Κλιμάκωση**<br>  $\checkmark$  Με τις ομογενείς συντεταγμένες μπορούμε να υπολογίσουμε ένα μετασχηματισμό<br>
κλιμάκωσης στις τρείς χωρικές διαστάσεων θάσει των παρακάτω εξισώσεων:<br>  $\mathbf{p}_2 = \mathbf{S} \cdot \mathbf{p}_1 = \begin{bmatrix} s_x & 0 & 0 &$  $\mathbf{p}_2 = \mathbf{S} \cdot \mathbf{p}_1 = \begin{bmatrix} 0 & s_y & s_z & 0 \\ 0 & 0 & s_z & 0 \\ 0 & 0 & 0 & 1 \end{bmatrix} \begin{bmatrix} z \\ z \\ 1 \end{bmatrix} = \begin{bmatrix} s_y & z \\ s_z & z \\ 1 \end{bmatrix}$ <br>  $\mathbf{O} \pi \phi \mathbf{r} \epsilon$   $\mathbf{p}_1 \phi \mathbf{r} \phi \mathbf{r} \phi \mathbf{r} \phi \mathbf{r} \phi \mathbf{r} \phi \mathbf{r} \phi \mathbf{r} \phi \mathbf{r} \phi \mathbf{r} \phi$ 

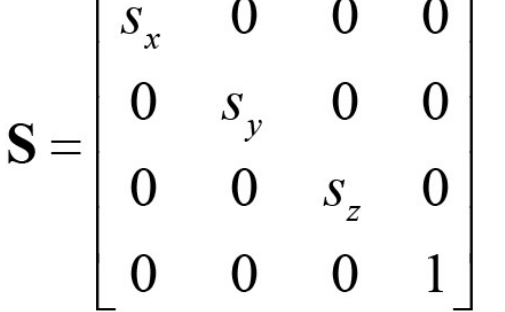

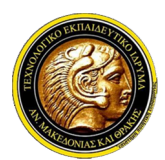

# Γραφικά Υπολογιστών

- 
- Ολ ΤΕΙ Ανατολικής Μακεδονίας και Θράκης<br>Τμήμα Μηχανικών Πληροφορικής<br>Ομογενής 3D Κλιμάκωση<br>*V Πολλές φορές είναι χρήσιμο να γνωρίζουμε*<br>μετασχηματισμούς, όταν για παράδειγμα θέλουμε νι ΠΕΙ Ανατολικής Μακεδονίας και Θράκης<br>Πριήμα Μηχανικών Πληροφορικής<br>Ομογενής 3D Κλιμάκωση<br>- Πολλές φορές είναι χρήσιμο να γνωρίζουμε και τους αντίστροφούς<br>- μετασχηματισμούς, όταν για παράδειγμα θέλουμε να αναιρέσουμε μία 3 ΤΕΙ Ανατολικής Μακεδονίας και Θράκης<br>1 Τμήμα Μηχανικών Πληροφορικής<br>1 Τραφικά Υπολογιστών<br>1 Πολλές φορές είναι χρήσιμο να γνωρίζουμε και τους αντίστροφούς<br>1 Πολλές φορές είναι χρήσιμο να γνωρίζουμε να αναιρέσουμε μία κί 1 ΤΕΙ Ανατολικής Μακεδονίας και Θράκης<br>1 Τμήμα Μηχανικών Πληροφορικής<br>1 **Γραφικά Υπολογιστών**<br>10 **Αλές φορές είναι χρήσιμο να γνωρίζουμε και τους αντίστροφούς**<br>10 *Αλές φορές είναι χρήσιμο να γνωρίζουμε να αναιρέσουμε μία* M τεί Ανατολικής Μακεδονίας και Θράκης<br>
Τμήμα Μηχανικών Πληροφορικής<br> **Πολλές φορές είναι χρήσιμο να γνωρίζουμε και τους αντίστροφούς**<br>
πολλές φορές είναι χρήσιμο να γνωρίζουμε και τους αντίστροφούς<br>
μετασχηματισμούς, ότα σχέση: **Γραφικά Υπολογιστών**<br> **Ομογενής 3D Κλιμάκωση**<br> *V Πολλές φορές είναι χρήσιμο να γνωρίζουμε και τους αντίστροφούς μετασχηματισμούς, όταν για παράδειγμα θέλουμε να αναιρέσουμε μία κίνηση σε μία προσομοίωση. Σε γενικές γρα* **Γραφικά Υπολογιστών**<br> **Γραφικά Υπολογιστών**<br>
Πολλές φορές είναι χρήσιμο να γνωρίζουμε και τους αντίστροφούς<br>
μετασχηματισμούς, όταν για παράδειγμα θέλουμε να αναιρέσουμε μία κίνηση σε<br>
μία προσομοίωση. Σε γενικές γραμμέ
- 

$$
\mathbf{S}^{-1} = \mathbf{S} \left( \frac{1}{s_x}, \frac{1}{s_y}, \frac{1}{s_z} \right) = \begin{bmatrix} \frac{1}{s_x} & 0 & 0 & 0 \\ 0 & \frac{1}{s_y} & 0 & 0 \\ 0 & 0 & \frac{1}{s_z} & 0 \\ 0 & 0 & 0 & 1 \end{bmatrix}
$$

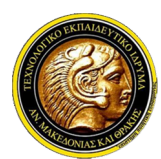

# Γραφικά Υπολογιστών

Ολ ΤΕΙ Ανατολικής Μακεδονίας και Θράκης<br>Τμήμα Μηχανικών Πληροφορικής<br>Ομογενής 3D Μεταφορά<br>*V Με τις ομογενείς συντεταγμένες μπορούμε να υπολο*<br>μεταφοράς στις τρεις χωρικές διαστάσεων βάσει των **Με τι Ανατολικής Μακεδονίας και Θράκης**<br>
Με τις ομογενείς συντεταγμένες μπορούμε να υπολογίσουμε ένα μετασχηματισμό<br>
Με τις ομογενείς συντεταγμένες μπορούμε να υπολογίσουμε ένα μετασχηματισμό<br>
Με τις ομογενείς συντεταγμ μεταφοράς στις τρεις χωρικές διαστάσεων βάσει των παρακάτω εξισώσεων:<br>
με τις ομογενείς συντεταγμένες μπορούμε να υπολογίσουμε ένα μετασχηματισμό<br>
μεταφοράς στις τρεις χωρικές διαστάσεων βάσει των παρακάτω εξισώσεων:<br>
με

$$
\mathbf{p}_2 = \begin{bmatrix} a \\ b \\ c \\ 1 \end{bmatrix} = \begin{bmatrix} 1 & 0 & 0 & t_x \\ 0 & 1 & 0 & t_y \\ 0 & 0 & 1 & t_z \\ 0 & 0 & 0 & 1 \end{bmatrix} \begin{bmatrix} x \\ y \\ z \\ 1 \end{bmatrix} = \mathbf{T} \cdot \mathbf{p}_1
$$

**Ομογενής 3D Μεταφορά**<br> *V* Με τις ομογενείς συντεταγμένες μπορούμε να υπολογίσουμε ένα μετασχηματισμό<br>
μεταφοράς στις τρεις χωρικές διαστάσειν θάσει των παρακάτω εξισώσεων:<br>  $\mathbf{p}_2 = \begin{bmatrix} a \\ b \\ c \\ 1 \end{bmatrix} = \begin{bmatrix} 1 & 0 & 0 &$ πίνακα, όπου tx, ty και tz είναι η μετατόπιση ως προς τον άξονα των x και y αντίστοιχα.

$$
\mathbf{T} = \begin{bmatrix} 1 & 0 & 0 & t_x \\ 0 & 1 & 0 & t_y \\ 0 & 0 & 1 & t_z \\ 0 & 0 & 0 & 1 \end{bmatrix}
$$

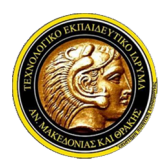

### Γραφικά Υπολογιστών

Ολ ΤΕΙ Ανατολικής Μακεδονίας και Θράκης<br>Τμήμα Μηχανικών Πληροφορικής<br>Ομογενής 3D Μεταφορά<br>*V Για την περίπτωση της μεταφοράς ο αντίστρο*<br>μετατόπισης (tx, ty, tz) προκύπτει από τον παρακάτω ; Γει Ανατολικής Μακεδονίας και Θράκης<br>Γραφικά Υπολογιστών<br>Ομογενής 3D Μεταφορά<br>*V Για την περίπτωση της μεταφοράς ο αντίστροφος μετασχηματισμός μίας*<br>μετατόπισης (tx, ty, tz) προκύπτει από τον παρακάτω πίνακα:<br> $\begin{bmatrix} 1 & 0$ 3 ΤΕΙ Ανατολικής Μακεδονίας και Θράκης<br>1 Τμήμα Μηχανικών Πληροφορικής<br>1 Τμήμα Μηχανικών Πληροφορικής<br>1 Τια την περίπτωση της μεταφοράς ο αντίστροφος μετασχηματισμός μίας<br>1 Γα την περίπτωση της μεταφοράς ο αντίστροφος μετα

$$
\mathbf{T}^{-1} = \mathbf{T} \Big( -t_x, -t_y, -t_z \Big) = \begin{bmatrix} 1 & 0 & 0 & -t_x \\ 0 & 1 & 0 & -t_y \\ 0 & 0 & 1 & -t_z \\ 0 & 0 & 0 & 1 \end{bmatrix}
$$

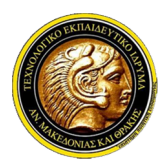

# Γραφικά Υπολογιστών

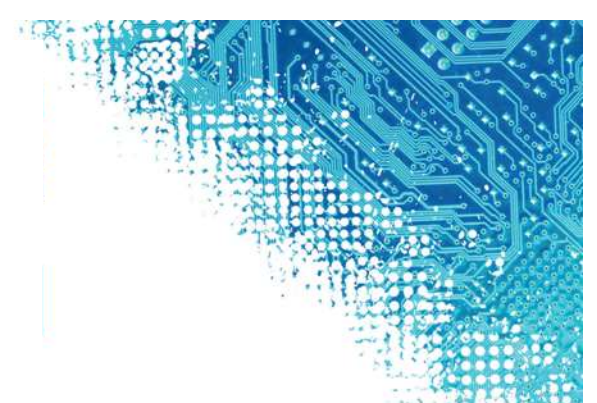

Ολ ΤΕΙ Ανατολικής Μακεδονίας και Θράκης<br>Τμήμα Μηχανικών Πληροφορικής<br>Ομογενής 3D Περιστροφή<br>*V Με τις ομογενείς συντεταγμένες μπορούμε να υπολο*<br>*περιστροφής κατά γωνία θ, γύρω από έναν από τοι* **Με τι Ανατολικής Μακεδονίας και Θράκης<br>Με τις ομογενής 3D Περιστροφή<br>Ομογενής 3D Περιστροφή<br>Με τις ομογενείς συντεταγμένες μπορούμε να υπολογίσουμε ένα μετασχηματισμό<br>περιστροφής κατά γωνία θ, γύρω από έναν από τους άξο** πει Ανατολικής Μακεδονίας και Θράκης<br>Τμήμα Μηχανικών Πληροφορικής<br>**Γραφικά Υπολογιστών**<br>Με τις ομογενείς συντεταγμένες μπορούμε να υπολογίσουμε ένα μετασχηματισμό<br>περιστροφής κατά γωνία θ, γύρω από έναν από τους άξονες βά ΤΕΙ Ανατολικής Μακεδονίας και Θράκης<br>
Τμήμα Μηχανικών Πληροφορικής<br>
Ισ**γενής 3D Περιστροφή**<br>
Με τις ομογενείς συντεταγμένες μπορούμε να υπολογίσουμε ένα μετασχηματισμό<br>
περιστροφής κατά γωνία θ, γύρω από έναν από τους άξ **ΤΕΙ Ανατολικής Μακεδονίας και Θράκης<br>
Τμήμα Μηχανικών Πληροφορικής<br>
Ογενής 3D Περιστροφή<br>
Με τις ομογενείς συντεταγμένες μπορούμε να υπολογίσουμε ένα μετασχηματισμό<br>
περιστροφής κατά γωνία θ, γύρω από έναν από τους άξον** *V* Με τις ομογενείς συντεταγμένες μπορούμε να υπολογίσουμε ένα μετασχηματισμό<br>
περιστροφής κατά γωνία θ, γύρω από έναν από τους άξονες βάσης. Θεωρώντας<br>
την περίπτωση της περιστροφής γύρω από τον άξονα z, μπορούμε να<br>
υ

$$
\mathbf{p}_2 = \begin{bmatrix} a \\ b \\ c \\ 1 \end{bmatrix} = \begin{bmatrix} \cos \theta & -\sin \theta & 0 & 0 \\ \sin \theta & \cos \theta & 0 & 0 \\ 0 & 0 & 1 & 0 \\ 0 & 0 & 0 & 1 \end{bmatrix} \begin{bmatrix} x \\ y \\ z \\ 1 \end{bmatrix} = \mathbf{R}_z(\theta) \cdot \mathbf{p}_1
$$

$$
\mathbf{R}_z(\theta) = \begin{bmatrix} \cos\theta & -\sin\theta & 0 & 0 \\ \sin\theta & \cos\theta & 0 & 0 \\ 0 & 0 & 1 & 0 \\ 0 & 0 & 0 & 1 \end{bmatrix}
$$

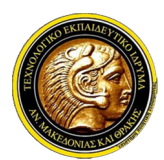

# Γραφικά Υπολογιστών

Ολ ΤΕΙ Ανατολικής Μακεδονίας και Θράκης<br>Τμήμα Μηχανικών Πληροφορικής<br>Ομογενής 3D Περιστροφή<br>- Κατά αναλογία μπορούν να οριστούν και οι πίνακε<br>κατά γωνία θ, γύρω από τον άξονα των x και y αντίστα **Ω ΤΕΙ Ανατολικής Μακεδονίας και Θράκης<br>
Γραφικά Υπολογιστών<br>
Ομογενής 3D Περιστροφή<br>
∠ Κατά αναλογία μπορούν να οριστούν και οι πίνακες που εκτελούν περιστροφή<br>
κατά γωνία θ, γύρω από τον άξονα των x και y αντίστοιχα:<br> ΕΙ Ανατολικής Μακεδονίας και Θράκης<br>
Γραφικά Υπολογιστών<br>
κατά αναλογία μπορούν να οριστούν και οι πίνακες που εκτελούν περιστροφή<br>
κατά γωνία θ, γύρω από τον άξονα των x και y αντίστοιχα:<br> \mathbf{R}\_x(\theta) = \begin{bmatrix} 1 & 0 & 0 & 0** 

**Ομογενής 3D Περιστροφή**  
\n
$$
κατά αναλογία μπορούν να οριστούν και οι πίνακες που εκτελούν περιστροφή κατά γωνία θ, γύρω από τον άξονα των x και υ αντίστοιχα:\nκατά γωνία θ, γύρω από τον άξονα των x και υ αντίστοιχα:\n
$$
\mathbf{R}_x(\theta) = \begin{bmatrix}\n1 & 0 & 0 & 0 \\
0 & \cos \theta & -\sin \theta & 0 \\
0 & \sin \theta & \cos \theta & 0 \\
0 & 0 & 0 & 1\n\end{bmatrix}\n\mathbf{R}_y(\theta) = \begin{bmatrix}\n\cos \theta & 0 & -\sin \theta & 0 \\
0 & 1 & 0 & 0 \\
\sin \theta & 0 & \cos \theta & 0 \\
0 & 0 & 0 & 1\n\end{bmatrix}
$$
\n
$$
\mathbf{R}_x(\theta) = \begin{bmatrix}\n\cos \theta & 0 & -\sin \theta & 0 \\
0 & 1 & 0 & 0 \\
0 & 0 & 0 & 1\n\end{bmatrix}
$$
\n
$$
\mathbf{R}_x(\theta) = \begin{bmatrix}\n\cos \theta & 0 & \sin \theta & 0 \\
0 & 0 & 0 & 1 \\
0 & 0 & 0 & 1\n\end{bmatrix}
$$
\n
$$
\mathbf{R}_y(\theta) = \begin{bmatrix}\n\cos \theta & 0 & \sin \theta & 0 \\
0 & 1 & 0 & 0 \\
0 & 1 & 0 & 0 \\
0 & 1 & 0 & 0\n\end{bmatrix}
$$
\n
$$
\mathbf{R}_x^{-1} = \mathbf{R}_x(-\theta) = \begin{bmatrix}\n1 & 0 & 0 & 0 \\
0 & \cos \theta & \sin \theta & 0 \\
0 & \sin \theta & \cos \theta & 0\n\end{bmatrix}\n\mathbf{R}_y^{-1} = \mathbf{R}_y(-\theta) = \begin{bmatrix}\n\cos \theta & 0 & \sin \theta & 0 \\
0 & 1 & 0 & 0 \\
0 & 1 & 0 & 0 \\
\sin \theta & 0 & \cos \theta & 0\n\end{bmatrix}
$$
$$

$$
\mathbf{R}_{x}^{-1} = \mathbf{R}_{x}(-\theta) = \begin{bmatrix} 1 & 0 & 0 & 0 \\ 0 & \cos \theta & \sin \theta & 0 \\ 0 & -\sin \theta & \cos \theta & 0 \\ 0 & 0 & 0 & 1 \end{bmatrix} \quad \mathbf{R}_{y}^{-1} = \mathbf{R}_{y}(-\theta) = \begin{bmatrix} \cos \theta & 0 & \sin \theta & 0 \\ 0 & 1 & 0 & 0 \\ -\sin \theta & 0 & \cos \theta & 0 \\ 0 & 0 & 0 & 1 \end{bmatrix}
$$

$$
\mathbf{R}_{z}^{-1} = \mathbf{R}_{z}(-\theta) = \begin{bmatrix} \cos \theta & \sin \theta & 0 & 0 \\ -\sin \theta & \cos \theta & 0 & 0 \\ 0 & 0 & 1 & 0 \\ 0 & 0 & 0 & 1 \end{bmatrix} \quad \{\text{EE}_{x}^{c}, 3.42\}
$$

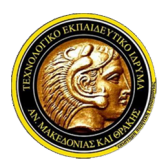

# Γραφικά Υπολογιστών

### Περιστροφή Γύρω από Τυχαίο Άξονα

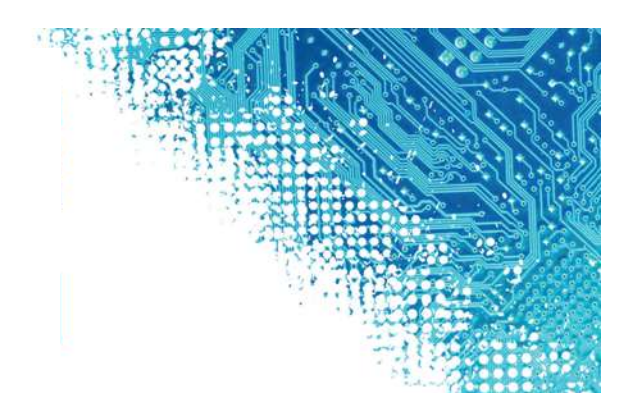

- Ο ΤΕΙ Ανατολικής Μακεδονίας και Θράκης<br>Τμήμα Μηχανικών Πληροφορικής<br>**Γραφικά Υπολογιστών**<br>Ο υπολογισμός μίας τυχαίας περιστροφής στις τρεις διαστάσεις είναι ένα αρκετά<br>περίπλοκο πρόβλημα. Εάν κανείς θέλει να συνδυάσει τρε πει Ανατολικής Μακεδονίας και Θράκης<br>Τμήμα Μηχανικών Πληροφορικής<br>**Γραφικά Υπολογιστών**<br>Ο υπολογισμός μίας τυχαίας περιστροφής στις τρεις διαστάσεις είναι ένα αρκετά<br>περίπλοκο πρόβλημα. Εάν κανείς θέλει να συνδυάσει τρεις ΤΕΙ Ανατολικής Μακεδονίας και Θράκης<br>- Τμήμα Μηχανικών Πληροφορικής<br>- Γ**ραφικά Υπολογιστών**<br>- Πραφικά Υπολογισμός μίας τυχαίας περιστροφής στις τρεις διαστάσεις είναι ένα αρκετά<br>- Πράκλοντοπρόβλημα. Εάν κανείς θέλει να συ **ΙΕΙ Ανατολικής Μακεδονίας και Θράκης<br>Γραφικάς Τικήμα Μηχανικών Πληροφορικής<br>Ο υπολογισμός μίας τυχαίας περιστροφής στις τρεις διαστάσεις είναι ένα αρκετά<br>περίπλοκο πρόβλημα. Εάν κανείς θέλει να συνδυάσει τρεις περιστροφέ ΕΙ Ανατολικής Μακεδονίας και Θράκης<br>Γραφικά Υπολογιστών**<br>**ριστροφή Γύρω από Τυχαίο Άξονα**<br>*Ο υπολογισμός μίας τυχαίας περιστροφής στις τρεις διαστάσεις είναι ένα αρκετά<br>περίπλοκο πρόβλημα. Εάν κανείς θέλει να συνδυάσει τ* γιτιά Μηχανικών Πληροφορικής<br>**Γραφικά Υπολογιστών**<br>Ο υπολογισμός μίας τυχαίας περιστροφής στις τρεις διαστάσεις είναι ένα αρκετά<br>περίπλοκο πρόβλημα. Εάν κανείς θέλει να συνδυάσει τρεις περιστροφές γύρω από<br>τους άξονες βάσ ει το πραταλήξει στο πραταλογιστών<br>θα απολογισμός μίας τυχαίας περιστροφής στις τρεις διαστάσεις είναι ένα αρκέτα<br>περίπλοκο πρόβλημα. Εάν κανείς θέλει να συνδυάσει τρεις περιστροφές γύρω από<br>τους άξονες βάσης για να συνθέ **Γραφικά Υπολογιστών**<br>**ριστροφή Γύρω από Τυχαίο Άξονα**<br>Ο υπολογισμός μίας τυχαίας περιστροφής στις τρεις διαστάσεις είναι ένα<br>περίπλοκο πρόβλημα. Εάν κανείς θέλει να συνδυάσει τρεις περιστροφές γι<br>τους άξονες βάσης για να **Περιστροφή Γύρω από Τυχαίο Άξονα**<br>  $\checkmark$  Ο υπολογισμός μίας τυχαίας περιστροφής στις τρεις διαστάσεις είναι ένα αρκετά<br>
περίπλοκο πρόβλημα. Εάν κανείς θέλει να συνδυάσει τρεις περιστροφές γύρω από<br>
τους άξονες βάσης για μοναδιαμός μίας τυχαίας περιστροφής στις τρεις διαστάσεις είναι ένα αρκετά<br>περίπλοκο πρόβλημα. Εάν κανείς θέλει να συνδυάσει τρεις περιστροφές γύρω από<br>τους άξονες βάσης για να συνθέσει μία τυχαία περιστροφή, πρέπει να εί
- 

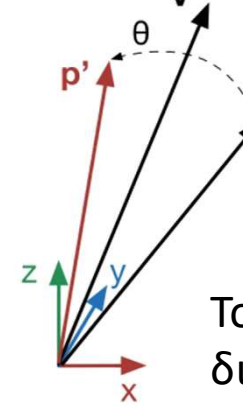

Το διάνυσμα p περιστρέφεται γύρω από το διάνυσμα v κατά θ και καταλήγει στο p'

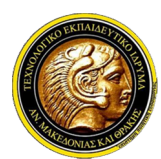

# Γραφικά Υπολογιστών

### Περιστροφή Γύρω από Τυχαίο Άξονα

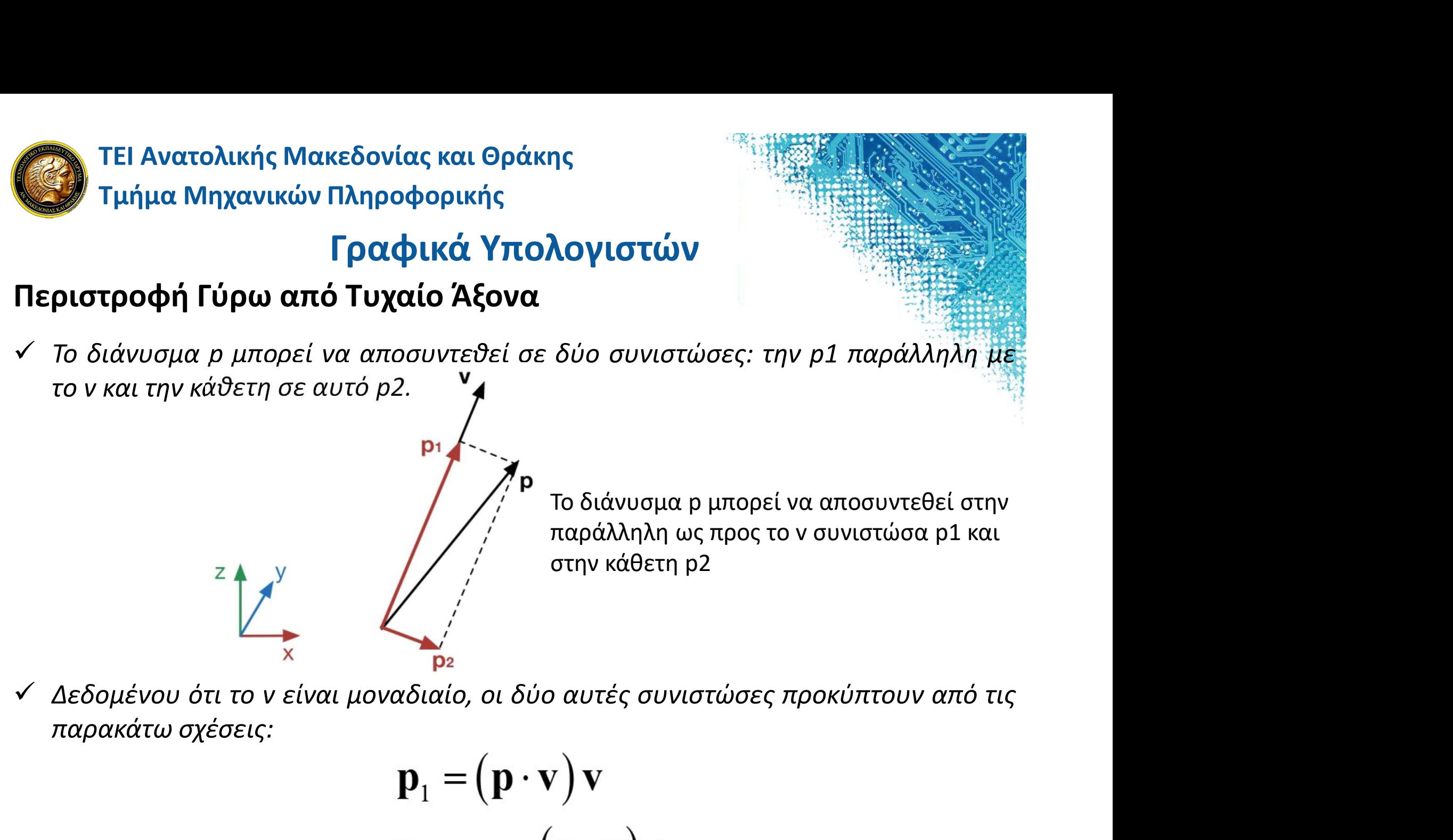

$$
\mathbf{p}_1 = (\mathbf{p} \cdot \mathbf{v}) \mathbf{v}
$$

$$
\mathbf{p}_2 = \mathbf{p} - (\mathbf{p} \cdot \mathbf{v}) \mathbf{v}
$$

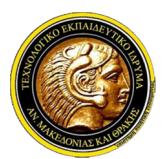

# Γραφικά Υπολογιστών

### Περιστροφή Γύρω από Τυχαίο Άξονα

- **ΤΕΙ Ανατολικής Μακεδονίας και Θράκης<br>Τμήμα Μηχανικών Πληροφορικής<br>Γραφικά Υπολογιστών<br>Ο Γώρα είναι προφανές ότι η παράλληλη συνιστώσα δεν περιστρέφεται, οπότε το<br>πρόβλημα περιορίζεται στον υπολογισμό της περιστροφής του** πρόβλημα Μηχανικών Πληροφορικής<br>Τμήμα Μηχανικών Πληροφορικής<br>**Γραφικά Υπολογιστών**<br>Τώρα είναι προφανές ότι η παράλληλη συνιστώσα δεν περιστρέφεται, οπότε το<br>πρόβλημα περιορίζεται στον υπολογισμό της περιστροφής του p2 γύρ ΣΤΕΙ Ανατολικής Μακεδονίας και Θράκης<br>Στη ήμα Μηχανικών Πληροφορικής<br>**Γραφικά Υπολογιστών**<br>Τώρα είναι προφανές ότι η παράλληλη συνιστώσα δεν περιστρέφεται, οπότε το<br>πρόβλημα περιορίζεται στον υπολογισμό της περιστροφής το Ο ΤΕΙ Ανατολικής Μακεδονίας και Θράκης<br>
Τμήμα Μηχανικών Πληροφορικής<br>
Γραφικά Υπολογιστών<br>
Ο πόθλημα περιορίζεται στον υπολογισμό της περιστροφής του ρ2 γύρω από το ν.<br>
Στη συνέχεια το αποτέλεσμα θα προστεθεί στο p1.<br>
∠ πει Ανατολικής Μακεδονίας και Θράκης<br>
Τμήμα Μηχανικών Πληροφορικής<br> **Γραφικά Υπολογιστών**<br>
πώρα είναι προφανές ότι η παράλληλη συνιστώσα δεν περιστρέφεται, οπότε το<br>
πρόβλημα περιορίζεται στον υπολογισμό της περιστροφής τ
- 

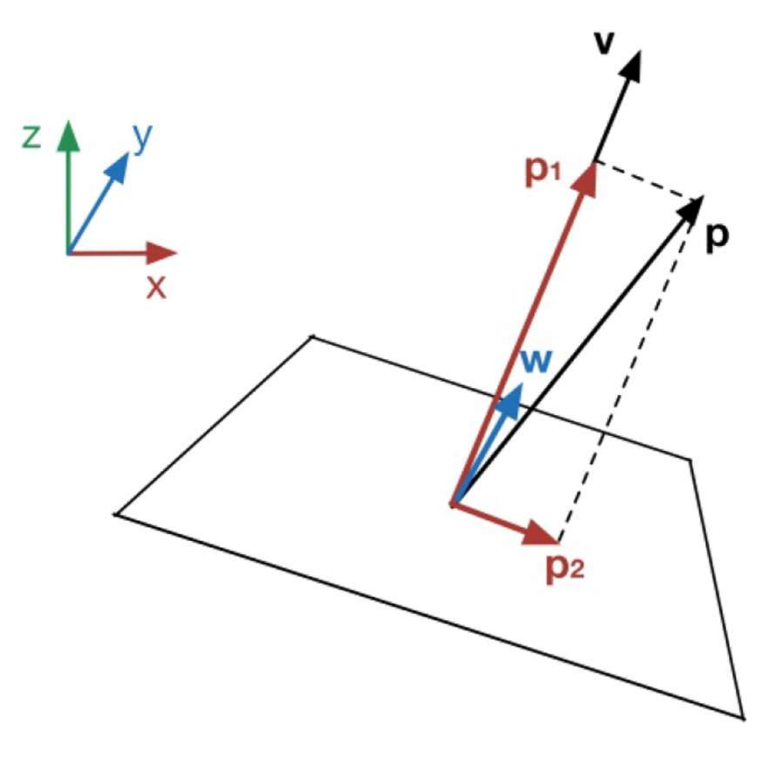

**(πολογιστών**<br>3 λη συνιστώσα δεν περιστρέφεται, οπότε το<br>σμό της περιστροφής του p2 γύρω από το ν.<br>τεθεί στο p1.<br>υπολογίζεται, όπως απεικονίζεται και στο<br>ου p2 σε ένα επίπεδο κάθετο στο ν.<br>Η περιστροφή του p2 γίνεται σε ε **ΓΙΟΛΟΥΙΟΙΟΥ**<br>1)<br>Αλη συνιστώσα δεν περιστρέφεται, οπότε το<br>σμό της περιστροφής του p2 γύρω από το ν.<br>τεθεί στο p1.<br>υπολογίζεται, όπως απεικονίζεται και στο<br>ου p2 σε ένα επίπεδο κάθετο στο ν.<br>Η περιστροφή του p2 γίνεται σε **DVα**<br>λη συνιστώσα δεν περιστρέφεται, οπότε το<br>σμό της περιστροφής του p2 γύρω από το ν.<br>ετθεί στο p1.<br>υπολογίζεται, όπως απεικονίζεται και στο<br>ου p2 σε ένα επίπεδο κάθετο στο ν.<br>Η περιστροφή του p2 γίνεται σε επίπεδο<br>κάθ λη συνιστώσα δεν περιστρέφεται, οπότε το<br>σμό της περιστροφής του p2 γύρω από το ν.<br>τεθεί στο p1.<br>υπολογίζεται, όπως απεικονίζεται και στο<br>ου p2 σε ένα επίπεδο κάθετο στο ν.<br>Η περιστροφή του p2 γίνεται σε επίπεδο<br>κάθετο στ λη συνιστώσα δεν περιστρέφεται, οπότε το<br>σμό της περιστροφής του p2 γύρω από το ν.<br>τεθεί στο p1.<br>υπολογίζεται, όπως απεικονίζεται και στο<br>ου p2 σε ένα επίπεδο κάθετο στο ν.<br>Η περιστροφή του p2 γίνεται σε επίπεδο<br>κάθετο στ σμό της περιστροφής του p2 γύρω από το v.<br>τεθεί στο p1.<br>υπολογίζεται, όπως απεικονίζεται και στο<br>ου p2 σε ένα επίπεδο κάθετο στο v.<br>Η περιστροφή του p2 γίνεται σε επίπεδο<br>κάθετο στο v. Ο υπολογισμός του διανύσματος<br>w το ο τεθεί στο p1.<br>υπολογίζεται, όπως απεικονίζεται και στο<br>ου p2 σε ένα επίπεδο κάθετο στο ν.<br>Η περιστροφή του p2 γίνεται σε επίπεδο<br>κάθετο στο ν. Ο υπολογισμός του διανύσματος<br>w το οποίο βρίσκεται πάνω στο επίπεδο και<br>είναι υπολογίζεται, όπως απεικονίζεται και στο<br>ου p2 σε ένα επίπεδο κάθετο στο ν.<br>Η περιστροφή του p2 γίνεται σε επίπεδο<br>κάθετο στο ν. Ο υπολογισμός του διανύσματος<br>w το οποίο βρίσκεται πάνω στο επίπεδο και<br>είναι κάθετο στο p2, υπολογίσουμε την περιστροφή:<br>Ου p2 σε ένα επίπεδο κάθετο στο ν.<br>Η περιστροφή του p2 γίνεται σε επίπεδο<br>κάθετο στο ν. Ο υπολογισμός του διανύσματος<br>w το οποίο βρίσκεται πάνω στο επίπεδο και<br>είναι κάθετο στο p2, βοηθάει στο

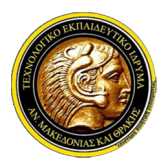

# Γραφικά Υπολογιστών

### Περιστροφή Γύρω από Τυχαίο Άξονα

- **Με με απατολικής Μακεδονίας και Θράκης<br>Με μια προσεκτικών πληροφορικής<br>Με μια προσεκτικότερη ματιά της παραπάνω εικόνας, βλέπουμε ότι το διάνυσμα w<br>Με μια προσεκτικότερη ματιά της παραπάνω εικόνας, βλέπουμε ότι το διάνυ** πει Ανατολικής Μακεδονίας και Θράκης<br>Τμήμα Μηχανικών Πληροφορικής<br>**Γραφικά Υπολογιστών**<br>Με μια προσεκτικότερη ματιά της παραπάνω εικόνας, βλέπουμε ότι το διάνυσμα <del>w<br>που θέλουμε να υπολογίσουμε είναι κάθετο στο επίπεδο πο</del> p τει Ανατολικής Μακεδονίας και Θράκης<br>**p** τμήμα Μηχανικών Πληροφορικής<br>**p και το ν και μπορεί να υπολογιστούν**<br>*Mε μια προσεκτικότερη ματιά της παραπάνω εικόνας, βλέπουμε ότι το διάνυσμα w*<br>που θέλουμε να υπολογίσουμε εί ΕΠ Ανατολικής Μακεδονίας και Θράκης<br>
Γμήμα Μηχανικών Πληροφορικής<br>
Γραφικά Υπολογιστών<br>
Με μια προσεκτικότερη ματιά της παραπάνω εικόνας, βλέπουμε ότι το διάνυσμα ψ<br>
που θέλουμε να υπολογίσουμε είναι κάθετο στο επίπεδο π **δικάν της προκύπτει από την παρακάτω σχέση:**<br>Στιήμα Μηχανικών Πληροφορικής<br>**Γραφικά Υπολογιστών**<br>Με μια προσεκτικότερη ματιά της παραπάνω εικόνας, βλέπουμε ότι το διάνυσμα<br>που θέλουμε να υπολογίσουμε είναι κάθετο στο επ **Γραφικά Υπολογιστών**<br> **Περιστροφή Γύρω από Τυχαίο Άξονα**<br>
- Με μια προσεκτικότερη ματιά της παραπάνω εικόνας, βλέπουμε ότι το διάνυσμα<br>
που θέλουμε να υπολογίσουμε είναι κάθετο στο επίπεδο που σχηματίζεται από<br>
- ρ και *Με μια προσεκτικότερη ματιά της παραπάνω εικόνας, βλέπουμε ότι το διάνυσμα μιστου θέλουμε να υπολογίσουμε είναι κάθετο στο επίπεδο που σχηματίζεται από το p και το v και μπορεί να υπολογιστεί από το εξωτερικό τους γινόμ*
- 

$$
\mathbf{p}'_2 = \left[\mathbf{p} - (\mathbf{v} \cdot \mathbf{p})\mathbf{v}\right] \cos \theta + (\mathbf{v} \times \mathbf{p}) \sin \theta
$$

$$
\mathbf{R}_{\mathbf{v}}(\theta) = \begin{bmatrix} \cos\theta + (1-\cos\theta)v_x^2 & (1-\cos\theta)v_xv_y - \sin\theta\cdot v_z & (1-\cos\theta)v_xv_z + \sin\theta\cdot v_y \\ (1-\cos\theta)v_xv_y + \sin\theta\cdot v_z & \cos\theta + (1-\cos\theta)v_y^2 & (1-\cos\theta)v_yv_z - \sin\theta\cdot v_x \\ (1-\cos\theta)v_xv_z - \sin\theta\cdot v_y & (1-\cos\theta)v_yv_z + \sin\theta\cdot v_x & \cos\theta + (1-\cos\theta)v_z^2 \end{bmatrix}
$$

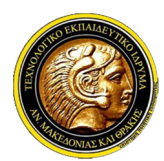

### Γραφικά Υπολογιστών

- Βασικοί μετασχηματισμοί σε 3D
- ΤΕΙ Ανατολικής Μακεδονίας και Θράκης<br>Τμήμα Μηχανικών Πληροφορικής<br>**|Γραφικά Υπολογιστών**<br>|Ικοί μετασχηματισμοί σε 3D<br>|- Καταφορά (translation) ενός σημείου p = (x, y, z) αφορά στην μετακίνησή<br>|- του κατά συγκεκριμένη απόσ Ανατολικής Μακεδονίας και Θράκης<br>ήμα Μηχανικών Πληροφορικής<br>**Γραφικά Υπολογιστών**<br>ο**ντας**<br>*ί μεταφορά (translation) ενός σημείου p = (x, y, z) ας<br>του κατά συγκεκριμένη απόσταση προς συγκεκριμένη<br>Αυτά τα χαρακτηριστικά της* κεδονίας και Θράκης<br>**Γραφικά Υπολογιστών**<br>oi σε 3D<br>nslation) ενός σημείου p = (x, y, z) αφορά<br>οιμένη απόσταση προς συγκεκριμένη κατε<br>ηριστικά της μεταφοράς μπορούν να εκφ<br>, d<sub>y</sub>, d<sub>z</sub>).<br>, z') του σημείου μετά την μεταφορά ινίας και Θράκης<br> **αφικά Υπολογιστών**<br>
ε 3D<br> **πίοη)** ενός σημείου p = (x, y, z) αφορά στι<br>
νη απόσταση προς συγκεκριμένη κατεύθι<br>
τικά της μεταφοράς μπορούν να εκφραι<br>, d<sub>z</sub>).<br>) του σημείου μετά την μεταφορά του θα
- Ανατολικής Μακεδονίας και Θράκης<br>ήμα Μηχανικών Πληροφορικής<br>**Γραφικά Υπολογιστών**<br>οντας<br>*Η μεταφορά (translation) ενός σημείου p = (x, y, z) αφορά στην μετακίνηση.*<br>του κατά συγκεκριμένη απόσταση προς συγκεκριμένη κατεύθυ ΤΕΙ Ανατολικής Μακεδονίας και Θράκης<br>
Τμήμα Μηχανικών Πληροφορικής<br> **| Γραφικά Υπολογιστών**<br>
μί**ζοντας**<br>
"Η μετασχηματισμοί σε 3D<br>
"Η μεταφορά (translation) ενός σημείου p = (x, y, z) αφορά στην μετακίνησή<br>
του κατά συγκε διάνυσμα  $d = (d_x, d_y, d_z)$ . Τμήμα Μηχανικών Πληροφορικής<br> **| Γραφικά Υπολογιστών**<br>
μίζοντας<br>
"Η μετασχηματισμοί σε 3D<br>
" Η μεταφορά (translation) ενός σημείου p = (x, y, z) αφορά στην μετακίνησή<br>
"του κατά συγκεκριμένη απόσταση προς συγκεκριμένη κα
	-

$$
\mathbf{p}' = \mathbf{p} + \mathbf{d}, \quad \delta \eta \lambda \alpha \delta \dot{\eta} \quad \mathbf{y}' = \mathbf{y} + d_{\mathbf{y}}
$$
  

$$
\mathbf{z}' = \mathbf{z} + d_{\mathbf{z}}
$$

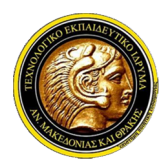

### Γραφικά Υπολογιστών

- Βασικοί μετασχηματισμοί σε 3D
- ΤΕΙ Ανατολικής Μακεδονίας και Θράκης<br>Τμήμα Μηχανικών Πληροφορικής<br>**|Γραφικά Υπολογιστών**<br>|Ιζοντας<br>|κοί μετασχηματισμοί σε 3D<br>|ν Η **αλλαγή κλίμακας (scaling)** ενός σημείου p αφορά απλώς τον<br>|πολλαπλασιασμό των συντεταγμέν Ανατολικής Μακεδονίας και Θράκης<br>ήμα Μηχανικών Πληροφορικής<br>**Γραφικά Υπολογιστών**<br>οντας<br>*Η αλλαγή κλίμακας (scaling) ενός σημείου p αφορά απλώς τον*<br>πολλαπλασιασμό των συντεταγμένων του με κάποιους συντελεστές s<sub>x</sub>, s<sub>y</sub>,  $\frac{1}{2}$ , sy  $\frac{1}{2}$ , sy  $\frac{1}{2}$ , sy  $\frac{1}{2}$ , sy  $\frac{1}{2}$ , sy  $\frac{1}{2}$ ,  $\hat{y}$ Ανατολικής Μακεδονίας και Θράκης<br>ήμα Μηχανικών Πληροφορικής<br>**Γραφικά Υπολογιστών**<br>οντας<br>*Η αλλαγή κλίμακας (scaling) ενός σημείου p αφορά α*<br>πολλαπλασιασμό των συντεταγμένων του με κάποιους συντελεσ<br><sub>5, κατά τους τρεις άξ</sub> Τεί Ανατολικής Μακεδονίας και Θράκης<br>
Τμήμα Μηχανικών Πληροφορικής<br> **Γραφικά Υπολογιστών**<br>
νίζοντας<br>
νίζοντας<br>
νίζοντας<br>
νίζοντας<br>
πολλαπλασιασμό των συντεταγμένων του με κάποιους συντελεστές s<sub>x</sub>, s<sub>y</sub>,<br>
s<sub>z</sub> κατά τους υκοί μετασχηματισμοί σε 3D<br>  $\checkmark$  Η **αλλαγή κλίμακας (scaling)** ενός σημείου ρ αφορά απλώς τον<br>
πολλαπλασιασμό των συντεταγμένων του με κάποιους συντελεστές s<sub>x</sub>, s<sub>y</sub>,<br>
s<sub>z</sub> κατά τους τρεις άξονες αντίστοιχα.<br>  $\checkmark$  Η θ
	- συντεταγμένες:  $x' = s_x x$

$$
y' = s_y y
$$

$$
z' = s_z z
$$

- 
- Η **αλλαγή κλίμακας (scaling)** ενός σημείου p αφορά απλώς του<br>πολλαπλασιασμό των συντεταγμένων του με κάποιους συντελεστές s<sub>x</sub>, s<sub>y</sub>,<br>s<sub>z</sub>κατά τους τρεις άξονες αντίστοιχα.<br>Η θέση p´ = (x´, y´, z´) του σημείου μετά την μ πολλαπλασιασμό των συντεταγμένων του με κάποιους συντελεστές s<sub>x</sub> , s<sub>y</sub> ,<br>s<sub>z</sub> κατά τους τρεις άξονες αντίστοιχα.<br>v H θέση p' = (x' , y' , z') του σημείου μετά την μεταφορά του θα έχει<br>συντεταγμένες:  $x' = s_x x$ <br> $y' = s_y y$ <br>5<sub>2</sub> κατά τους τρεις άξονες αντίστοιχα.<br>Η θέση ρ´ = (x´ , y´ , z´) του σημείου μετά την μεταφορά του θα έχει<br>συντεταγμένες:  $x' = s_x x$ <br> $y' = s_y y$ <br> $z' = s_z z$ <br>Ο μετασχηματισμός αλλαγής κλίμακας σε ένα σχήμα, εφαρμόζεται με τον<br>μ Η θέση ρ' = (x' , y' , z') του σημείου μετά την μεταφορά του θα έχει<br>συντεταγμένες:  $x' = s_x x$ <br> $y' = s_y y$ <br> $z' = s_z z$ <br>Ο μετασχηματισμός αλλαγής κλίμακας σε ένα σχήμα, εφαρμόζεται με τον<br>μετασχηματισμό στα σημεία που αποτελούν τ

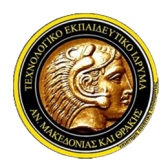

# Γραφικά Υπολογιστών

- Βασικοί μετασχηματισμοί σε 3D
- **ΤΕΙ Ανατολικής Μακεδονίας και Θράκης<br>Στηήμα Μηχανικών Πληροφορικής<br>Στην αλλαγή κλίμακας (scaling) παρατηρούμε ότι, επειδή έχουμε απλώς<br>έναν πολλαπλασιασμό των συντεταγμένων, αυτός ο βασικός<br>εναν πολλαπλασιασμό των συντε** Ανατολικής Μακεδονίας και Θράκης<br>ήμα Μηχανικών Πληροφορικής<br>**Γραφικά Υπολογιστών**<br>ύμετασχηματισμοί σε 3D<br>*Στην αλλαγή κλίμακας (scaling) παρατηρούμε ότι, επειδή έχουμε απλώς<br>έναν πολλαπλασιασμό των συντεταγμένων, αυτός* Ανατολικής Μακεδονίας και Θράκης<br>ήμα Μηχανικών Πληροφορικής<br>- **Γραφικά Υπολογιστών**<br>- (*μετασχηματισμοί σε 3D*<br>ετην **αλλαγή κλίμακας (scaling)** παρατηρούμε ότι, επειδή έχουμε απλώς<br>- μετασχηματισμός επιφέρει, ταυτόχρονα μ Ανατολικής Μακεδονίας και Θράκης<br>ήμα Μηχανικών Πληροφορικής<br> **Γραφικά Υπολογιστών**<br>
επην **αλλαγή κλίμακας (scaling)** παρατηρούμε ότι, επειδή έχουμε απλώς<br>έναν πολλαπλασιασμό των συντεταγμένων, αυτός ο βασικός<br>είναν πολλαπ Τμήμα Μηχανικών Πληροφορικής<br> **| Γραφικά Υπολογιστών**<br>
μί**ζοντας**<br>
" επην **αλλαγή κλίμακας (scaling)** παρατηρούμε ότι, επειδή έχουμε απλώς<br>
έναν πολλαπλασιασμό των συντεταγμένων, αυτός ο βασικός<br>
μετασχηματισμός επιφέρει, σημείο του αντικειμένου σταθερό (π.χ. ένα άκρο ή το κέντρο του).<br>Στην αλλαγή κλίμακας (scaling) παρατηρούμε ότι, επειδή έχουμε απλώς<br>έναν πολλαπλασιασμό των συντεταγμένων, αυτός ο βασικός<br>μετασχηματισμός επιφέρει, ταυτόχρ
	-

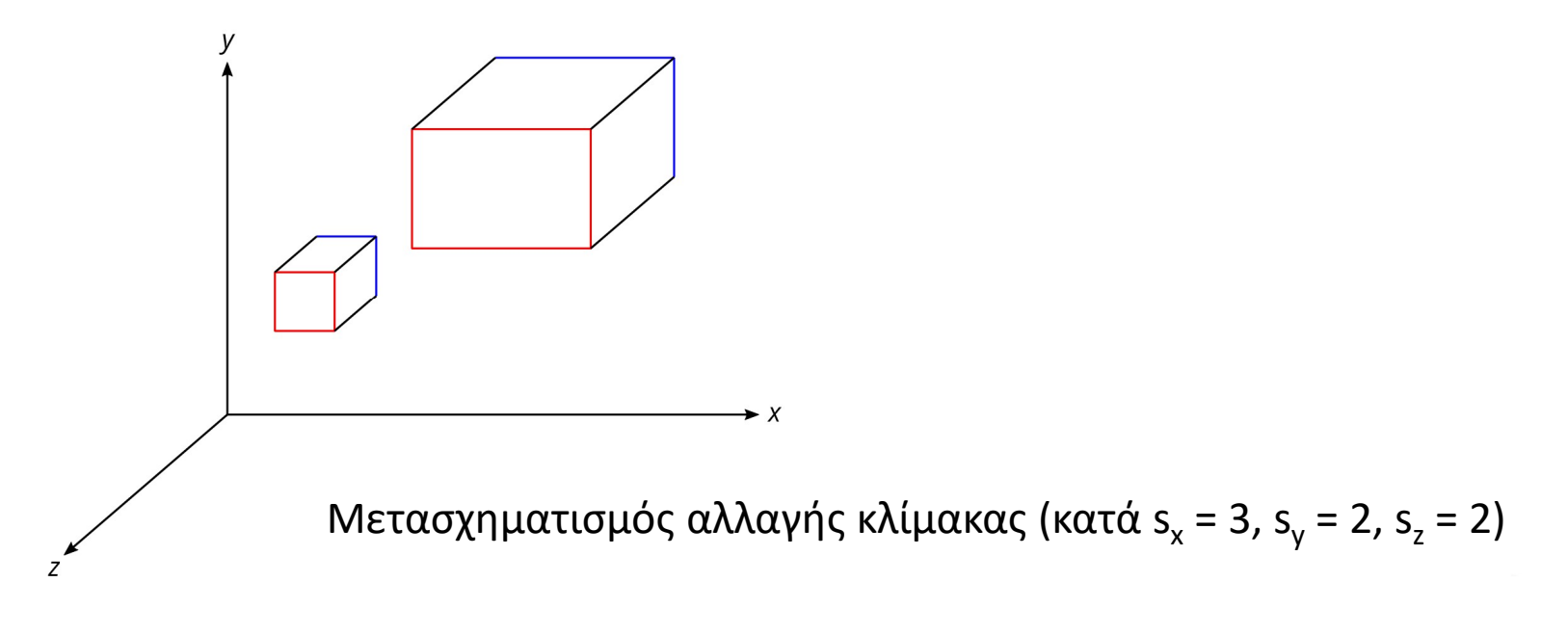

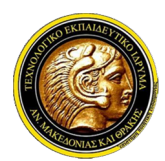

# Γραφικά Υπολογιστών

- Βασικοί μετασχηματισμοί σε 3D
- ΤΕΙ Ανατολικής Μακεδονίας και Θράκης<br>Τμήμα Μηχανικών Πληροφορικής<br>**|Γραφικά Υπολογιστών**<br>|Ιζοντας<br>|κοί μετασχηματισμοί σε 3D<br>|- Καπαράδεινμα και στην πιο βασική μορφή γύρω από έναν από τους άξονες<br>|- από έναν άξονα και στ Ανατολικής Μακεδονίας και Θράκης<br>ήμα Μηχανικών Πληροφορικής<br>**Γραφικά Υπολογιστών**<br>οντας<br>*Η περιστροφή (rotation) ενός σημείου p αφορά την περιστροφή του γύρω<br>από έναν άξονα και στην πιο βασική μορφή γύρω από έναν από τους* συντεταγμένων. ΤΕΙ Ανατολικής Μακεδονίας και Θράκης<br>Γραφικά Υπολογιστών<br>μίζοντας<br>νικοί μετασχηματισμοί σε 3D<br>γ Η περιστροφή (rotation) ενός σημείου p αφορά την περιστροφή του γύρω από έναν άξονα και στην πιο βασική μορφή γύρω από έναν α ήμα Μηχανικών Πληροφορικής<br> **Γραφικά Υπολογιστών**<br> *Η περιστροφή (rotation) ενός σημείου p αφορά την περιστροφή του γύρω*<br> *H περιστροφή (rotation) ενός σημείου p αφορά την περιστροφή του γύρω*<br>
από έναν άξονα και στην πι
	-

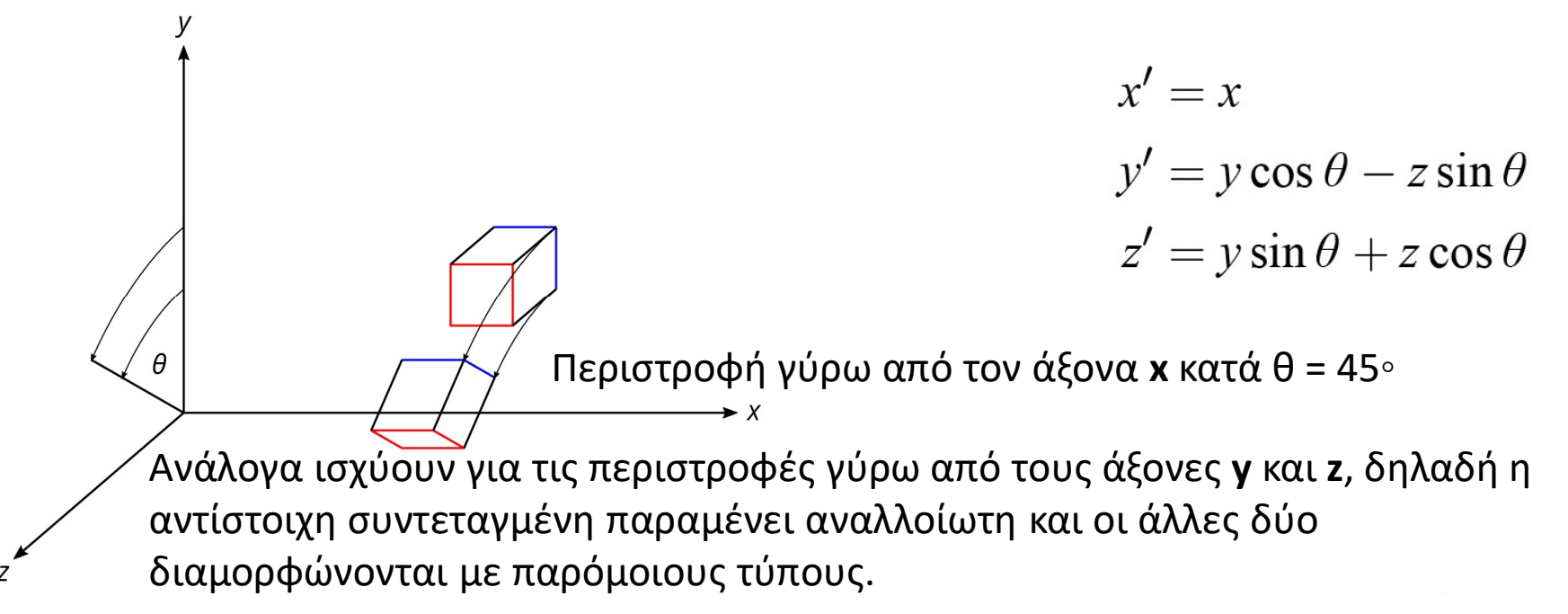

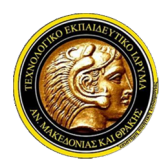

### Γραφικά Υπολογιστών

- Βασικοί μετασχηματισμοί σε 3D
- **ΤΕΙ Ανατολικής Μακεδονίας και Θράκης<br>Στιήμα Μηχανικών Πληροφορικής<br>Στονς τύπους της περιστροφής είναι σημαντικό να λαμβάνεται υπόψιν<br>Στους τύπους της περιστροφής είναι σημαντικό να λαμβάνεται υπόψιν<br>Σε ένα δεξιόστροφο σ**
- Ανατολικής Μακεδονίας και Θράκης<br>ήμα Μηχανικών Πληροφορικής<br>Ο**ντας Γραφικά Υπολογιστών**<br>Στους τύπους της περιστροφής είναι σημαντικό να λαμβάνετα<br>*Στους τύπους της περιστροφής είναι σημαντικό να λαμβάνετα<br>σωστά η φορά της* TΕΙ Ανατολικής Μακεδονίας και Θράκης<br>Στριήμα Μηχανικών Πληροφορικής<br>Στους τύπους της περιστροφής είναι σημαντικό να λαμβάνεται υπόψιν<br>Στους τύπους της περιστροφής είναι σημαντικό να λαμβάνεται υπόψιν<br>σωστά η φορά της γων Ανατολικής Μακεδονίας και Θράκης<br>ήμα Μηχανικών Πληροφορικής<br>**Γραφικά Υπολογιστών**<br>εί μετασχηματισμοί σε 3D<br>Στους τύπους της περιστροφής είναι σημαντικό να λαμβάνεται υπόψιν<br>σωστά η φορά της γωνίας δ.<br>που περιστρέφει κατά ήμα Μηχανικών Πληροφορικής<br>**Γραφικά Υπολογιστών**<br>ί μετασχηματισμοί σε 3D<br>Στους τύπους της περιστροφής είναι σημαντικό να λαμβάνει<br>σωστά η φορά της γωνίας θ.<br>Σε ένα δεξιόστροφο σύστημα συντεταγμένων, θετική γωνία θεωμ<br>που Εναλικά Υπολογιστών<br>Στους τύπους της περιστροφής είναι σημαντικό να λαμβάνεται υπόψιν<br>Σε ένα δεξίοστροφο σύστημα συντεταγμένων, θετική γωνία θεωρείται αυτή<br>Σε ένα δεξίοστροφο σύστημα συντεταγμένων, θετική γωνία θεωρείται **Γραφικά Υπολογιστών**<br>i μετασχηματισμοί σε 3D<br>Στους τύπους της περιστροφής είναι σημαντικό να λαμβάνεται υπόψιν<br>σωστά η φορά της γωνίας θ.<br>Σε ένα δεξιόστροφο σύστημα συντεταγμένων, θετική γωνία θεωρείται αυτή<br>που περιστρέ **ί** μετασχηματισμοί σε 3D<br>ί μετασχηματισμοί σε 3D<br>Στους τύπους της περιστροφής είναι σημαντικό να λαμβάνεται υπόψιν<br>σωστά η φορά της γωνίας θ.<br>που περιστρέφει κατά τη φορά των δεικτών του ρολογιού, αν κοιτάζουμε<br>κατά τη φ Στους τύπους της περιστροφής είναι σημαντικό να λαμβάνεται υπόψιν<br>17 Στους τύπους της περιστροφής είναι σημαντικό να λαμβάνεται υπόψιν<br>6 σωστά η φορά της γωνίας θ.<br>17 Σε ένα δεξιόστροφο σύστημα συντεταγμένων, θετική γωνία ί μετασχηματισμοί σε 3D<br>Στους τύπους της περιστροφής είναι σημαντικό να λαμβάνεται<br>σωστά η φορά της γωνίας θ.<br>Σε ένα δεξιόστροφο σύστημα συντεταγμένων, θετική γωνία θεωρείι<br>που περιστρέφει κατά τη φορά των δεικτών του ρολ
	-
	-

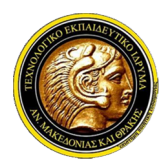

### Γραφικά Υπολογιστών

- Βασικοί μετασχηματισμοί σε 3D
- ΤΕΙ Ανατολικής Μακεδονίας και Θράκης<br>Στην εικόνα πληροφορικής<br>Στην εικόνα το σύστημα συντεταγμένων είναι δεξιόστροφο, επομένως η<br>Στην εικόνα το σύστημα συντεταγμένων είναι δεξιόστροφο, επομένως η<br>Στην εικόνα το σύστημα σ

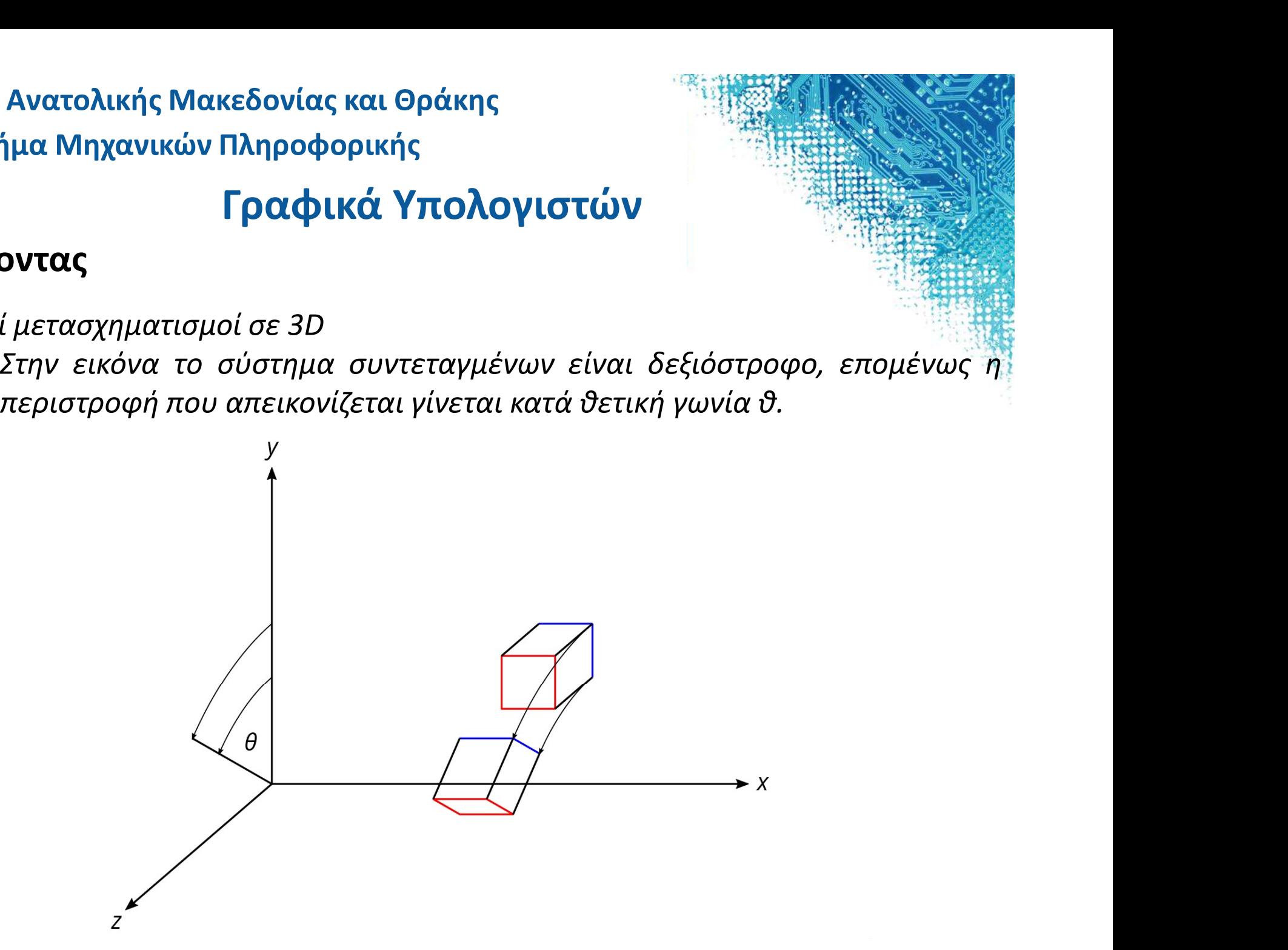

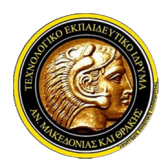

# Γραφικά Υπολογιστών

### Συνοψίζοντας

- Βασικοί μετασχηματισμοί σε 3D
- ΤΕΙ Ανατολικής Μακεδονίας και Θράκης<br>Τμήμα Μηχανικών Πληροφορικής<br>**|Γραφικά Υπολογιστών**<br>|ικοί μετασχηματισμοί σε 3D<br>|ν Η **στρέβλωση (shearing)** «στρεβλώνει» (πλαγιάζει) αντικείμενα ως προς<br>|ένα από τα επίπεδα που σχηματ
- Ανατολικής Μακεδονίας και Θράκης<br>ήμα Μηχανικών Πληροφορικής<br>**Γραφικά Υπολογιστών**<br>οντας<br>*Η στρέβλωση (shearing) «στρεβλώνει» (πλαγιάζει) αντικείμενα ως προς<br>ένα από τα επίπεδα που σχηματίζουν οι άξονες συντεταγμένων.<br>Για* ΤεΙ Ανατολικής Μακεδονίας και Θράκης<br>Γμήμα Μηχανικών Πληροφορικής<br>Ιζοντας<br>νικοί μετασχηματισμοί σε 3D<br>γ Η στρέβλωση (shearing) «στρεβλώνει» (πλαγιάζει) αντικείμενα ως προς<br>ένα από τα επίπεδα που σχηματίζουν οι άξονες συν επίπεδο xy. Τμήμα Μηχανικών Πληροφορικής<br> **| Γραφικά Υπολογιστών**<br>
μίζοντας<br>
"Η στρέβλωση (shearing) «στρεβλώνει» (πλαγιάζει) αντικείμενα ως προς<br>
ένα από τα επίπεδα που σχηματίζουν οι άξονες συντεταγμένων.<br>
"Για παράδειγμα, θεωρούμε  $\int \rho \alpha \phi$ ικά Υπολογιστών<br>
νικοί μετασχηματισμοί σε 3D<br>
ν Η στρέβλωση (shearing) «στρεβλώνει» (πλαγιάζει) αντικείμενα ως προς<br>
ένα από τα επίπεδα που σχηματίζουν οι άξονες συντεταγμένων.<br>
ν Για παράδειγμα, θεωρούμε τη στ **Γραφικά Υπολογιστών**<br>διμετασχηματισμοί σε 3D<br>*Η στρέβλωση (shearing) «στρεβλώνει» (πλαγιάζει) αντικείνα από τα επίπεδα που σχηματίζουν οι άξονες συντεταγμένι<br>Για παράδειγμα, θεωρούμε τη στρέβλωση ενός σημείου<br>επίπεδο* 
	- $\overline{\phantom{a}}$
	-

 $z' = z$ Στρέβλωση αντικειμένου ως προς το επίπεδο xy, με παράγοντες sh<sub>x</sub> = 3, sh<sub>y</sub> = 0)

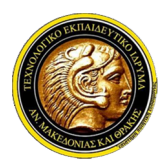

### Γραφικά Υπολογιστών

- Βασικοί μετασχηματισμοί σε 3D
- **ΤΕΙ Ανατολικής Μακεδονίας και Θράκης<br>Στηήμα Μηχανικών Πληροφορικής<br>Στη στρέβλωση παρατηρούμε ότι η συντεταγμένη x του σημείου αυξάνεται<br>νε διατασχηματισμοί σε 3D<br>Στη στρέβλωση παρατηρούμε ότι η συντεταγμένη x του σημείο** Ανατολικής Μακεδονίας και Θράκης<br>ήμα Μηχανικών Πληροφορικής<br>**Γραφικά Υπολογιστών**<br>Ο**ντας**<br>*ξιη στρέβλωση παρατηρούμε ότι η συντεταγμένη x του σημείου αυξάνεται<br>κατά το γινόμενο της συντεταγμένης z επί τον αντίστοιχο παράγ* Ανατολικής Μακεδονίας και Θράκης<br>ήμα Μηχανικών Πληροφορικής<br>- **Γραφικά Υπολογιστών**<br>- *Ιμετασχηματισμοί σε 3D*<br>ετη **στρέβλωση** παρατηρούμε ότι η συντεταγμένη x του σημείου αυξάνεται<br>ατά το γινόμενο της συντεταγμένης z επί Ανατολικής Μακεδονίας και Θράκης<br>ήμα Μηχανικών Πληροφορικής<br>**Γραφικά Υπολογιστών**<br>εί μετασχηματισμοί σε 3D<br>*Στη στρέβλωση παρατηρούμε ότι η συντεταγμένη x του σημείου αυξάνεται<br>κατά το γινόμενο της συντεταγμένης z επί* Τμήμα Μηχανικών Πληροφορικής<br> **Γραφικά Υπολογιστών**<br>
νί**ζοντας**<br>
νίζοντας<br>
νέπρασχηματισμοί σε 3D<br>
νέπρα της αναφανιότερα από τη συντεταγμένη κίου σημείου αυξάνεται<br>
κατά το γινόμενο της συντεταγμένης z επί τον αντίστοιχο κατασχηματισμοί σε 3D<br>ετη στρέβλωση παρατηρούμε ότι η συντεταγμένη x του σημείου αυξάνεται κατά το γινόμενο της συντεταγμένης z επί τον αντίστοιχο παράγονται κατά το γινόμενο της συντεταγμένης z επί τον αντίστοιχο παράγον **Γραφικά Υπολογιστών**<br>1 μετασχηματισμοί σε 3D<br>2τη **στρέβλωση** παρατηρούμε ότι η συντεταγμένη x του σημείου αυξάνεται<br>κατά το γινόμενο της συντεταγμένης z επί τον αντίστοιχο παράγοντα<br>στρέβλωσης (και αντίστοιχα η **y**), επο
	-

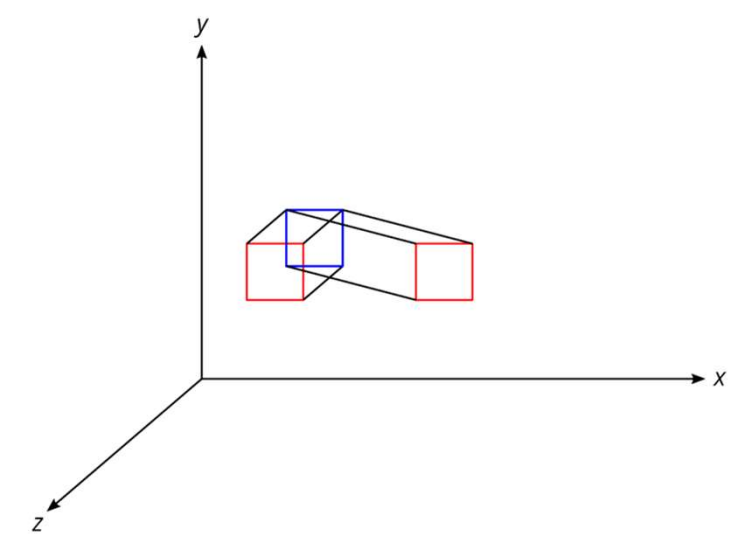

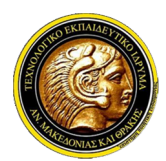

### Γραφικά Υπολογιστών

- Ομογενείς συντεταγμένες
- ΤΕΙ Ανατολικής Μακεδονίας και Θράκης<br>Τμήμα Μηχανικών Πληροφορικής<br>**Γραφικά Υπολογιστών**<br>νενείς συντεταγμένες<br>γενείς συντεταγμένες τέσσερις αριθμούς της μορφής [x, y, z]<sup>Τ</sup> έχει ομογενείς<br>συντεταγμένες τέσσερις αριθμούς τ έχει ομογενείς<br>*έχει ομογενείς*<br>, zk, k]<sup>T</sup> για<br>νμένες [1, 3, 5, Ανατολικής Μακεδονίας και Θράκης<br>ήμα Μηχανικών Πληροφορικής<br>**Γραφικά Υπολογιστών**<br>συ**ντε**ταγμένες<br>*Ένα σημείο p με καρτεσιανές συντεταγμένες [x, y, z]<sup>Τ</sup> έχει ομογενείς<br>συντεταγμένες τέσσερις αριθμούς της μορφής [xk, yk,* συντεταγμένες τέσσερις αριθμούς της μορφής [xk, yk, zk, k]<sup>τ</sup> για Ανατολικής Μακεδονίας και Θράκης<br>ήμα Μηχανικών Πληροφορικής<br>Γραφικά Υπολογιστών<br>οντας<br>είς συντεταγμένες<br>Ένα σημείο p με καρτεσιανές συντεταγμένες [x,<br>συντεταγμένες τέσσερις αριθμούς της μορφής<br>οποιοδήποτε k≠0.<br>Για παράδε TΕΙ Ανατολικής Μακεδονίας και Θράκης<br>Γμήμα Μηχανικών Πληροφορικής<br>γενείς συντεταγμένες<br>γενείς συντεταγμένες<br>< Ένα σημείο p με καρτεσιανές συντεταγμένες [x, y, z]<sup>T</sup> έχει ομογενε<br>συντεταγμένες τέσσερις αριθμούς της μορφής **έχει οργιστών**<br>**ε**<br>πεταγμένες [x, y, z]<sup>T</sup> έχει ομογενείς<br>της μορφής [xk, yk, zk, k]<sup>T</sup> για<br>έχει ομογενείς συντεταγμένες [1, 3, 5,<br>κ. — όλες αυτές αντιστοιχούν στο ίδιο<br>ε ομονενείς συντετανμένες [a, b, c, w]<sup>T</sup> **. Μηχανικών Πληροφορικής<br>
Γραφικά Υπολογιστών<br>
ας<br>
συντεταγμένες<br>
σημείο <b>ρ** με καρτεσιανές συντεταγμένες [x, y<br>τεταγμένες τέσσερις αριθμούς της μορφής [;<br>παράδειγμα, το σημείο [1, 3, 5]<sup>τ</sup> έχει ομογενείς σι<br>, [2, 6, 10 ληροφορικής<br>**ραφικά Υπολογιστών**<br>,<br>ε καρτεσιανές συντεταγμένες [x, y, z]<sup>τ</sup> έχει ομο<br>έσσερις αριθμούς της μορφής [xk, yk, zk, k]<br>, σ σημείο [1, 3, 5]<sup>τ</sup> έχει ομογενείς συντεταγμένες [1<br>, [ 3, 9, 15, 3]<sup>τ</sup> κ.ο.κ. — όλες αυ **ολογιστών**<br>
συντεταγμένες [x, y, z]<sup>T</sup> έχει ομογενείς<br>
ούς της μορφής [xk, yk, zk, k]<sup>T</sup> για<br>
5]<sup>T</sup> έχει ομογενείς συντεταγμένες [1, 3, 5,<br>
κ.ο.κ. — όλες αυτές αντιστοιχούν στο ίδιο<br>
ίο σε ομογενείς συντεταγμένες [a, b, **Ι Γραφικα Υπολογιστών**<br>
γενείς συντεταγμένες<br> *V* Ένα σημείο **p** με καρτεσιανές συντεταγμένες [x, y, z]<sup>T</sup> έχει ομογενείς<br>
συντεταγμένες τέσσερις αριθμούς της μορφής [xk, yk, zk, k]T για<br> *V* Για παράδειγμα, το σημείο [ **οντας**<br>είς συντεταγμένες<br>Ένα σημείο **p** με καρτεσιανές συντεταγμένες [x, y, z]<sup>T</sup> έχει ομογενείς<br>συντεταγμένες τέσσερις αριθμούς της μορφής [xk, yk, zk, k]<sup>T</sup> για<br>οποιοδήποτε k≠0.<br>Για παράδειγμα, το σημείο [1, 3, 5]<sup>T</sup> ------<br>νείς συντεταγμένες<br>Ένα σημείο **p** με καρτεσιανές συντεταγμένες [x, y, z]<sup>Τ</sup> έχει c<br>συντεταγμένες τέσσερις αριθμούς της μορφής [xk, yk, zk,<br>οποιοδήποτε k≠0.<br>Για παράδειγμα, το σημείο [1, 3, 5]<sup>Τ</sup> έχει ομογενείς συν
	- $1$ <sup>T</sup>, [2, 6, 10, 2]<sup>T</sup>, [ 3, 9, 15, 3]<sup>T</sup> κ.ο.κ. όλες αυτές αντιστοιχούν στο ίδιο σημείο.
	- .
	- ηγενείς συντεταγμένες<br>
	 Ένα σημείο **p** με καρτεσιανές συντεταγμένες [x, y, z]<sup>T</sup> έχει ομογενείς<br>
	συντεταγμένες τέσσερις αριθμούς της μορφής [xk, yk, zk, k]<sup>T</sup> για<br>
	οποιοδήποτε k≠0.<br>
	 Για παράδειγμα, το σημείο [1, 3, 5] Ένα σημείο **p** με καρτεσιανές συντεταγμένες [x, y, z]<sup>Τ</sup> έχει ομογενείς<br>συντεταγμένες τέσσερις αριθμούς της μορφής [xk, yk, zk, k]<sup>Τ</sup> για<br>οποιοδήποτε k≠0.<br>Για παράδειγμα, το σημείο [1, 3, 5]<sup>Τ</sup> έχει ομογενείς συντεταγμέν συντεταγμένες τέσσερις αριθμούς της μορφής [›<br>οποιοδήποτε k≠0.<br>Για παράδειγμα, το σημείο [1, 3, 5]<sup>τ</sup> έχει ομογενείς συ<br>1]<sup>Τ</sup> , [2, 6, 10, 2]<sup>Τ</sup> , [ 3, 9, 15, 3]<sup>Τ</sup> κ.ο.κ. — όλες αυτές c<br>σημείο.<br>Αντίστροφα, αν δίνεται έν :έσσερις αριθμούς της μορφής [xk, yk, zk, k]<sup>τ</sup> για<br>-<br>το σημείο [1, 3, 5]<sup>τ</sup> έχει ομογενείς συντεταγμένες [1, 3, 5,<br>- [ 3, 9, 15, 3]<sup>τ</sup> κ.ο.κ. — όλες αυτές αντιστοιχούν στο ίδιο<br>ίνεται ένα σημείο σε ομογενείς συντεταγμένε συντεταγμένες. √ Για παράδειγμα, το σημείο [1, 3, 5]<sup>τ</sup> έχει ομογενείς συντεταγμένες [1, 3, 5,<br>1]<sup>τ</sup> , [2, 6, 10, 2]<sup>τ</sup> , [3, 9, 15, 3]<sup>τ</sup> κ.ο.κ. — όλες αυτές αντιστοιχούν στο ίδιο<br>σημείο.<br>√ Αντίστροφα, αν δίνεται ένα σημείο σε ομογεν 1]<sup>τ</sup> , [2, 6, 10, 2]<sup>τ</sup> , [ 3, 9, 15, 3]<sup>τ</sup> κ.ο.κ. — όλες αυτές α<br>σημείο.<br>Αντίστροφα, αν δίνεται ένα σημείο σε ομογενείς συντει<br>(πάντα µε w≠0), αυτό αντιστοιχεί στο σημείι<br>συντεταγμένες [α=w, b=w, c=w]<sup>τ</sup>.<br>Από όλες τις [ 3, 9, 15, 3]<sup>τ</sup> κ.ο.κ. — όλες αυτές αντιστοιχούν στο ίδιο<br>vεται ένα σημείο σε ομογενείς συντεταγμένες [a, b, c, w]<sup>τ</sup><br>), αυτό αντιστοιχεί στο σημείο με καρτεσιανές<br>w, b=w, c=w]<sup>τ</sup>.<br>αστάσεις ενός σημείου σε ομογενείς συν
	-

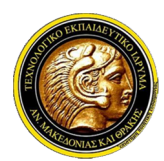

### Γραφικά Υπολογιστών

- Πίνακες μετασχηματισμών
- **ΤΕΙ Ανατολικής Μακεδονίας και Θράκης<br>Τμήμα Μηχανικών Πληροφορικής<br>Γραφικά Υπολογιστών<br>νίζοντας<br>«κες μετασχηματισμών<br>«χρησιμοποιώντας ομογενείς συντεταγμένες για τα 3D σημεία, είναι δυνατό<br>«αθένας από τους βασικούς μετασ** Ανατολικής Μακεδονίας και Θράκης<br>ήμα Μηχανικών Πληροφορικής<br>**Γραφικά Υπολογιστών**<br>ες μετασχηματισμών<br>Χρησιμοποιώντας ομογενείς συντεταγμένες για τα 3D σημεία, είναι δυνατό<br>καθένας από τους βασικούς μετασχηματισμούς να ανα Ανατολικής Μακεδονίας και Θράκης<br>ήμα Μηχανικών Πληροφορικής<br>**Γραφικά Υπολογιστών**<br>Σριτασχηματισμών<br>Χρησιμοποιώντας ομογενείς συντεταγμένες για τα 3D σημεία, είναι δυνατό<br>πίνακα 4x4 έτσι ώστε να εφαρμόζεται σε ένα σημείο π Ανατολικής Μακεδονίας και Θράκης<br>
ήμα Μηχανικών Πληροφορικής<br> **Γραφικά Υπολογιστών**<br>
χρησιμοποιώντας ομογενείς συντεταγμένες για τα 3D σημεία, είναι δυνατό<br> *καθένας από τους βασικούς μετασχηματισμούς να αναπαρασταθεί με* σημείου.

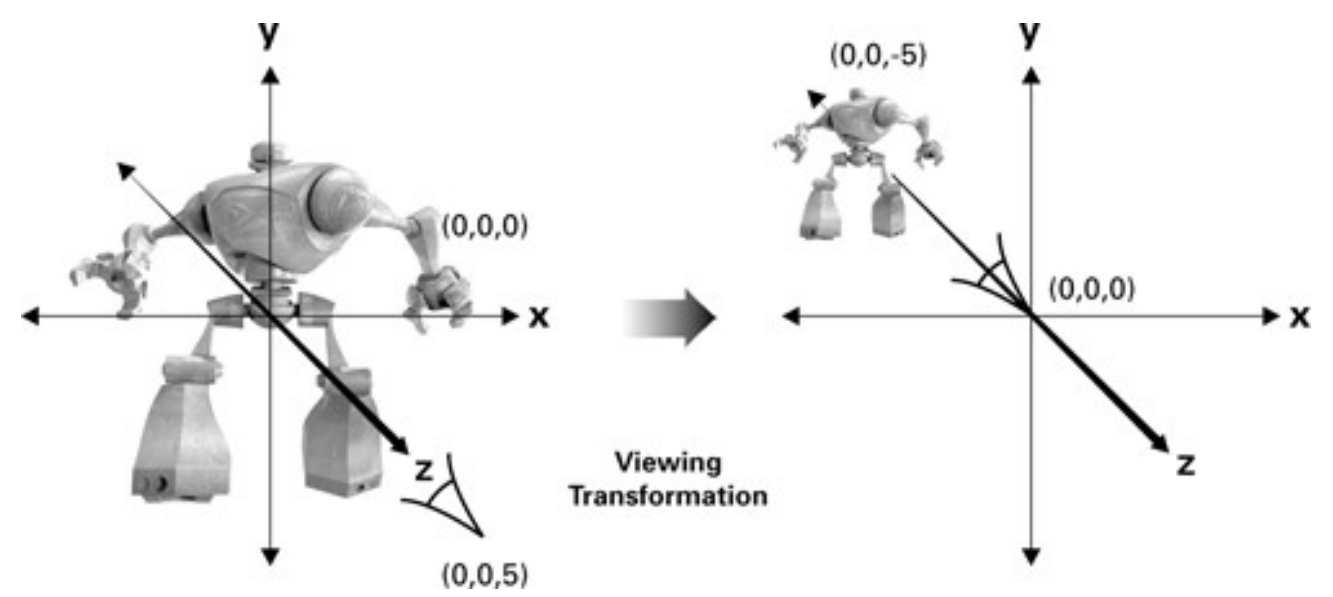

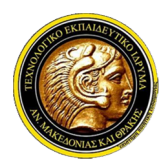

### Γραφικά Υπολογιστών

### Συνοψίζοντας

- Πίνακες μετασχηματισμών
	- -

$$
\mathbf{T}(\mathbf{d}) = \begin{bmatrix} 1 & 0 & 0 & d_x \\ 0 & 1 & 0 & d_y \\ 0 & 0 & 1 & d_z \\ 0 & 0 & 0 & 1 \end{bmatrix}
$$

• Αλλαγή κλίμακας κατά  $s_x$ ,  $s_y$ ,  $s_z$ :

$$
\mathbf{S}(s_x, s_y, s_z) = \begin{bmatrix} s_x & 0 & 0 & 0 \\ 0 & s_y & 0 & 0 \\ 0 & 0 & s_z & 0 \\ 0 & 0 & 0 & 1 \end{bmatrix}
$$

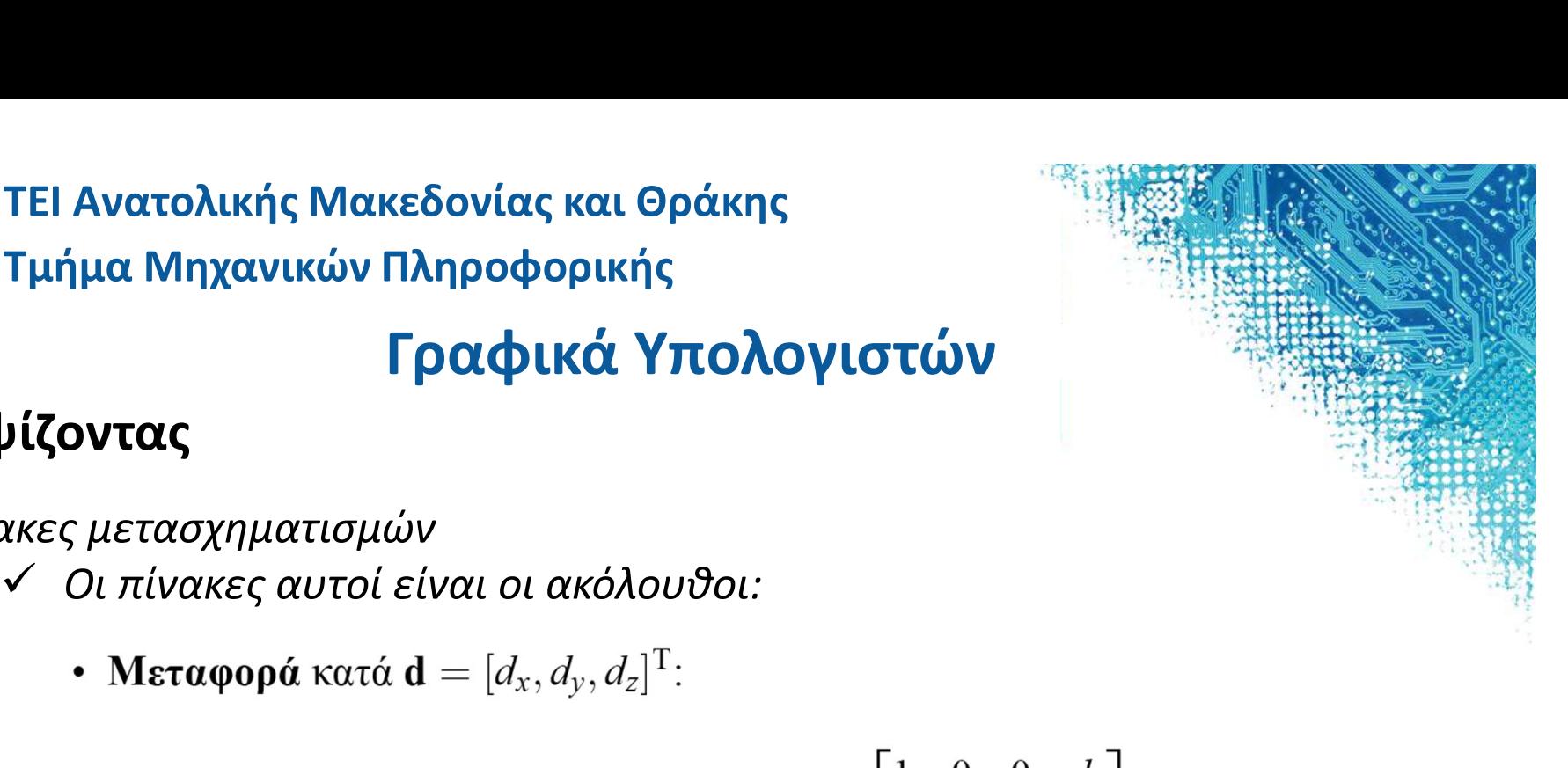

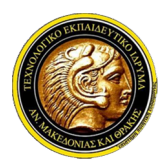

### Γραφικά Υπολογιστών

- Πίνακες μετασχηματισμών
	-
	-

$$
\mathbf{R}_x(\theta) = \begin{bmatrix} 1 & 0 & 0 & 0 \\ 0 & \cos \theta & -\sin \theta & 0 \\ 0 & \sin \theta & \cos \theta & 0 \\ 0 & 0 & 0 & 1 \end{bmatrix}
$$

$$
\mathbf{R}_{y}(\theta) = \begin{bmatrix} \cos \theta & 0 & \sin \theta & 0 \\ 0 & 1 & 0 & 0 \\ -\sin \theta & 0 & \cos \theta & 0 \\ 0 & 0 & 0 & 1 \end{bmatrix}
$$

$$
\mathbf{R}_{z}(\theta) = \begin{bmatrix} \cos \theta & -\sin \theta & 0 & 0 \\ \sin \theta & \cos \theta & 0 & 0 \\ 0 & 0 & 1 & 0 \\ 0 & 0 & 0 & 1 \end{bmatrix}
$$

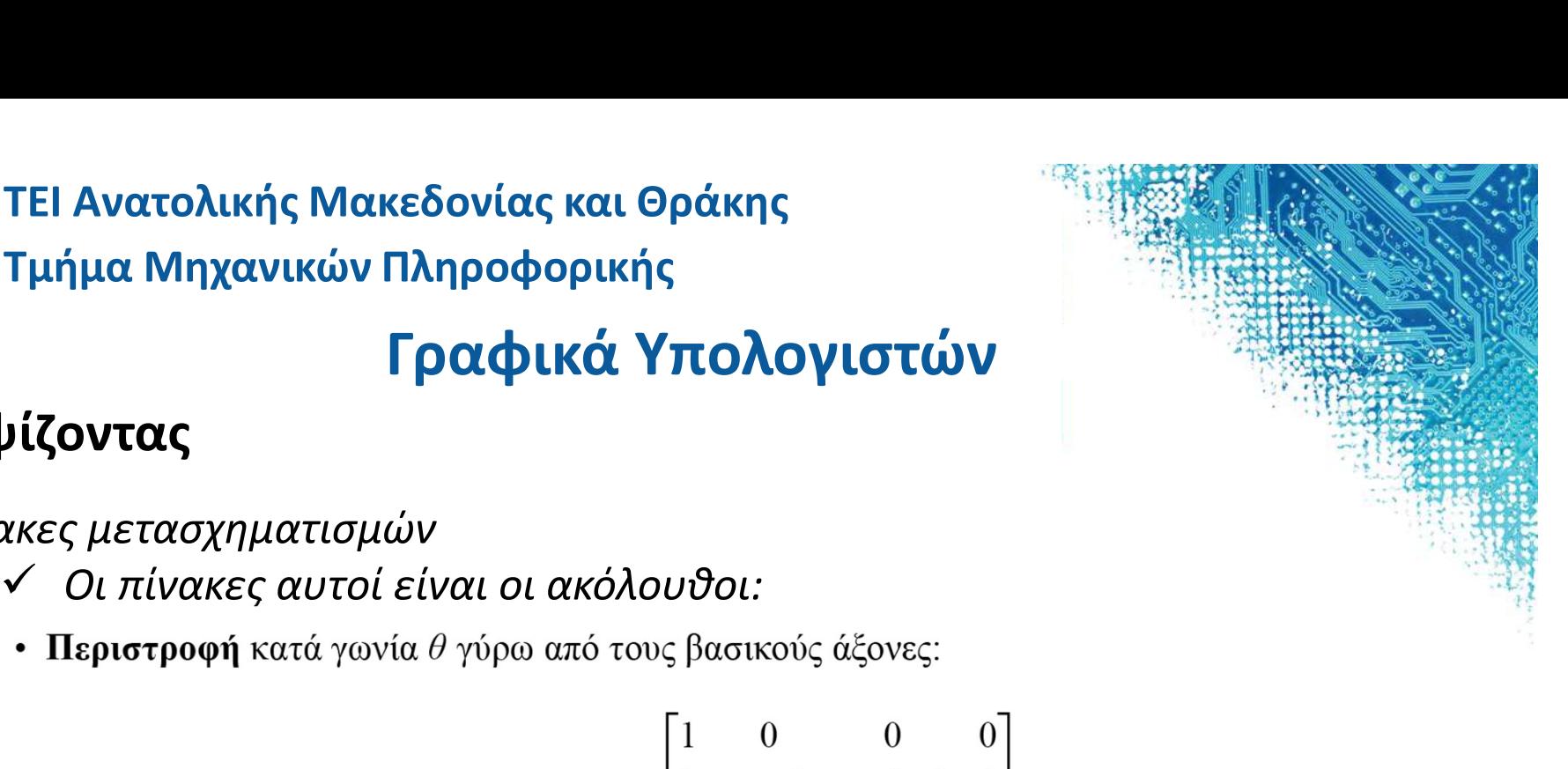

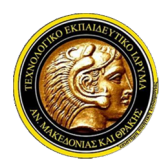

### Γραφικά Υπολογιστών

- Πίνακες μετασχηματισμών
	-
	-

$$
\mathbf{SH}_{xy}(sh_x, sh_y) = \begin{bmatrix} 1 & 0 & sh_x & 0 \\ 0 & 1 & sh_y & 0 \\ 0 & 0 & 1 & 0 \\ 0 & 0 & 0 & 1 \end{bmatrix}
$$

$$
\mathbf{SH}_{xz}(sh_x, sh_z) = \begin{bmatrix} 1 & sh_x & 0 & 0 \\ 0 & 1 & 0 & 0 \\ 0 & sh_z & 1 & 0 \\ 0 & 0 & 0 & 1 \end{bmatrix}
$$

$$
\mathbf{SH}_{yz}(sh_y, sh_z) = \begin{bmatrix} 1 & 0 & 0 & 0 \\ sh_y & 1 & 0 & 0 \\ sh_z & 0 & 1 & 0 \\ sh_z & 0 & 1 & 0 \\ 0 & 0 & 0 & 1 \end{bmatrix}
$$

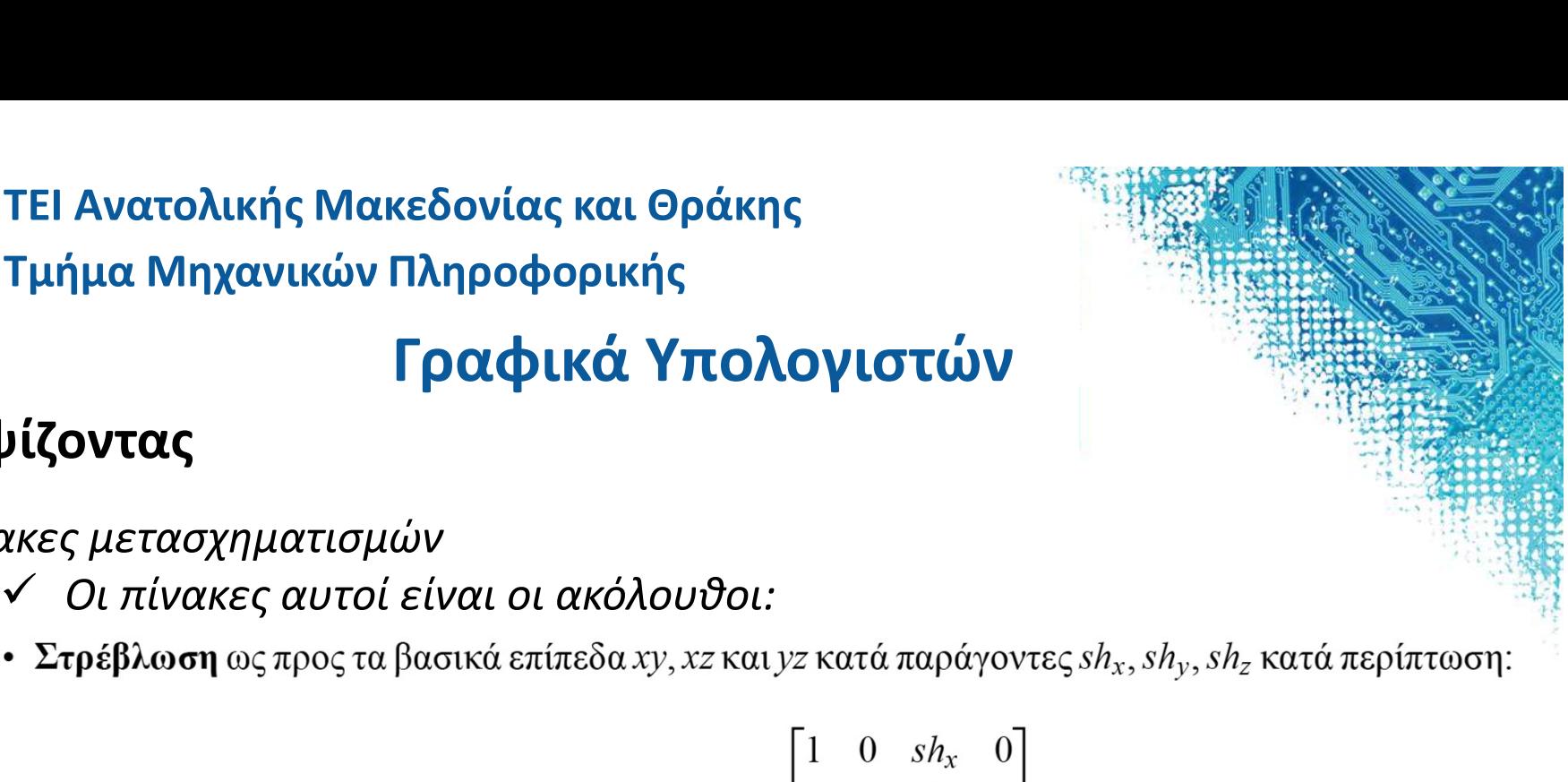

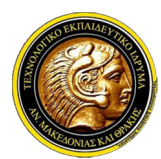

### Γραφικά Υπολογιστών

### Συνοψίζοντας

Πίνακες μετασχηματισμών

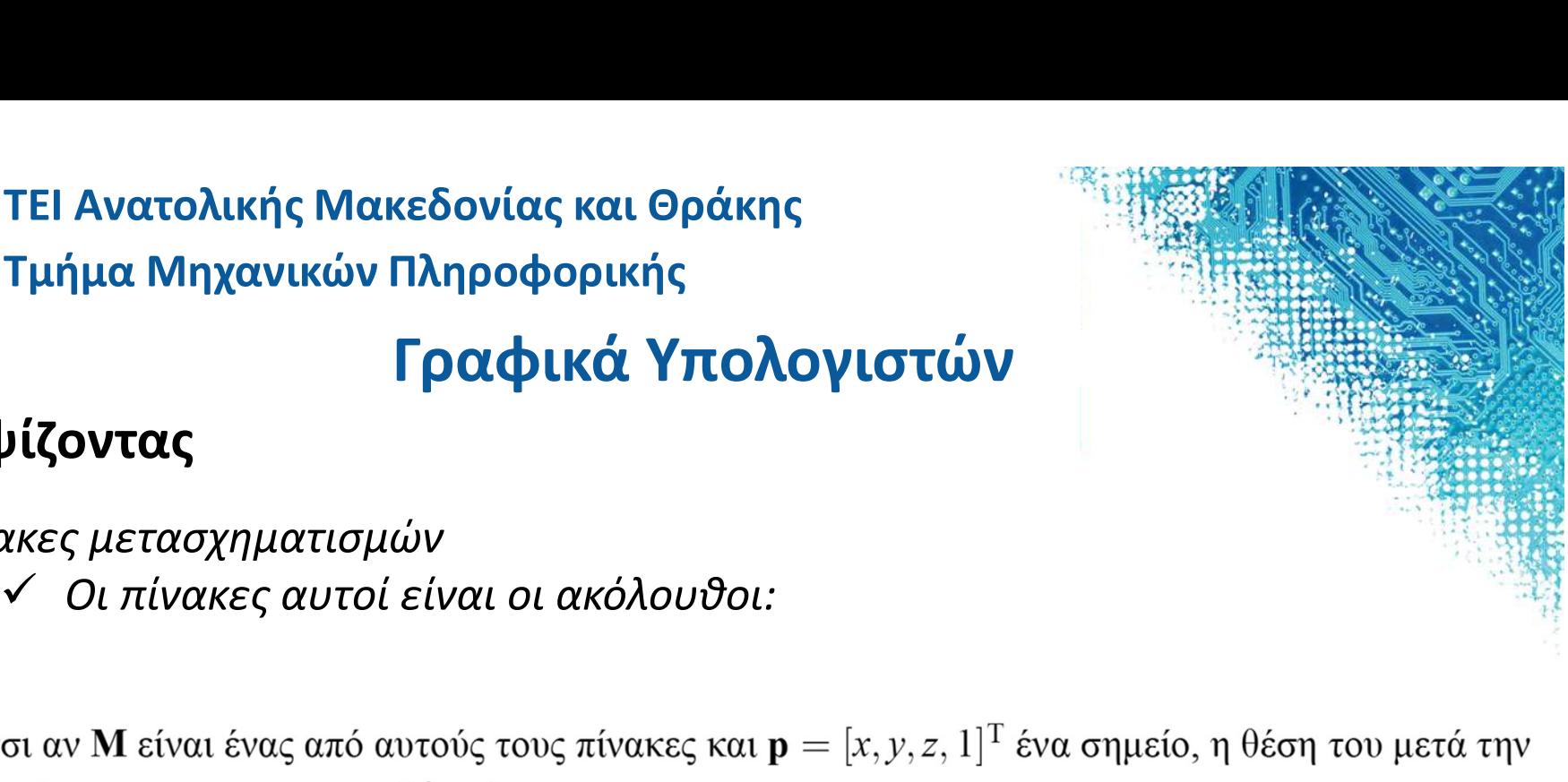

$$
\mathbf{p}' = \begin{bmatrix} x' \\ y' \\ z' \\ 1 \end{bmatrix} = \mathbf{M} \cdot \begin{bmatrix} x \\ y \\ z \\ 1 \end{bmatrix} = \mathbf{M} \cdot \mathbf{p}
$$

Για παράδειγμα, μπορούμε να επιβεβαιώσουμε ότι για τη μεταφορά ισχύει

$$
\begin{bmatrix} x' \\ y' \\ z' \\ 1 \end{bmatrix} = \mathbf{T}(\mathbf{d}) \cdot \mathbf{p} = \begin{bmatrix} 1 & 0 & 0 & d_x \\ 0 & 1 & 0 & d_y \\ 0 & 0 & 1 & d_z \\ 0 & 0 & 0 & 1 \end{bmatrix} \cdot \begin{bmatrix} x \\ y \\ z \\ 1 \end{bmatrix} = \begin{bmatrix} x + d_x \\ y + d_y \\ z + d_z \\ 1 \end{bmatrix},
$$

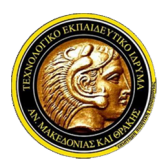

ΤΕΙ Ανατολικής Μακεδονίας και Θράκης Τμήμα Μηχανικών Πληροφορικής **Σ. ΤΕΙ Ανατολικής Μακεδονίας και Θράκης<br>Σ. Καλαφατούδη, "Γραφικά με Υπολογιστή," Εκδόσεις Νέων Τεχνολογιών, 1991.**<br>Σ. Καλαφατούδη, "Γραφικά με Υπολογιστή," Εκδόσεις Νέων Τεχνολογιών, 1991.<br>Σ. Καλαφατούδη, "Γραφικά με Υπ

### Γραφικά Υπολογιστών

### Βιβλιογραφία

- 
- 
- 
- 
- **Α. Στυλιά με Ηλαπολικής Μακεδονίας και Θράκης<br>Α. Στυλιμα Μηχανικών Πληροφορικής<br>Α. Στυλιάδη, "Γραφικά με Υπολογιστή," Εκδόσεις Νέων Τεχνολογιών, 1991.<br>Α. Στυλιάδη, "Γραφικά με Η/Υ," Εκδόσεις Ζήτη, 1999.<br>Α. Στυλιάδη, "Γρ**  Θ. Θεοχάρης, Α. Μπέμ, "Γραφικά: Αρχές και Αλγόριθμοι," Εκδόσεις Συμμετρία, 1999. **Γ. Παρασχάκη, Μ. Παρασχάκη, Μ. Παρασχάκη, Μ. Παρασχάκη, Μ. Παρασχάκη, "Γραφικά με Υπολογιστών**<br> **Γραφικά Υπολογιστών**<br>
Σ. Καλαφατούδη, "Γραφικά με Υπολογιστή," Εκδόσεις Νέων Τεχνολογιών, 1991.<br> *V* Α. Στυλιάδη, "Γραφικά
- **J. TEI Ανατολικής Μακεδονίας και Θράκης<br>
Γραφικά Υπολογιστών<br>
Βιβλιογραφία<br>
V Σ. Καλαφατούδη, "Γραφικά με Υπολογιστή," Εκδόσεις Νέων Τεχνολογιών, 1991.<br>
V Α. Στυλιάδη, "Γραφικά με Η/Υ," Εκδόσεις Ζήτη, 1999.<br>
V Θ. Θεοχάρ** - Τει Ανατολικης Μακεοονιας και Θρακης<br>- Τμήμα Μηχανικών Πληροφορικής<br>- - Γραφικά με Υπολογιστή," Εκδόσεις Νέων Τεχνολογιών<br>- - Σκαλαφατούδη, "Γραφικά με Υπολογιστή," Εκδόσεις Νέων Τεχνολογιών<br>- Α. Στυλιάδη, "Γραφικά με Η **Γραφικά Υπολογιστών**<br> **Ερβλιογραφία**<br> **Ερβλιογραφία**<br> *Σ. Καλαφατούδη, "Γραφικά με Υπολογιστή," Εκδόσεις Νέων Τεχνολογιών, 1991.*<br> *∕ Α. Στυλιάδη, "Γραφικά με Η/Υ," Εκδόσεις Ζήτη, 1999.*<br> *∕ Θ. Θεοχάρης, Α. Μπέι, "Γραφι*
- 
- **| Γραφικά Υπολογιστών**<br>|-<br>|- Καλαφατούδη, "Γραφικά με Υπολογιστή," Εκδόσεις Νέων Τεχνολογιών, 1991<br>|- Καλαφατούδη, "Γραφικά με Η/Υ," Εκδόσεις Ζήτη, 1999.<br>|- Θεοχάρης, Α. Μπέμ, "Γραφικά: Αρχές και Αλγόριθμοι," Εκδόσεις Συ ΠΟΧΟΥΙΟΤΟΥ<br>
Σ. Καλαφατούδη, "Γραφικά με Υπολογιστή," Εκδόσεις Νέων Τεχνολογιών, 1991.<br>
Λ. Στυλιάδη, "Γραφικά με Η/Υ," Εκδόσεις Ζήτη, 1999.<br>
Λ. Στυλιάδη, "Γραφικά με Η/Υ," Εκδόσεις Ζήτη, 1999.<br>
Λ. Ο Θεοχάρης, Α. Μπέμ, "Γρα **Βιβλιογραφία**<br>
- Σ. Καλαφατούδη, "Γραφικά με Υπολογιστή," Εκδόσεις Νέων Τεχνολογιών, 1991.<br>
- Α. Στυλιάδη, "Γραφικά με Η/Υ," Εκδόσεις Ζήτη, 1999.<br>
- Θ. Θεοχάρης, Α. Μπέμ, "Γραφικά: Αρχές και Αλγόριθμοι," Εκδόσεις Συμμετ "Ανάπτυξη συστημάτων εικονικής πραγματικότητας", ISBN: 978-960-603-382-7, www.kallipos.gr